# Программное обеспечение

StarLine M96

01/27/2020

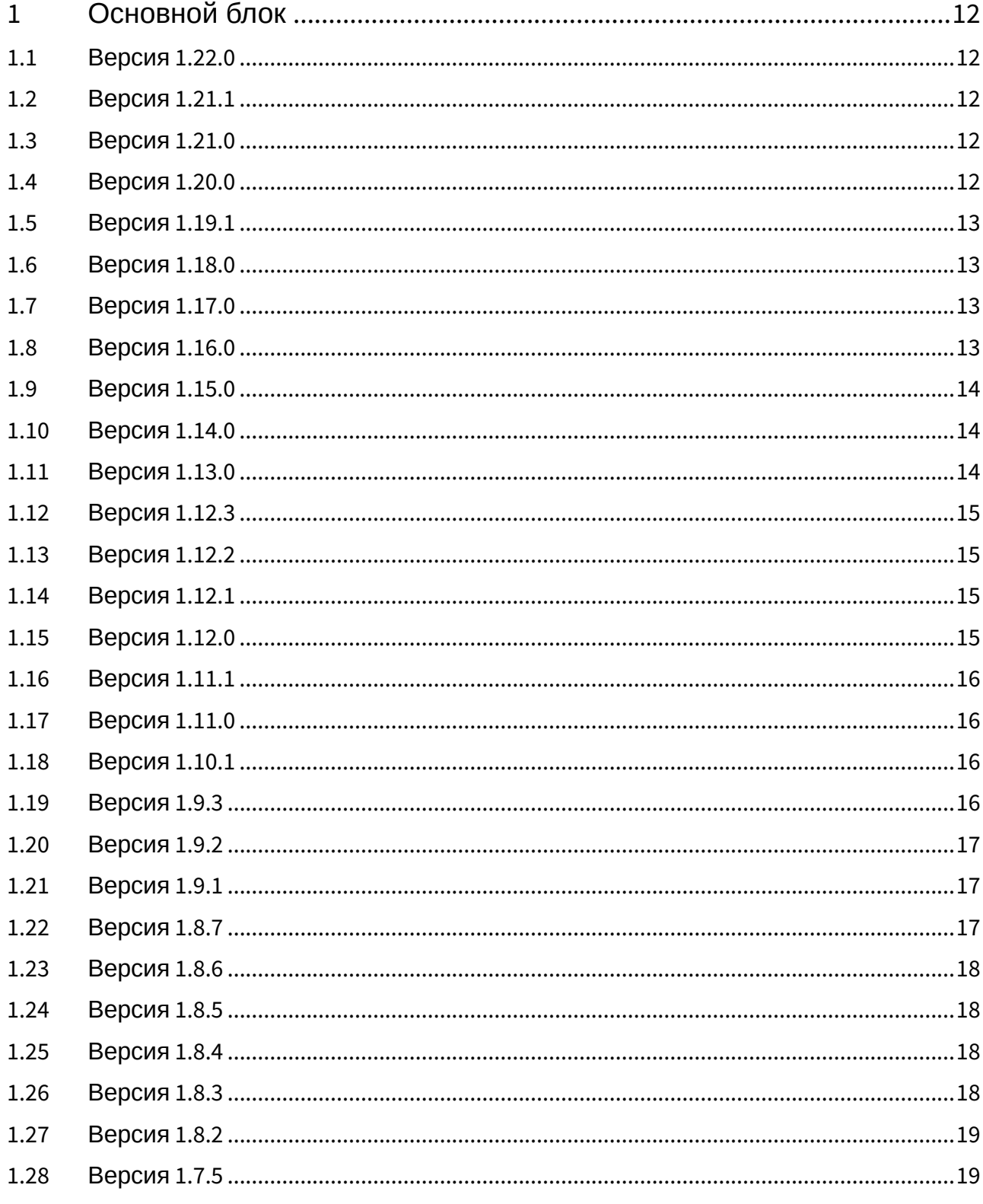

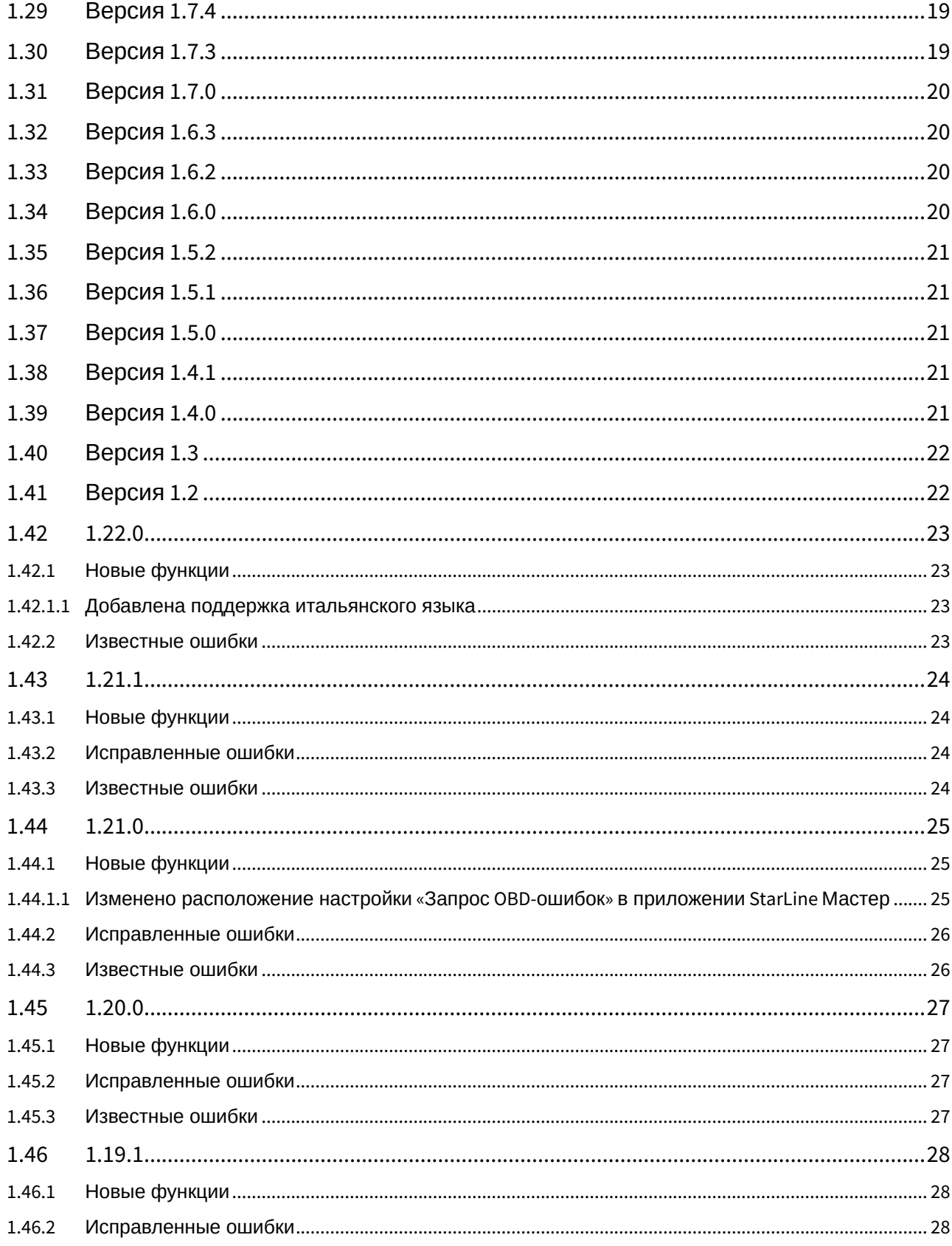

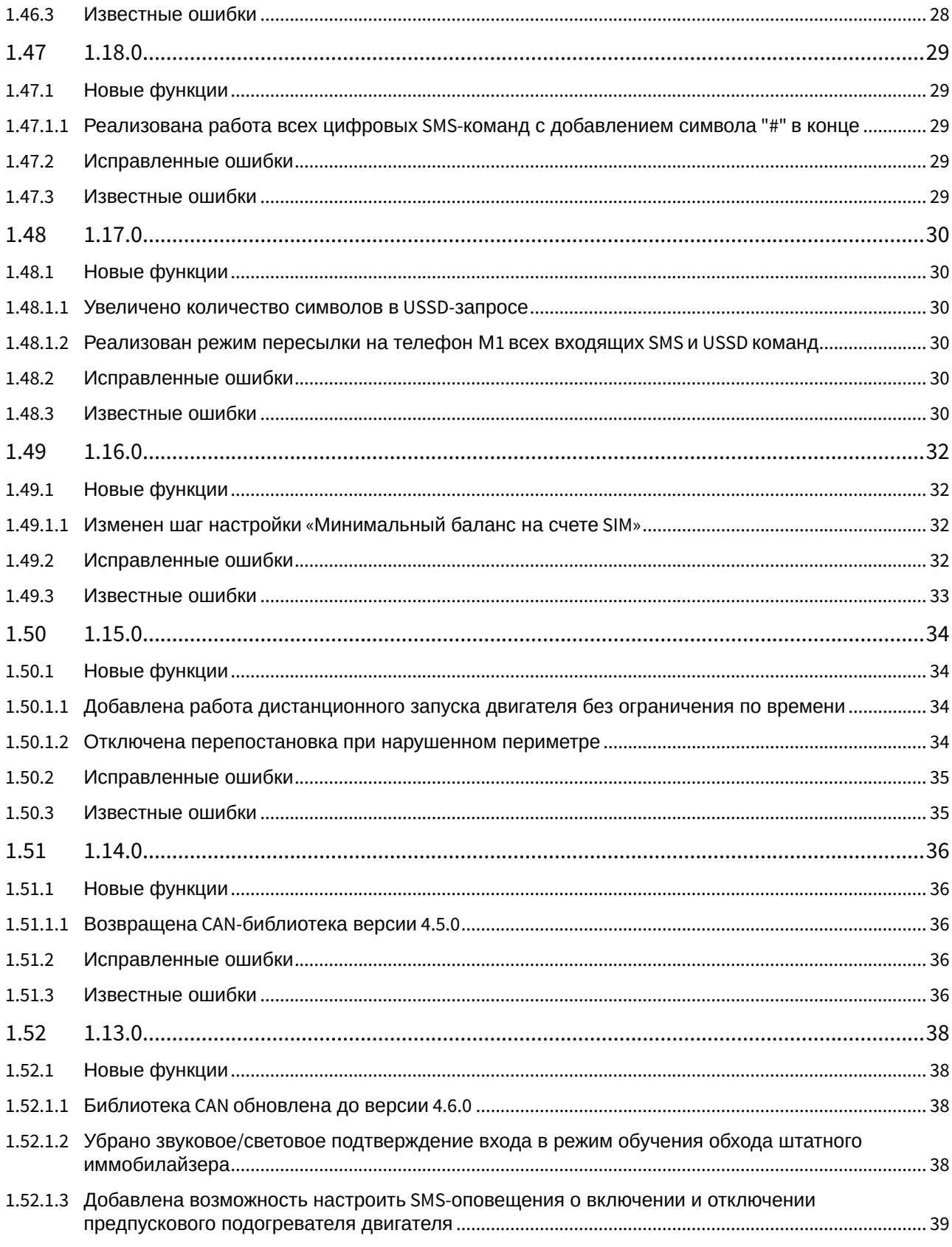

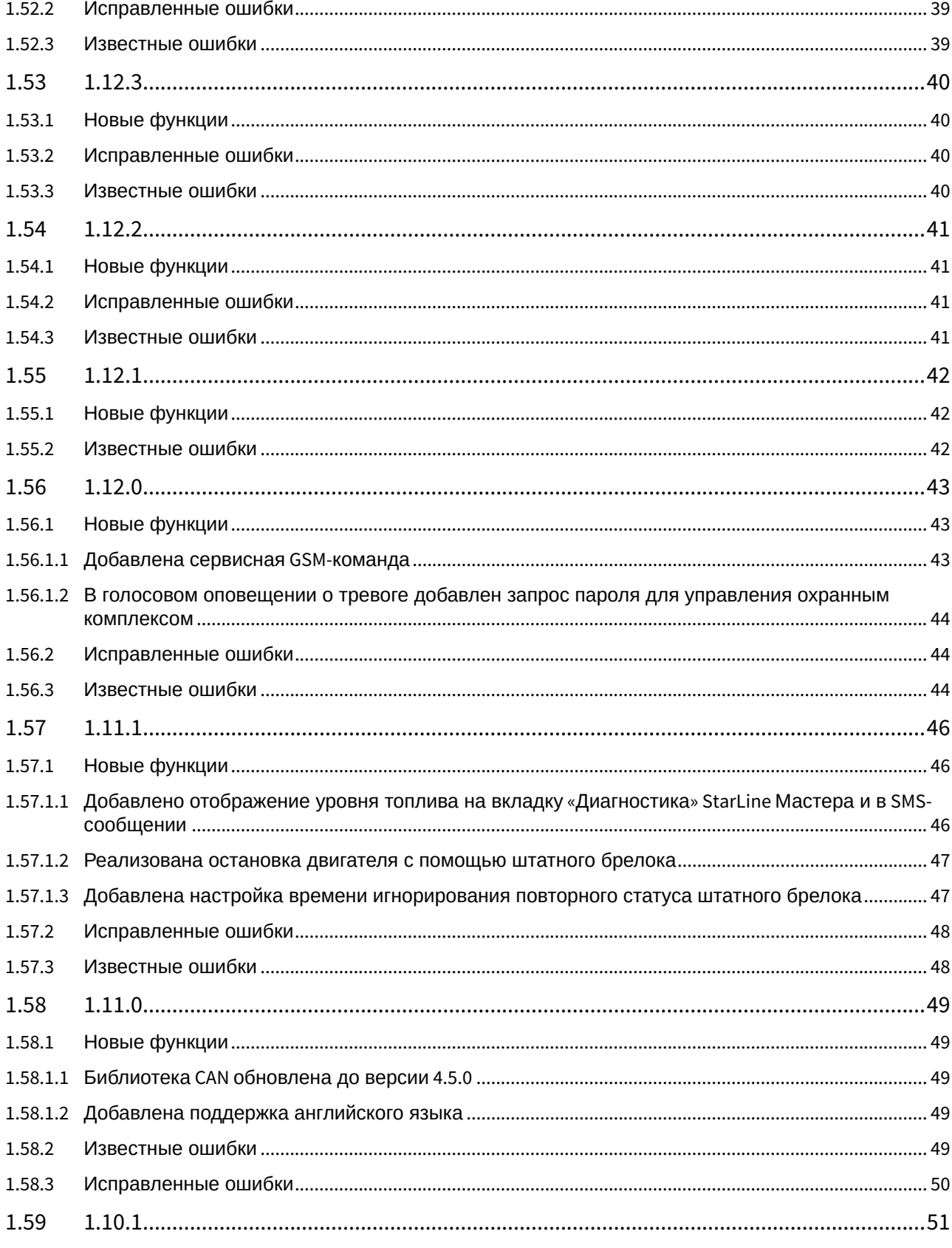

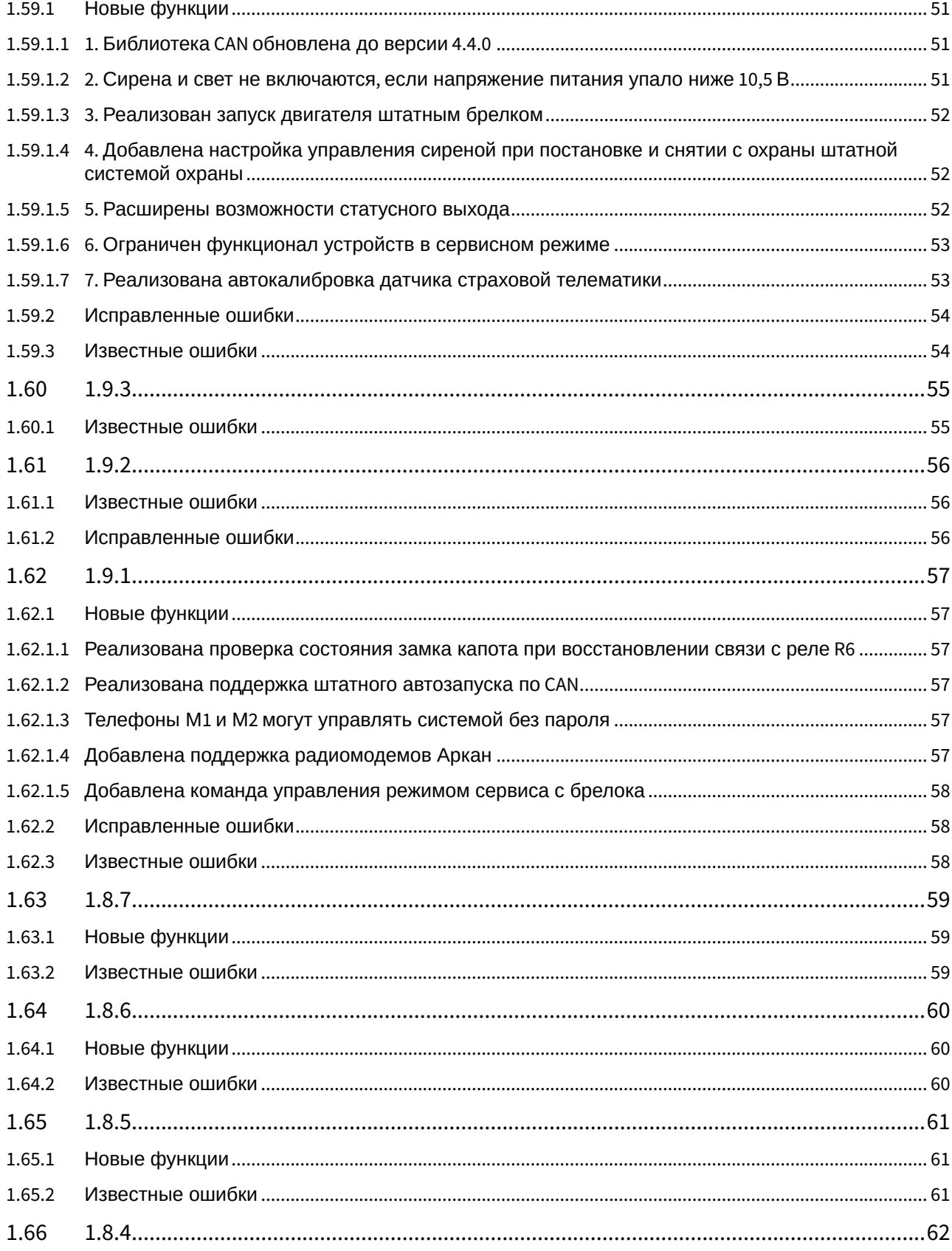

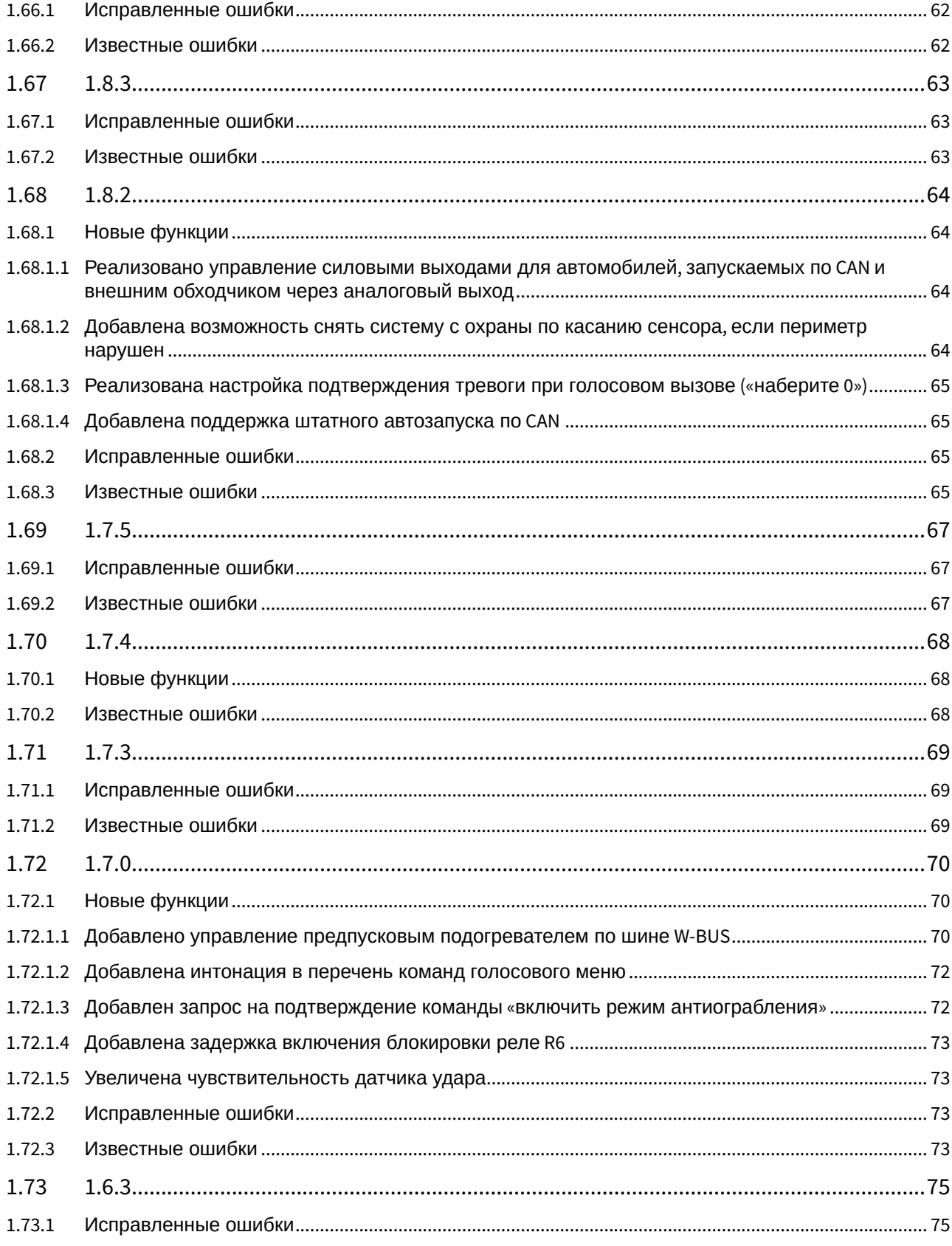

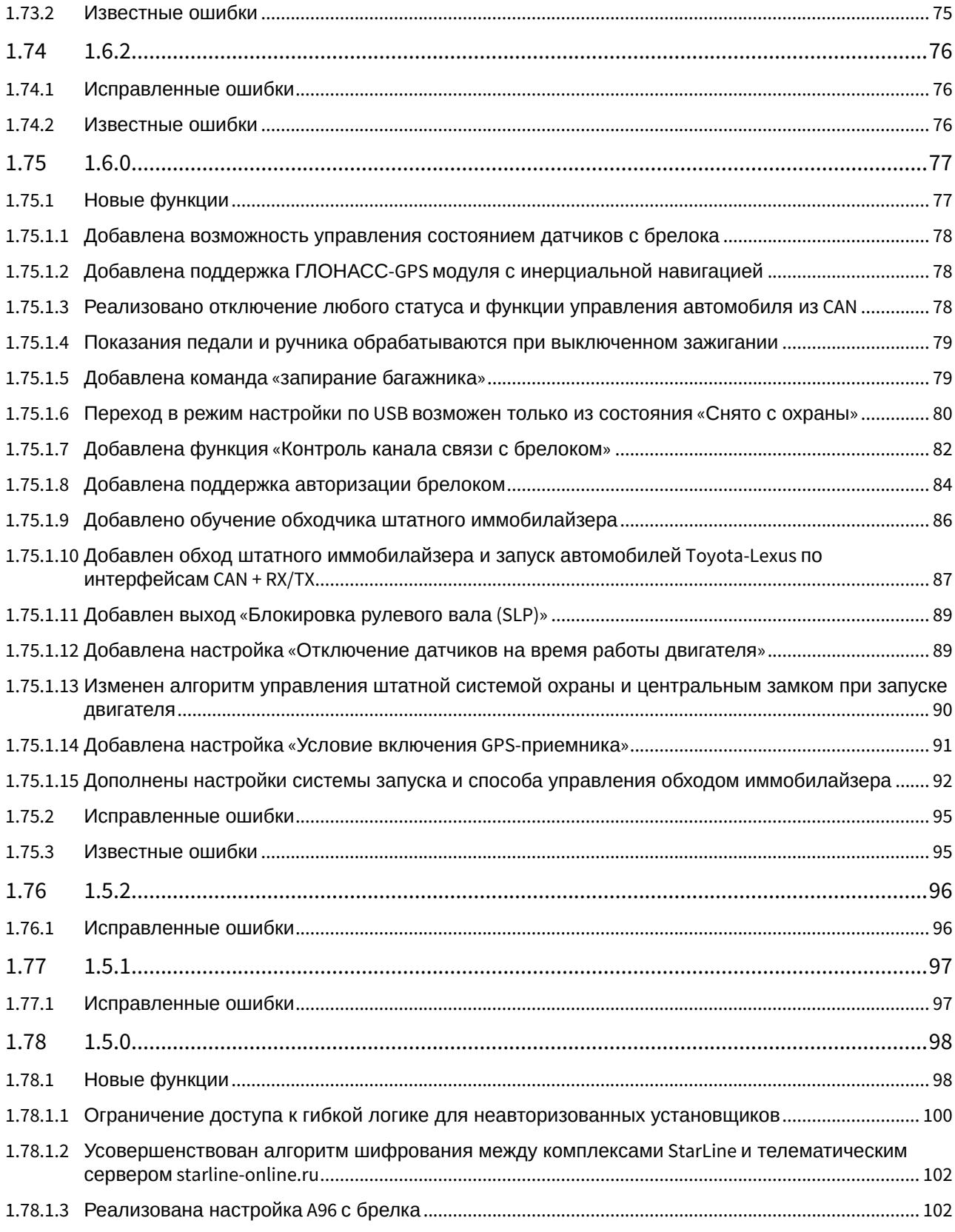

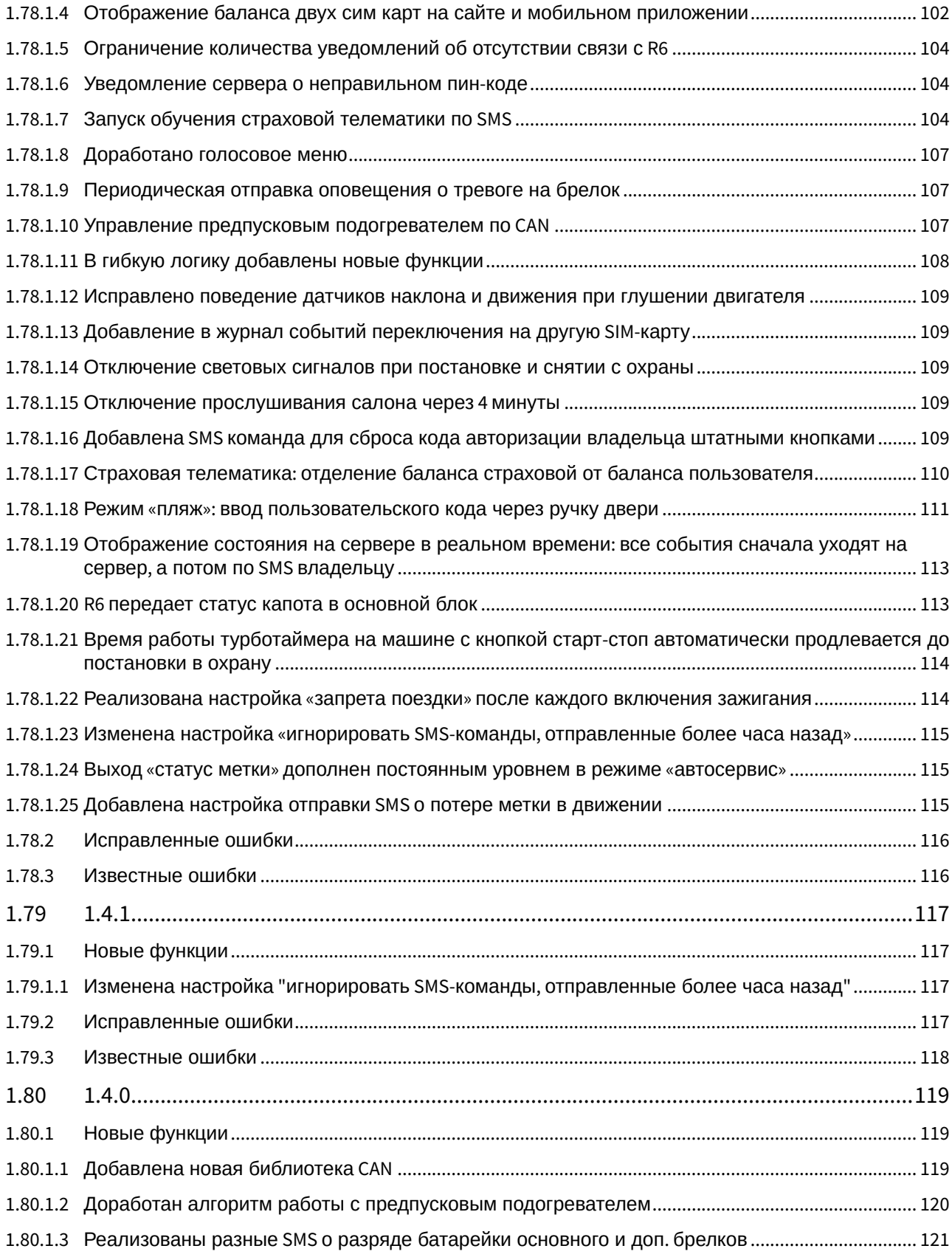

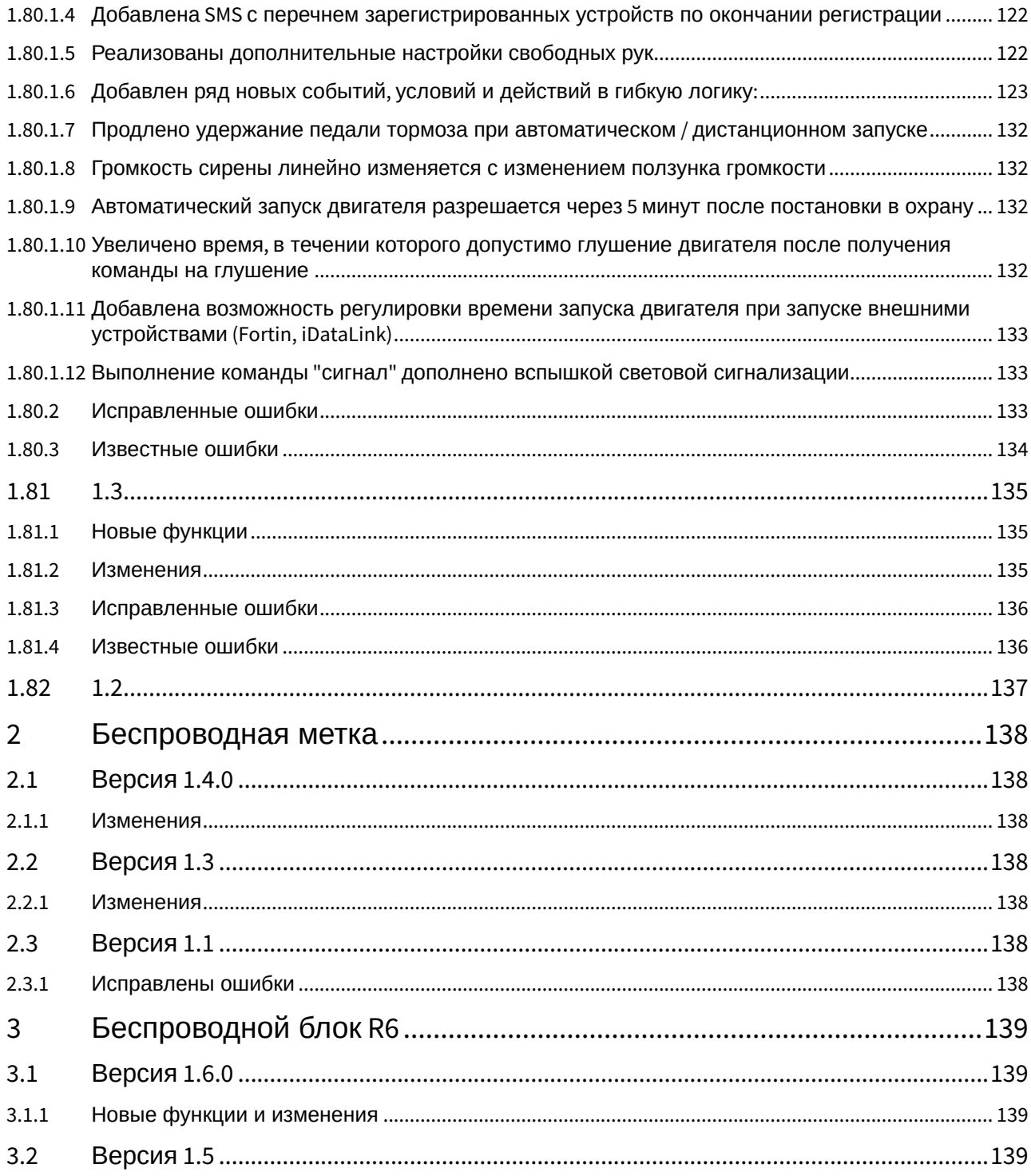

# [Основной блок](#page-11-0)

- [1.22.0](#page-22-0)
- [1.21.1](#page-23-0)
- [1.21.0](#page-24-0)
- [1.20.0](#page-26-0)
- [1.19.1](#page-27-0)
- [1.18.0](#page-28-0) • [1.17.0](#page-29-0)
- [1.16.0](#page-31-0)
- [1.15.0](#page-33-0)
- [1.14.0](#page-35-0)
- [1.13.0](#page-37-0)
- [1.12.3](#page-39-0)
- [1.12.2](#page-40-0)
- [1.12.1](#page-41-0)
- [1.12.0](#page-42-0) • [1.11.1](#page-45-0)
- [1.11.0](#page-48-0)
- [1.10.1](#page-50-0)
- [1.9.3](#page-54-0)
- [1.9.2](#page-55-0)
- [1.9.1](#page-56-0)
- [1.8.7](#page-58-0)
- [1.8.6](#page-59-0)
- [1.8.5](#page-60-0) • [1.8.4](#page-61-0)
- [1.8.3](#page-62-0)
- [1.8.2](#page-63-0)
- [1.7.5](#page-66-0)
- [1.7.4](#page-67-0)
- [1.7.3](#page-68-0) • [1.7.0](#page-69-0)
- [1.6.3](#page-74-0)
- [1.6.2](#page-75-0)
- [1.6.0](#page-76-0)
- [1.5.2](#page-95-0)
- [1.5.1](#page-96-0)
- [1.5.0](#page-97-0)
- [1.4.1](#page-116-0)
- [1.4.0](#page-118-0)
- [1.3](#page-134-0)
- [1.2](#page-136-0)

# [Беспроводная метка](#page-137-0)

# [Беспроводной блок](#page-138-0) [R6](#page-138-0)

# <span id="page-11-0"></span>1 Основной блок

Для обновления ПО основного блока используйте программу [StarLine Master](https://help.starline.ru/display/SLMT)

<span id="page-11-2"></span><span id="page-11-1"></span>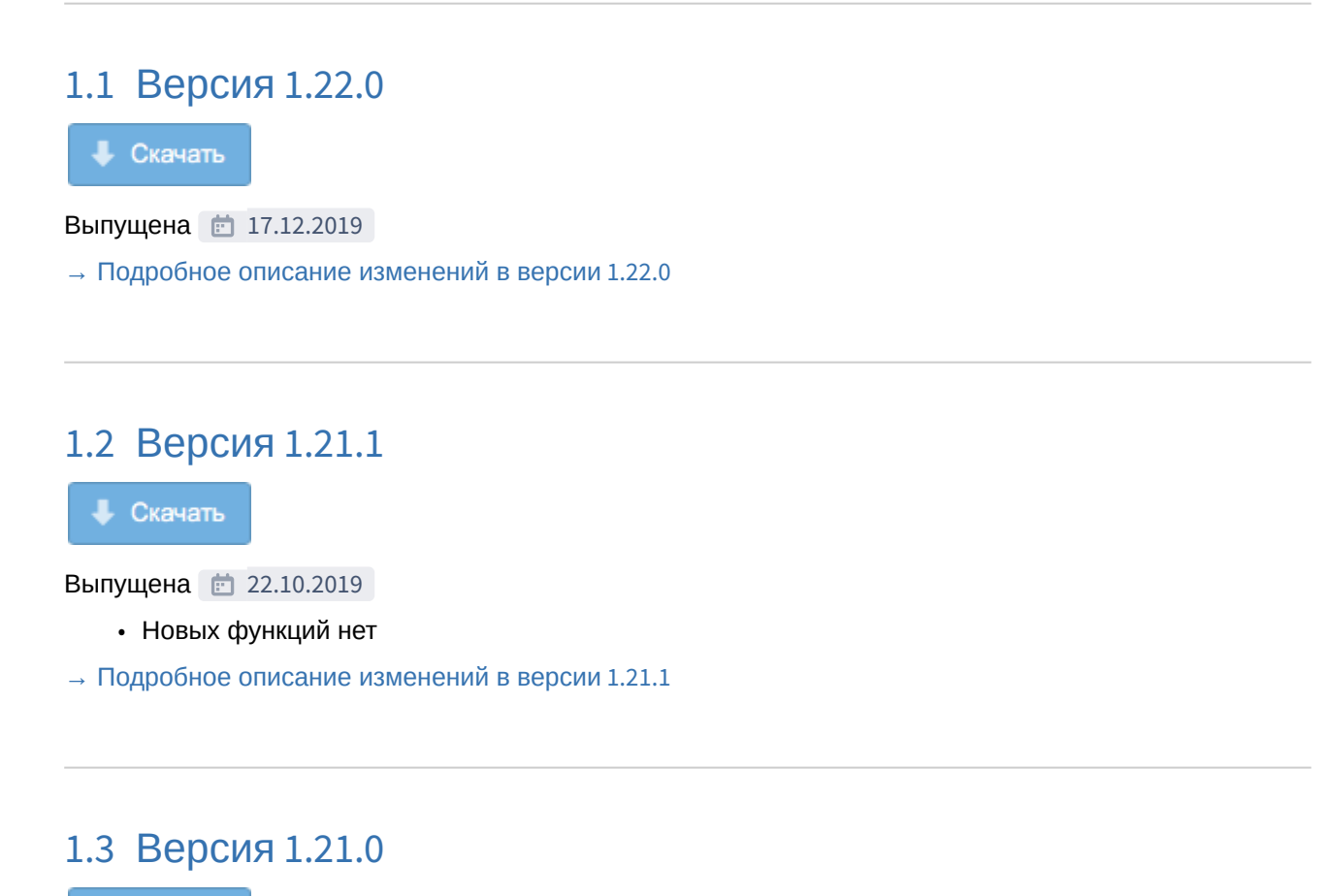

<span id="page-11-3"></span>• Скачать

**Выпущена • 09.10.2019** 

- Изменено расположение настройки «Запрос OBD-ошибок» в приложении StarLine Мастер
- [→ Подробное описание изменений в версии](#page-24-0) [1.21.0](#page-24-0)

# <span id="page-11-4"></span>1.4 Версия 1.20.0

Скачать

**Выпущена <u>•</u>** 05.08.2019

- Новых функций нет
- [→ Подробное описание изменений в версии](#page-26-0) [1.20.0](#page-26-0)

# <span id="page-12-0"></span>1.5 Версия 1.19.1

**Скачать** 

**Выпущена 03.06.2019** 

- Новый функционал в этой версии отсутствует
- [→ Подробное описание изменений в версии](#page-27-0) [1.19.1](#page-27-0)

### <span id="page-12-1"></span>1.6 Версия 1.18.0

• Скачать

**Выпущена 18.03.2019** 

- Реализована работа всех цифровых SMS-команд с добавлением символа "#" в конце
- [→ Подробное описание изменений в версии](#page-28-0) [1.18.0](#page-28-0)

# <span id="page-12-2"></span>1.7 Версия 1.17.0

• Скачать

**Выпущена 11.12.2018** 

- Увеличено количество символов в USSD-запросе
	- Реализован режим пересылки на телефон М1 всех входящих SMS и USSD
- [→ Подробное описание изменений в версии](#page-29-0) [1.17.0](#page-29-0)

# <span id="page-12-3"></span>1.8 Версия 1.16.0

**Скачать** 

#### **Выпущена c** 08.10.2018

• Изменен шаг настройки «Минимальный баланс на счете SIM»

[→ Подробное описание изменений в версии](#page-31-0) [1.16.0](#page-31-0)

# <span id="page-13-0"></span>1.9 Версия 1.15.0

• Скачать

Выпущена 20.07.2018

- Реализована работа дистанционного запуска двигателя без ограничения по времени
- Отключена перепостановка при нарушенном периметре
- $\rightarrow$  Подробное описание изменений в версии [1.15.0](#page-33-0)

# <span id="page-13-1"></span>1.10 Версия 1.14.0

Скачать

**Выпущена** 19.05.2018

- Возвращена CAN-библиотека версии 4.5.0
- [→ Подробное описание изменений в версии](#page-35-0) [1.14.0](#page-35-0)

# <span id="page-13-2"></span>1.11 Версия 1.13.0

**Скачать** 

**Выпущена <u>••</u>** 05.03.2018

- Библиотека CAN обновлена до версии 4.6.0
- Убрано звуковое/световое подтверждение входа в режим обучения обхода штатного иммобилайзера
- [→ Подробное описание изменений в версии](#page-37-0) [1.13.0](#page-37-0)

# <span id="page-14-0"></span>1.12 Версия 1.12.3

• Скачать

Выпущена 30.01.2018

- Исправлены ошибки версии 1.12.2
- [→ Подробное описание изменений в версии](#page-39-0) [1.12.3](#page-39-0)

# <span id="page-14-1"></span>1.13 Версия 1.12.2

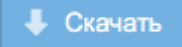

Выпущена 29.12.2017

- Новый функционал в этой версии отсутствует.
- [→ Подробное описание изменений в версии](#page-40-0) [1.12.2](#page-40-0)

# <span id="page-14-2"></span>1.14 Версия 1.12.1

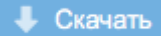

#### Выпущена 22.12.2017

- Новый функционал в этой версии отсутствует
- [→ Подробное описание изменений в версии](#page-41-0) [1.12.1](#page-41-0)

# <span id="page-14-3"></span>1.15 Версия 1.12.0

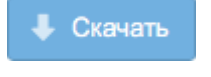

#### **Выпущена 11.12.2017**

- Реализована SMS-диагностика GPRS-соединения с сервером
- В голосовом оповещении о тревоге добавлена возможность запроса пароля для управления
- [→ Подробное описание изменений в версии](#page-42-0) [1.12.0](#page-42-0)

# <span id="page-15-0"></span>1.16 Версия 1.11.1

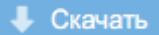

#### Выпущена 25.10.2017

- В диагностику StarLine Мастера и SMS добавлено отображение уровня топлива
- Реализовано глушение двигателя штатным брелоком
- Добавлена настройка времени игнорирования повторного статуса штатного брелока
- $\rightarrow$  Подробное описание изменений в версии [1.11.1](#page-45-0)

# <span id="page-15-1"></span>1.17 Версия 1.11.0

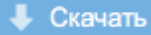

**Выпущена 03.10.2017** 

- Библиотека CAN обновлена до версии 4.5.0
- Добавлена поддержка английского языка
- [→ Подробное описание изменений в версии](#page-48-0) [1.10.1](#page-48-0)

# <span id="page-15-2"></span>1.18 Версия 1.10.1

**Скачать** 

**Выпущена** 18.08.2017

- Реализован запуск двигателя штатным брелком
- Расширены возможности статусного выхода
- Ограничен функционал устройств в сервисном режиме
- Для M96 добавлена автокалибровка датчика страховой телематики
- и многое другое...

[→ Подробное описание изменений в версии](#page-50-0) [1.10.1](#page-50-0)

# <span id="page-15-3"></span>1.19 Версия 1.9.3

 $L$  Скачать

Выпущена 28.07.2017

- Небольшие внутренние изменения по сравнению с версией 1.9.2
- [→ Подробное описание изменений в версии](#page-54-0) [1.9.3](#page-54-0)

# <span id="page-16-0"></span>1.20 Версия 1.9.2

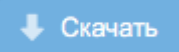

**Выпущена 29.06.2017** 

- **Исправлена критическая ошибка:** Устройство могло нестабильно работать на низких температурах. При этом был недоступен вход в настройки
- [→ Подробное описание изменений в версии](#page-55-0) [1.9.2](#page-55-0)

## <span id="page-16-1"></span>1.21 Версия 1.9.1

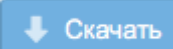

**Выпущена 19.06.2017** 

- Реализована поддержка штатного автозапуска по CAN
- В X96 добавлено управление режимом «Сервис» с брелока
- Увеличена стабильность системы
- [→ Подробное описание изменений в версии](#page-56-0) [1.9.1](#page-56-0)

# <span id="page-16-2"></span>1.22 Версия 1.8.7

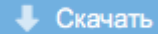

**Выпущена** 10.05.2017

- Добавлена поддержка бесключевого обхода для автомобилей Lada Largus, Nissan Almera, Renault Logan, Renault Sandero
- [→ Подробное описание изменений в версии](#page-58-0) [1.8.7](#page-58-0)

# <span id="page-17-0"></span>1.23 Версия 1.8.6

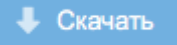

**Выпущена** 11.04.2017

- Реализована поддержка обхода штатных иммобилайзеров с использованием технологии [CopyKey](https://can.starline.ru/uploads).
- [→ Подробное описание изменений в версии](#page-59-0) [1.8.6](#page-59-0)

# <span id="page-17-1"></span>1.24 Версия 1.8.5

Скачать

**Выпущена 23.03.2017** 

- Незначительные архитектурные улучшения
- [→ Подробное описание изменений в версии](#page-60-0) [1.8.5](#page-60-0)

# <span id="page-17-2"></span>1.25 Версия 1.8.4

Скачать

**Выпущена 23.03.2017** 

- Исправлена ошибка при которой при включенном двигателе увеличивается время обновления прошивки
- [→ Подробное описание изменений в версии](#page-61-0) [1.8.4](#page-61-0)

# <span id="page-17-3"></span>1.26 Версия 1.8.3

• Скачать

**Выпущена 09.03.2017** 

- Исправлена ошибка отключения датчиков после вежливой посадке на автомобилях с АКПП
- [→ Подробное описание изменений в версии](#page-62-0) [1.8.3](#page-62-0)

# <span id="page-18-0"></span>1.27 Версия 1.8.2

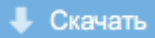

#### **Выпущена 1** 06.03.2017

- Реализовано управление силовыми выходами для автомобилей, запускаемых по CAN
- Добавлена возможность снять систему с охраны по касанию сенсора, если периметр нарушен
- Добавлена настройка подтверждения тревоги при снятии трубки
- Увеличена стабильность системы
- [→ Подробное описание изменений в версии](#page-63-0) [1.8.2](#page-63-0)

# <span id="page-18-1"></span>1.28 Версия 1.7.5

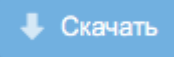

**Выпущена 06.03.2017** 

- Исправлены некоторые ошибки версии 1.7.0
- [→ Подробное описание изменений в версии](#page-66-0) [1.7.5](#page-66-0)

# <span id="page-18-2"></span>1.29 Версия 1.7.4

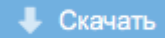

**Выпущена 06.03.2017** 

- Исправление некоторых ошибок версии 1.7.0
- [→ Подробное описание изменений в версии](#page-67-0) [1.7.4](#page-67-0)

# <span id="page-18-3"></span>1.30 Версия 1.7.3

• Скачать

**Выпущена 15.12.2016** 

- Исправлены некоторые ошибки версии 1.7.0
- [→ Подробное описание изменений в версии](#page-68-0) [1.7.3](#page-68-0)

# <span id="page-19-0"></span>1.31 Версия 1.7.0

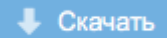

#### Выпущена 24.11.2016

- Добавлено управление предпусковым подогревателем по шине W-BUS
- Добавлена задержка включения блокировки реле R6
- Увеличена чувствительность датчика удара
- и многое другое…

 $\rightarrow$  Подробное описание изменений в версии [1.7.0](#page-69-0)

# <span id="page-19-1"></span>1.32 Версия 1.6.3

**Выпущена <u>•</u>** 05.11.2016

- Исправлены некоторые ошибки версии 1.6.0
- $\rightarrow$  Подробное описание изменений в версии [1.6.3](#page-74-0)

# <span id="page-19-2"></span>1.33 Версия 1.6.2

Выпущена 14.10.2016

• Исправлены некоторые ошибки версии 1.6.0

[→ Подробное описание изменений в версии](#page-75-0) [1.6.2](#page-75-0)

# <span id="page-19-3"></span>1.34 Версия 1.6.0

#### Выпущена 05.10.2016

- Реализовано отключение любого статуса или функции управления CAN
- Добавлена команда «Запирание багажника»
- Добавлена функция «Контроль канала связи с брелком»
- Добавлен обход штатного иммобилайзера и запуск автомобилей Toyota-Lexus по интерфейсам CAN + RX/TX
- и многое другое…
- [→ Подробное описание изменений в версии](#page-76-0) [1.6.0](#page-76-0)

# <span id="page-20-0"></span>1.35 Версия 1.5.2

**Выпущена • 06.09.2016** 

- Исправлены некоторые ошибки версии 1.5.0
- [→ Подробное описание изменений в версии](#page-95-0) [1.5.2](#page-95-0)

# <span id="page-20-1"></span>1.36 Версия 1.5.1

Выпущена 25.08.2016

- Исправлены ошибки версии 1.5.0
- $\rightarrow$  Подробное описание изменений в версии [1.5.1](#page-96-0)

# <span id="page-20-2"></span>1.37 Версия 1.5.0

**Выпущена 25.08.2016** 

- Ограничен доступ к гибкой логике для неавторизованных установщиков
- Реализована настройка A96 с брелка
- Доработано голосовое меню
- Добавлены новые функции в гибкую логику
- и многое другое…
- [→ Подробное описание изменений в версии](#page-97-0) [1.5.0](#page-97-0)

# <span id="page-20-3"></span>1.38 Версия 1.4.1

**Выпущена 1.08.2016** 

- Изменена настройка «Игнорировать SMS-команды, отправленные более часа назад»
- Исправлены ошибки версии 1.4.1
- и многое другое…
- [→ Подробное описание изменений в версии](#page-116-0) [1.4.1](#page-116-0)

### <span id="page-20-4"></span>1.39 Версия 1.4.0

**Выпущена • 02.06.2016** 

- Возможность загрузки по CAN прошивки для одного автомобиля
- Расширены настройки управления предпусковым подогревателем
- Добавлены полезные SMS уведомления для пользователя
- Расширены возможности гибкой логики
- Сделано много улучшений, исправлены ошибки
- и многое другое…
- $\rightarrow$  Подробное описание изменений в версии [1.4.0](#page-118-0)

# <span id="page-21-0"></span>1.40 Версия 1.3

**Выпущена** 18.03.2016

- Переход на последнюю версию библиотеки CAN
- Gоддержка интерфейса LIN
- iKey для автомобилей с подключением не в разрыв
- Исправлено множество ошибок
- и многое другое…
- [→ Подробное описание изменений в версии](#page-134-0) [1.3](#page-134-0)

## <span id="page-21-1"></span>1.41 Версия 1.2

**Выпущена 12.11.2015** 

Первая публичная версия программного обеспечения

[→ Подробное описание изменений в версии](#page-136-0) [1.2](#page-136-0)

### <span id="page-22-0"></span>1.42 1.22.0

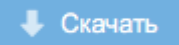

#### **Выпущена** 17.12.2019

- [1.42.1](#page-22-1) [Новые функции](#page-22-1)
	- [1.42.1.1](#page-22-2) [Добавлена поддержка итальянского языка](#page-22-2)
- [1.42.2](#page-22-3) [Известные ошибки](#page-22-3)

### <span id="page-22-1"></span>1.42.1 Новые функции

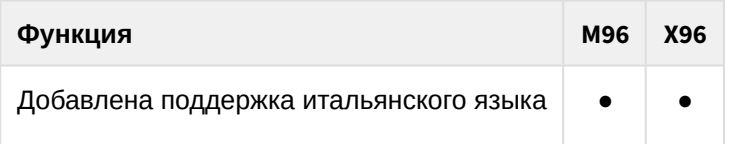

#### <span id="page-22-2"></span>1.42.1.1 Добавлена поддержка итальянского языка

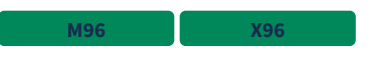

# <span id="page-22-3"></span>1.42.2 Известные ошибки

- 1. Если не подключен приемник ГЛОНАСС-GPS, то текущее местоположение по LBS на сервер автоматически не передается. Получить местоположение можно через SMS-команду или команду запроса координат с сайта starline-online.ru.
- 2. Некорректно работают события пересечения порога в гибкой логике, если одновременно настроены два события «больше порога» для одного и того же параметра.
- $3.1$ Страховые события после ручной калибровки могут быть инвертированы (лево перепутано с право, вперед перепутан с назад), на оценку манеры вождения это не повлияет. **X96**
- 4. В некоторых случаях соединение с сервером отсутствует длительное время из-за ошибок в настройке мобильного интернета. **1.X.X**

### <span id="page-23-0"></span>1.43 1.21.1

**Скачать** 

#### **Выпущена 22.10.2019**

- [1.43.1](#page-23-1) [Новые функции](#page-23-1)
- [1.43.2](#page-23-2) [Исправленные ошибки](#page-23-2)
- [1.43.3](#page-23-3) [Известные ошибки](#page-23-3)

### <span id="page-23-1"></span>1.43.1 Новые функции

#### Новых функций нет

#### <span id="page-23-2"></span>1.43.2 Исправленные ошибки

1. При любом сохранении настроек программой StarLine Master отключался функция запроса OBDошибок.

#### <span id="page-23-3"></span>1.43.3 Известные ошибки

- 1. Если не подключен приемник ГЛОНАСС-GPS, то текущее местоположение по LBS на сервер автоматически не передается. Получить местоположение можно через SMS-команду или команду запроса координат с сайта [starline-online.ru](http://starline-online.ru/).
- 2. Некорректно работают события пересечения порога в гибкой логике, если одновременно настроены два события «больше порога» для одного и того же параметра.
- $3.1$ Страховые события после ручной калибровки могут быть инвертированы (лево перепутано **X96**с право, вперед перепутан с назад), на оценку манеры вождения это не повлияет.

### <span id="page-24-0"></span>1.44 1.21.0

• Скачать

#### **Выпущена 09.10.2019**

- [1.44.1](#page-24-1) [Новые функции](#page-24-1)
	- [1.44.1.1](#page-24-2) [Изменено расположение настройки](#page-24-2) [«](#page-24-2)[Запрос](#page-24-2) [OBD-](#page-24-2)[ошибок](#page-24-2)[»](#page-24-2) [в приложении](#page-24-2) [StarLine](#page-24-2)  [Мастер](#page-24-2)
- [1.44.2](#page-25-0) [Исправленные ошибки](#page-25-0)
- [1.44.3](#page-25-1) [Известные ошибки](#page-25-1)

# <span id="page-24-1"></span>1.44.1 Новые функции

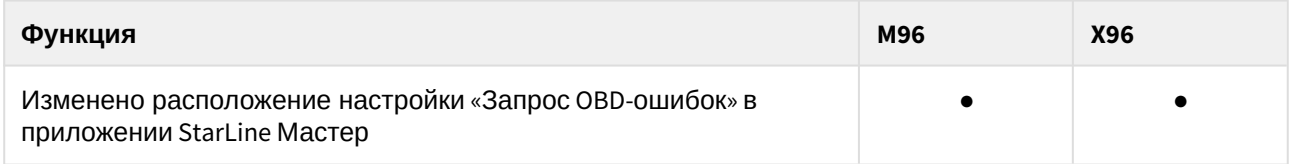

### <span id="page-24-2"></span>1.44.1.1 Изменено расположение настройки «Запрос OBD-ошибок» в приложении StarLine Мастер

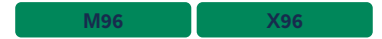

Настройка «Запрос OBD-ошибок» была перенесена из раздела «Функции управления» в раздел «Сигналы состояния» настроек CAN.

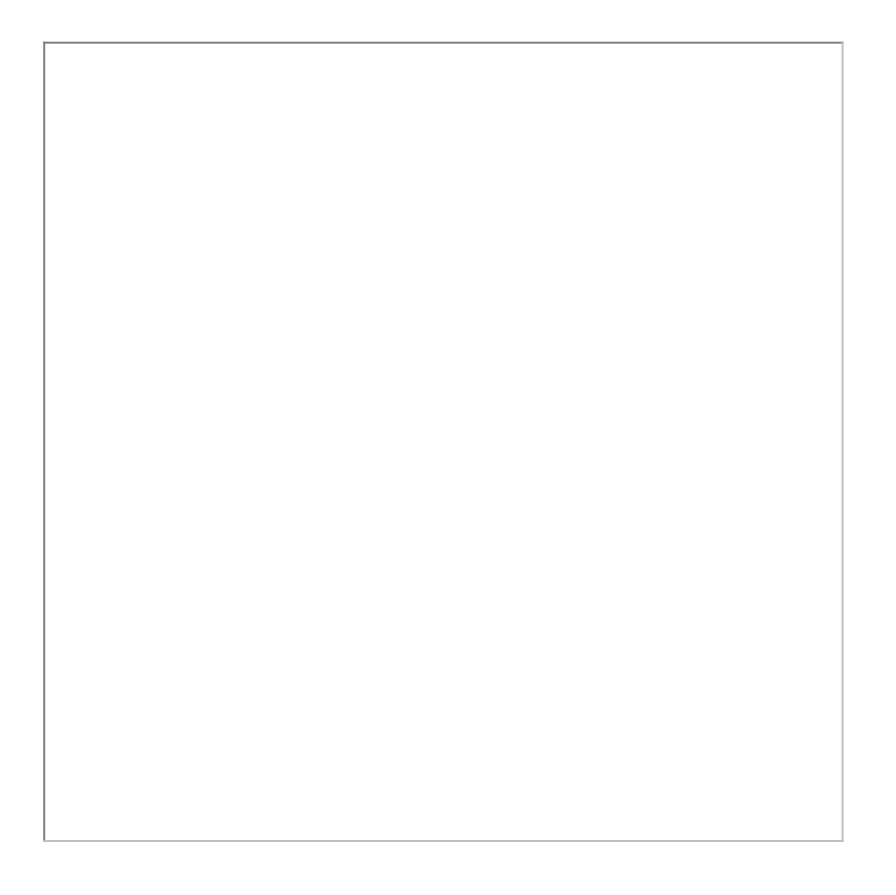

### <span id="page-25-0"></span>1.44.2 Исправленные ошибки

1. Исправлен алгоритм возврата на основную SIM-карту с дополнительной, если выбрано использование двух SIM-карт с приоритетом. **М96**

## <span id="page-25-1"></span>1.44.3 Известные ошибки

- 1. Если не подключен приемник ГЛОНАСС-GPS, то текущее местоположение по LBS на сервер автоматически не передается. Получить местоположение можно через SMS-команду или команду запроса координат с сайта [starline-online.ru](http://starline-online.ru/).
- 2. Некорректно работают события пересечения порога в гибкой логике, если одновременно настроены два события «больше порога» для одного и того же параметра.
- 3. Страховые события после ручной калибровки могут быть инвертированы (лево перепутано с право, вперед перепутан с назад), на оценку манеры вождения это не повлияет. **X96**
- 4. При любом сохранении настроек программой StarLine Master отключается функция запроса OBD-ошибок. **1.21.0**

### <span id="page-26-0"></span>1.45 1.20.0

**Скачать** 

#### **Выпущена • 05.08.2019**

- [1.45.1](#page-26-1) [Новые функции](#page-26-1)
- [1.45.2](#page-26-2) [Исправленные ошибки](#page-26-2)
- [1.45.3](#page-26-3) [Известные ошибки](#page-26-3)

### <span id="page-26-1"></span>1.45.1 Новые функции

Новых функций нет

### <span id="page-26-2"></span>1.45.2 Исправленные ошибки

1. Исправлена ошибка, из-за которой для используемой в устройстве SIM-карты Мегафон не пересылался код личного кабинета на телефон M1.

### <span id="page-26-3"></span>1.45.3 Известные ошибки

- 1. Если не подключен приемник ГЛОНАСС-GPS, то текущее местоположение по LBS на сервер автоматически не передается. Получить местоположение можно через SMS-команду или команду запроса координат с сайта [starline-online.ru](http://starline-online.ru/).
- 2. Некорректно работают события пересечения порога в гибкой логике, если одновременно настроены два события «больше порога» для одного и того же параметра.
- 3. Страховые события после ручной калибровки могут быть инвертированы (лево перепутано **X96** с право, вперед перепутан с назад), на оценку манеры вождения это не повлияет.
- 4. В некоторых случаях не выполняется возврат на основную SIM-карту с дополнительной, **M96**если выбрано использование двух SIM-карт с приоритетом.

### <span id="page-27-0"></span>1.46 1.19.1

• Скачать

**Выпущена 1** 03.06.2019

- [1.46.1](#page-27-1) [Новые функции](#page-27-1)
- [1.46.2](#page-27-2) [Исправленные ошибки](#page-27-2)
- [1.46.3](#page-27-3) [Известные ошибки](#page-27-3)

### <span id="page-27-1"></span>1.46.1 Новые функции

Новый функционал в этой версии отсутствует.

### <span id="page-27-2"></span>1.46.2 Исправленные ошибки

1. Исправлена ошибка, из-за которой некорректно отображались треки в дальневосточных **1.19.0**регионах (большей частью попадали в Тихий океан).

## <span id="page-27-3"></span>1.46.3 Известные ошибки

- 1. Если не подключен приемник ГЛОНАСС-GPS, то текущее местоположение по LBS на сервер автоматически не передается. Получить местоположение можно через SMS-команду или команду запроса координат с сайта [starline-online.ru](http://starline-online.ru/).
- 2. Некорректно работают события пересечения порога в гибкой логике, если одновременно настроены два события «больше порога» для одного и того же параметра.
- 3. Страховые события после ручной калибровки могут быть инвертированы (лево перепутано **X96** с право, вперед перепутан с назад), на оценку манеры вождения это не повлияет.
- 4. Для используемой в устройстве SIM-карты Мегафон не пересылается код личного **1.X.X** кабинета на телефон M1.

## <span id="page-28-0"></span>1.47 1.18.0

• Скачать

#### **Выпущена** 18.03.2019

- [1.47.1](#page-28-1) [Новые функции](#page-28-1)
	- [1.47.1.1](#page-28-2) [Реализована работа всех цифровых](#page-28-2) [SMS-](#page-28-2)[команд с добавлением символа](#page-28-2) ["#"](#page-28-2) [в](#page-28-2)  [конце](#page-28-2)
- [1.47.2](#page-28-3) [Исправленные ошибки](#page-28-3)
- [1.47.3](#page-28-4) [Известные ошибки](#page-28-4)

### <span id="page-28-1"></span>1.47.1 Новые функции

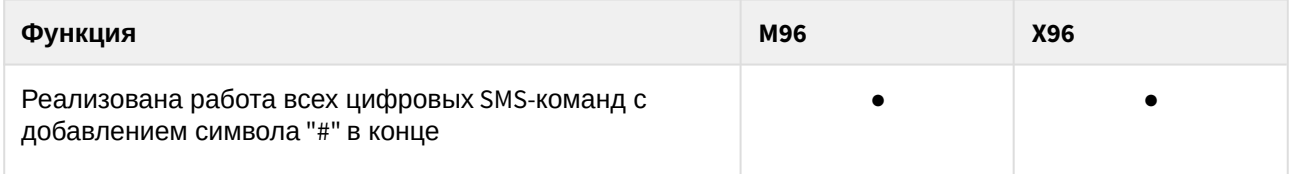

### <span id="page-28-2"></span>1.47.1.1 Реализована работа всех цифровых SMS-команд с добавлением символа "#" в конце

Цифровая SMS-команда работает и по-старому, и по-новому, то есть с добавлением символа "#" в конце.

Например,  $\overline{\phantom{a}}$   $\overline{\phantom{a}}$   $\overline{\phantom{a}}$   $\overline{\phantom{a}}$  и **00581 00581#**

### <span id="page-28-3"></span>1.47.2 Исправленные ошибки

### <span id="page-28-4"></span>1.47.3 Известные ошибки

- 1. Если не подключен приемник ГЛОНАСС-GPS, то текущее местоположение по LBS на сервер автоматически не передается. Получить местоположение можно через SMS-команду или команду запроса координат с сайта [starline-online.ru](http://starline-online.ru/).
- 2. Некорректно работают события пересечения порога в гибкой логике, если одновременно настроены два события «больше порога» для одного и того же параметра.
- 3. Страховые события после ручной калибровки могут быть инвертированы (лево перепутано **X96** с право, вперед перепутан с назад), на оценку манеры вождения это не повлияет.

## <span id="page-29-0"></span>1.48 1.17.0

• Скачать

#### **Выпущена** 11.12.2018

- [1.48.1](#page-29-1) [Новые функции](#page-29-1)
	- [1.48.1.1](#page-29-2) [Увеличено количество символов в](#page-29-2) [USSD-](#page-29-2)[запросе](#page-29-2)
	- [1.48.1.2](#page-29-3) [Реализован режим пересылки на телефон М](#page-29-3)[1](#page-29-3) [всех входящих](#page-29-3) [SMS](#page-29-3) [и](#page-29-3) [USSD](#page-29-3) [команд](#page-29-3)
- [1.48.2](#page-29-4) [Исправленные ошибки](#page-29-4)
- [1.48.3](#page-29-5) [Известные ошибки](#page-29-5)

### <span id="page-29-1"></span>1.48.1 Новые функции

#### <span id="page-29-2"></span>1.48.1.1 Увеличено количество символов в USSD-запросе

Количество символов в USSD-запросе увеличено до 20.

### <span id="page-29-3"></span>1.48.1.2 Реализован режим пересылки на телефон М1 всех входящих SMS и USSD команд

Добавлена SMS-команда, при помощи которой можно включить на заданное время режим пересылки на телефон M1 всех входящих SMS с незарегистрированных телефонов и USSD от оператора связи.

0069X

где X - время работы режима пересылки в минутах (1 - 60 минут).

Команда «Установка времени пересылки входящих сообщений на M1» выполнена Например, активации режима на 5 минут отправим SMS-команду **оберения проставить при станати** где 0069 — код команды, 5 — время в минутах.

### <span id="page-29-4"></span>1.48.2 Исправленные ошибки

- 1. Исправлен алгоритм подключения устройства к серверу мониторинга, в результате чего устройство быстрее устанавливает соединение с восстановившим свою работу сервером.
- 2. Исправлена ошибка отсутствия выхода из состояния тревоги после выполнения авторизации владельца (в случае если тревога была вызвана отсутствием авторизации).
- 3. Исправлена ошибка, при которой SMS-команда отключения антиограбления с любым кодом экстренного выключения охраны вне режима антиограбления приводила к снятию с охраны.

### <span id="page-29-5"></span>1.48.3 Известные ошибки

- 1. Некорректно работают события пересечения порога в гибкой логике, если одновременно настроены два события «больше порога» для одного и того же параметра.
- 2. Если не подключен приемник ГЛОНАСС-GPS, то текущее местоположение по LBS на сервер автоматически не передается. Получить местоположение можно через SMS-команду или команду запроса координат с сайта [starline-online.ru](http://starline-online.ru/).

3. хэв Страховые события после ручной калибровки могут быть инвертированы (лево перепутано с право, вперед перепутан с назад), на оценку манеры вождения это не повлияет.

### <span id="page-31-0"></span>1.49 1.16.0

• Скачать

**Выпущена • 08.10.2018** 

- [1.49.1](#page-31-1) [Новые функции](#page-31-1)
	- [1.49.1.1](#page-31-2) [Изменен шаг настройки](#page-31-2) [«](#page-31-2)[Минимальный баланс на счете](#page-31-2) [SIM»](#page-31-2)
- [1.49.2](#page-31-3) [Исправленные ошибки](#page-31-3)
- [1.49.3](#page-32-0) [Известные ошибки](#page-32-0)

### <span id="page-31-1"></span>1.49.1 Новые функции

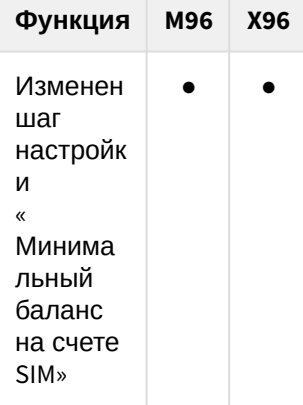

### <span id="page-31-2"></span>1.49.1.1 Изменен шаг настройки «Минимальный баланс на счете SIM»

Значение шага изменено с 10 на 1.

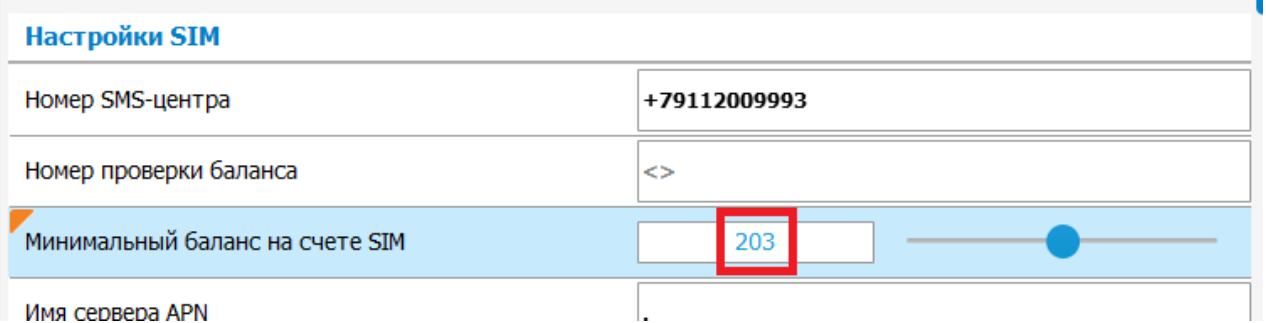

### <span id="page-31-3"></span>1.49.2 Исправленные ошибки

- 1. **1.X.X** Исправлено управление аварийками по CAN (не мигали в тревоге) для Kia, Huyndai, Opel, Chevrolet.
- $2.1$ Исправлена ошибка, из-за которой для некоторых автомобилей в настройках CAN нельзя было снять статус паркинга при выбранной ручной КПП. **1.14.0**

### <span id="page-32-0"></span>1.49.3 Известные ошибки

- 1. Если не подключен приемник ГЛОНАСС-GPS, то текущее местоположение по LBS на сервер автоматически не передается. Получить местоположение можно через SMS-команду или команду запроса координат с сайта [starline-online.ru](http://starline-online.ru/).
- 2. Некорректно работают события пересечения порога в гибкой логике, если одновременно настроены два события «больше порога» для одного и того же параметра.
- 3. Страховые события после ручной калибровки могут быть инвертированы (лево перепутано **X96** с право, вперед перепутан с назад), на оценку манеры вождения это не повлияет.
- 4. Устройство медленно устанавливает соединение с восстановившим свою работу сервером.
- 5. Устройство не выходит из состояния тревоги после выполнения авторизации владельца (в случае если тревога была вызвана отсутствием авторизации).
- 6. SMS-команда отключения антиограбления с любым кодом экстренного выключения охраны вне режима антиограбления приводит к снятию с охраны.

## <span id="page-33-0"></span>1.50 1.15.0

• Скачать

#### Выпущена 20.07.2018

- [1.50.1](#page-33-1) [Новые функции](#page-33-1)
	- [1.50.1.1](#page-33-2) [Добавлена работа дистанционного запуска двигателя без ограничения по](#page-33-2) [времени](#page-33-2)
	- [1.50.1.2](#page-33-3) [Отключена перепостановка при нарушенном периметре](#page-33-3)
- [1.50.2](#page-34-0) [Исправленные ошибки](#page-34-0)
- [1.50.3](#page-34-1) [Известные ошибки](#page-34-1)

### <span id="page-33-1"></span>1.50.1 Новые функции

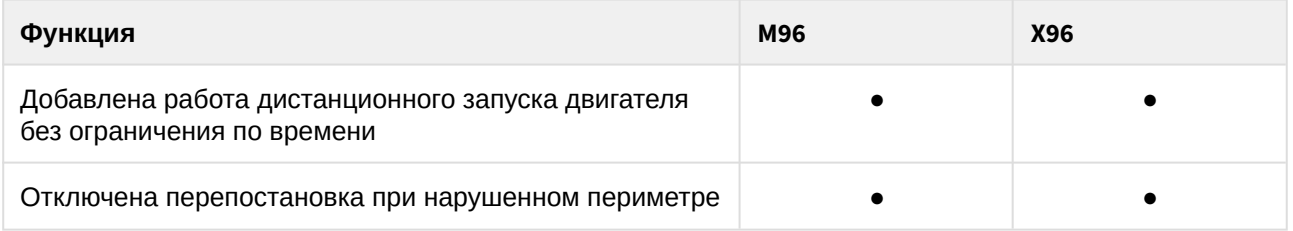

### <span id="page-33-2"></span>1.50.1.1 Добавлена работа дистанционного запуска двигателя без ограничения по времени

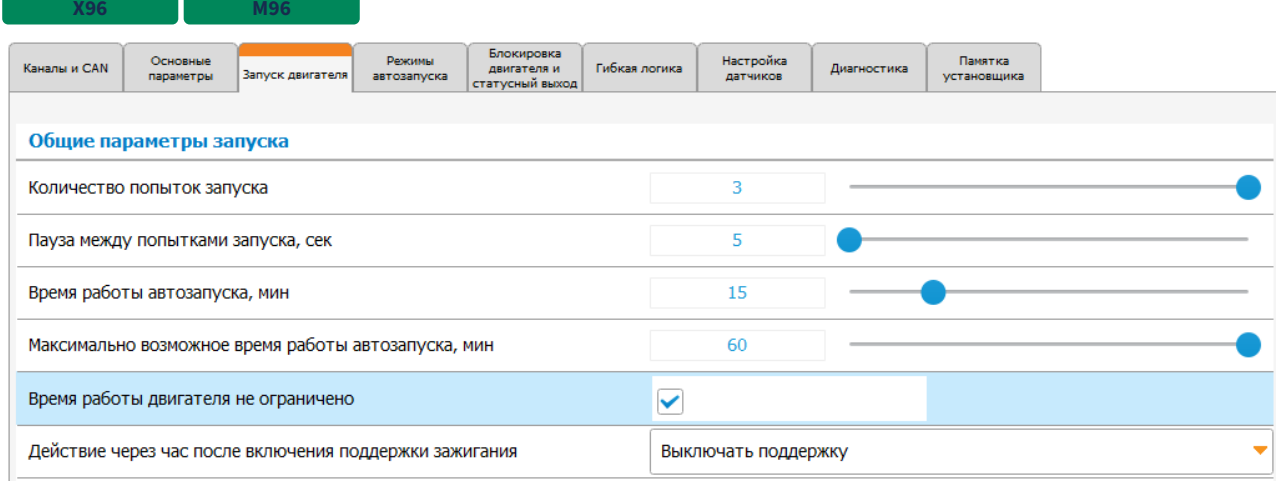

Данная настройка не распространяется на автоматический запуск по условиям.

#### <span id="page-33-3"></span>1.50.1.2 Отключена перепостановка при нарушенном периметре

Перепостановка теперь не выполняется, если в момент снятия с охраны был нарушен периметр.

### <span id="page-34-0"></span>1.50.2 Исправленные ошибки

- 1. Исправлена ошибка, из-за которой при входе в настройки отображался оранжевый треугольник у настройки "Поддержка функции Slave".
- 2. На некоторых машинах (Renault Duster, Logan, Sandero, Kaptur, Nissan, Toyota Rav4) при выборе в настройках типа селектора передач "МКПП" в настройках CAN невозможно было отключить статусы паркинга и стояночного тормоза
- 3. Исправлена ошибка отсутствия выхода из состояния тревоги после выполнения авторизации владельца (в случае если тревога была вызвана отсутствием авторизации). **1.14.0**
- 4. Если программная нейтраль была настроена "по закрытию двери", то на автомобилях с кнопкой "Старт-Стоп" по закрытию двери глушение двигателя не производилось и программная нейтраль оставалась невыполненной

### <span id="page-34-1"></span>1.50.3 Известные ошибки

- 1. Если не подключен приемник ГЛОНАСС-GPS, то текущее местоположение по LBS на сервер автоматически не передается. Получить местоположение можно через SMS-команду или команду запроса координат с сайта [starline-online.ru](http://starline-online.ru/).
- 2. Некорректно работают события пересечения порога в гибкой логике, если одновременно настроены два события «больше порога» для одного и того же параметра.
- 3. Страховые события после ручной калибровки могут быть инвертированы (лево перепутано **X96**с право, вперед перепутан с назад), на оценку манеры вождения это не повлияет.

## <span id="page-35-0"></span>1.51 1.14.0

 $L$  Скачать

**Выпущена** 19.05.2018

- [1.51.1](#page-35-1) [Новые функции](#page-35-1)
	- [1.51.1.1](#page-35-2) [Возвращена](#page-35-2) [CAN-](#page-35-2)[библиотека версии](#page-35-2) [4.5.0](#page-35-2)
- [1.51.2](#page-35-3) [Исправленные ошибки](#page-35-3)
- [1.51.3](#page-35-4) [Известные ошибки](#page-35-4)

### <span id="page-35-1"></span>1.51.1 Новые функции

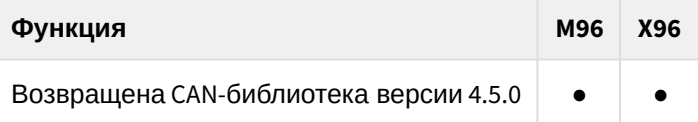

#### <span id="page-35-2"></span>1.51.1.1 Возвращена CAN-библиотека версии 4.5.0

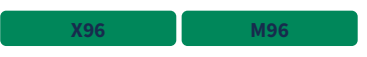

Прошивка ОБ будет содержать общую CAN-библиотеку версии 4.5.0. Для работы с новыми версиями библиотек нужно использовать индивидуальные CAN-прошивки с сайта [can.starline.ru](http://can.starline.ru).

### <span id="page-35-3"></span>1.51.2 Исправленные ошибки

- 1. Исправлена ошибка, из-за которой после неудачного включения поддержки зажигания система считала, что зажигание включено, хотя фактически оно было выключено.
- 2. Исправлено ошибочное отсутствие тревоги при повторном переходе в режим ожидания авторизации владельца. **1.12.0**
- 3. **1.13.0** Исправлено управление аварийными световыми сигналами по CAN.

### <span id="page-35-4"></span>1.51.3 Известные ошибки

- 1. Если не подключен приемник ГЛОНАСС-GPS, то текущее местоположение по LBS на сервер автоматически не передается. Получить местоположение можно через SMS-команду или команду запроса координат с сайта [starline-online.ru](http://starline-online.ru/).
- 2. Некорректно работают события пересечения порога в гибкой логике, если одновременно настроены два события «больше порога» для одного и того же параметра.
- $3.1$ Страховые события после ручной калибровки могут быть инвертированы (лево перепутано с право, вперед перепутан с назад), на оценку манеры вождения это не повлияет. **X96**
- 4. На некоторых машинах (Renault Duster, Logan, Sandero, Kaptur, Nissan, Toyota Rav4) при выборе в настройках типа селектора передач "МКПП" в настройках CAN невозможно отключить статусы паркинга и стояночного тормоза
- 5. На некоторых машинах при входе в настройки автоматически устанавливалась галочка в статусе Slave в настройках CAN
- 6. Если система переходит в тревогу вследствие не пройденной авторизации владельца, то ее прохождение (ввод кода валидатора или предъявление метки) не прерывает тревогу
- 7. Если программная нейтраль настроена "по закрытию двери", то на автомобилях с кнопкой "Старт-Стоп" по закрытию двери глушение двигатель не глушится и программная нейтраль не выполняется

# 1.52 1.13.0

• Скачать

#### **Выпущена • 05.03.2018**

- [1.52.1](#page-37-0) [Новые функции](#page-37-0)
	- [1.52.1.1](#page-37-1) [Библиотека](#page-37-1) [CAN](#page-37-1) [обновлена до версии](#page-37-1) [4.6.0](#page-37-1)
	- [1.52.1.2](#page-37-2) [Убрано звуковое](#page-37-2)[/](#page-37-2)[световое подтверждение входа в режим обучения обхода](#page-37-2) [штатного иммобилайзера](#page-37-2)
	- [1.52.1.3](#page-38-0) [Добавлена возможность настроить](#page-38-0) [SMS-](#page-38-0)[оповещения о включении и отключении](#page-38-0)  [предпускового подогревателя двигателя](#page-38-0)
- [1.52.2](#page-38-1) [Исправленные ошибки](#page-38-1)
- [1.52.3](#page-38-2) [Известные ошибки](#page-38-2)

### <span id="page-37-0"></span>1.52.1 Новые функции

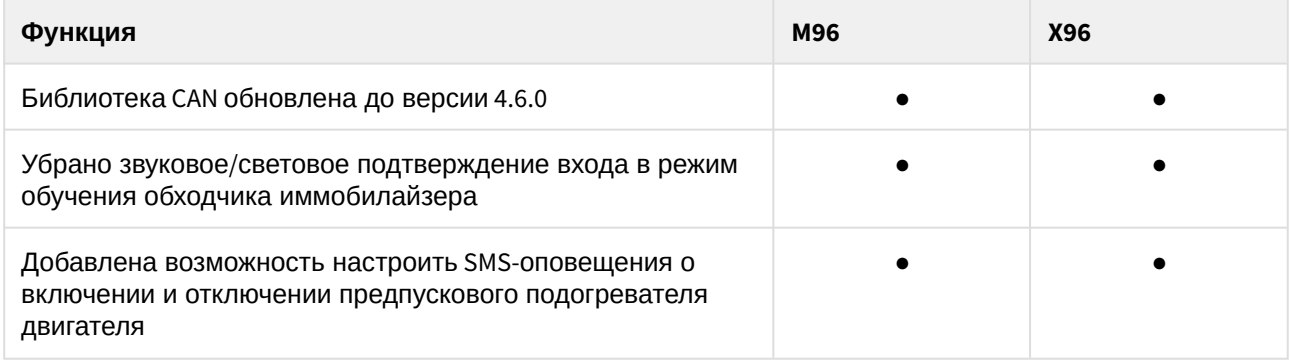

#### <span id="page-37-1"></span>1.52.1.1 Библиотека CAN обновлена до версии 4.6.0

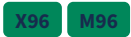

**X96 M96**

**В** В САN-библиотеке изменены номера автомобилей. Если в системе не установлена индивидуальная CAN-библиотека, то после обновления прошивки следует зайти в настройки и убедиться, что в настройках CAN выбран правильный автомобиль.

### <span id="page-37-2"></span>1.52.1.2 Убрано звуковое/световое подтверждение входа в режим обучения обхода штатного иммобилайзера

Убрано звуковое/световое подтверждение команды (14 сигналов) и звуковое/световое подтверждение входа в режим обучения штатного иммобилайзера (2 коротких сигнала).

#### <span id="page-38-0"></span>1.52.1.3 Добавлена возможность настроить SMS-оповещения о включении и отключении предпускового подогревателя двигателя

### **X96 M96**

Настройка добавлена на вкладку "Телематика", группа "Дополнительные оповещения через SMS":

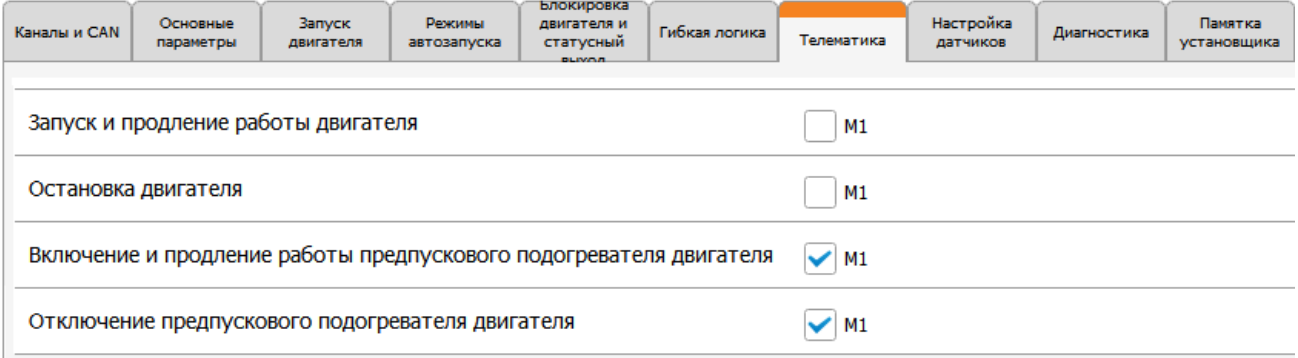

### <span id="page-38-1"></span>1.52.2 Исправленные ошибки

- 1. Исправлена работа бесключевого обхода штатного иммобилайзера на автомобилях Toyota с ключом.
- 2. Исправлена работа блокировки Keyless по CAN при запущенном двигателе.
- 3. Исправлена одновременная работа ТТ и охраны с работающим двигателем (теперь ТТ корректно переходит в охрану с работающим двигателем).
- 4. Исправлен контроль стояночного тормоза при дистанционном запуске в режиме АКПП.
- 5. Исправлено альтернативное управление аварийной сигнализацией на автомобилях VW.
- 6. Исправлено управление по CAN на автомобилях с однопроводной шиной.
- 7. Исправлена остановка двигателя в режиме охраны с работающем двигателем при запуске по CAN/LIN (подается импульс на кнопку СТАРТ-СТОП).
- 8. Исправлено ошибочное глушение двигателя после выполнения вежливой посадки.
- 9. Исправлена синхронизация времени в устройствах без приемника ГЛОНАСС-GPS.
- 10. Имя Исправлена неработоспособность GSM-модема, наступавшая примерно через месяц работы устройства и решаемая сбросом устройства.
- $11.$ При включении АЗ по будильнику через меню брелока запуск работает. **X96**

### <span id="page-38-2"></span>1.52.3 Известные ошибки

- 1. Если не подключен приемник ГЛОНАСС-GPS, то текущее местоположение по LBS на сервер автоматически не передается. Получить местоположение можно через SMS-команду или команду запроса координат с сайта [starline-online.ru](http://starline-online.ru/).
- 2. Некорректно работают события пересечения порога в гибкой логике, если одновременно настроены два события «больше порога» для одного и того же параметра.
- 3. Страховые события после ручной калибровки могут быть инвертированы (лево перепутано **X96** с право, вперед перепутан с назад), на оценку манеры вождения это не повлияет.
- 4. После неудачного включения поддержки зажигания система может считать, что зажигание включено, хотя фактически оно выключено.

### 1.53 1.12.3

**Скачать** 

Выпущена 30.01.2018

- [1.53.1](#page-39-0) [Новые функции](#page-39-0)
- [1.53.2](#page-39-1) [Исправленные ошибки](#page-39-1)
- [1.53.3](#page-39-2) [Известные ошибки](#page-39-2)

#### <span id="page-39-0"></span>1.53.1 Новые функции

Новый функционал в этой версии отсутствует.

#### <span id="page-39-1"></span>1.53.2 Исправленные ошибки

- 1. Устранена возможность некорректной работы бесключевого обхода штатного иммобилайзера на автомобилях Kia/Hyundai.
- 2. Исправлена некорректная работа определения местоположения по GPS.

#### <span id="page-39-2"></span>1.53.3 Известные ошибки

- 1. Если не подключен приемник ГЛОНАСС-GPS, то текущее местоположение по LBS на сервер автоматически не передается. Получить местоположение можно через SMS-команду или команду запроса координат с сайта [starline-online.ru](http://starline-online.ru/).
- 2. Некорректно работают события пересечения порога в гибкой логике, если одновременно настроены два события «больше порога» для одного и того же параметра.
- 3. Страховые события после ручной калибровки могут быть инвертированы (лево перепутано **X96** с право, вперед перепутан с назад), на оценку манеры вождения это не повлияет.
- 4. В устройствах без приемника ГЛОНАСС-GPS синхронизация времени выполняется только один раз при старте.
- $5.1$ В некоторых случаях GSM-модем перестает работать примерно через месяц с начала работы устройства и восстанавливает свою работу после сброса устройства. **M96**
- 6. Не работает бесключевой обход штатного иммобилайзера на автомобилях Toyota с ключом.
- 7. Не работает блокировка Keyless по CAN при запущенном двигателе.
- 8. Не работает одновременно турботаймер и охрана с работающим двигателем.
- 9. В автомобилях с АКПП не учитывается стояночный тормоз при дистанционном запуске.
- 10. Не работает альтернативное управление аварийной сигнализацией на автомобилях VW.
- 11. Не работает управление по CAN на автомобилях с однопроводной шиной.
- 12. Не выполняется остановка двигателя в режиме охраны с работающем двигателем при запуске по CAN/LIN.
- 13. После выполнения вежливой посадки двигатель иногда ошибочно глушится.
- 14. При включении АЗ по будильнику через меню брелока запуск мог не работать. **X96**
- 15. После неудачного включения поддержки зажигания система может считать, что зажигание включено, хотя фактически оно выключено.

### 1.54 1.12.2

• Скачать

Выпущена 29.12.2017

- [1.54.1](#page-40-0) [Новые функции](#page-40-0)
- [1.54.2](#page-40-1) [Исправленные ошибки](#page-40-1)
- [1.54.3](#page-40-2) [Известные ошибки](#page-40-2)

#### <span id="page-40-0"></span>1.54.1 Новые функции

Новый функционал в этой версии отсутствует.

#### <span id="page-40-1"></span>1.54.2 Исправленные ошибки

1. На некоторых машинах есть возможность извлечь ключ из замка зажигания при положении АКПП в R. При этом была возможность выполнить дистанционный запуск. Теперь эта возможность заблокирована

### <span id="page-40-2"></span>1.54.3 Известные ошибки

- 1. Если не подключен приемник ГЛОНАСС-GPS, то текущее местоположение по LBS на сервер автоматически не передается. Получить местоположение можно через SMS-команду или команду запроса координат с сайта [starline-online.ru](http://starline-online.ru/).
- 2. Некорректно работают события пересечения порога в гибкой логике, если одновременно настроены два события «больше порога» для одного и того же параметра.
- 3. Страховые события после ручной калибровки могут быть инвертированы (лево перепутано **X96** с право, вперед перепутан с назад), на оценку манеры вождения это не повлияет.
- 4. Возможна некорректная работа бесключевого обхода штатного иммобилайзера на автомобилях Kia/Hyundai.
- 5. Определение местоположения по GPS может работать некорректно.
- 6. В устройствах без приемника ГЛОНАСС-GPS синхронизация времени выполняется только один раз при старте.
- 7. **X96** При включении АЗ по будильнику через меню брелока запуск мог не работать.

### 1.55 1.12.1

• Скачать

**Выпущена 22.12.2017** 

- [1.55.1](#page-41-0) [Новые функции](#page-41-0)
- [1.55.2](#page-41-1) [Известные ошибки](#page-41-1)

### <span id="page-41-0"></span>1.55.1 Новые функции

Новый функционал в этой версии отсутствует

### <span id="page-41-1"></span>1.55.2 Известные ошибки

- 1. Если не подключен приемник ГЛОНАСС-GPS, то текущее местоположение по LBS на сервер автоматически не передается. Получить местоположение можно через SMS-команду или команду запроса координат с сайта [starline-online.ru](http://starline-online.ru/).
- 2. Некорректно работают события пересечения порога в гибкой логике, если одновременно настроены два события «больше порога» для одного и того же параметра.
- 3. Страховые события после ручной калибровки могут быть инвертированы (лево перепутано **X96** с право, вперед перепутан с назад), на оценку манеры вождения это не повлияет.
- 4. Возможна некорректная работа бесключевого обхода штатного иммобилайзера на автомобилях Kia/Hyundai.
- 5. Определение местоположения по GPS может работать некорректно.
- 6. В устройствах без приемника ГЛОНАСС-GPS синхронизация времени выполняется только один раз при старте.

# 1.56 1.12.0

**Скачать** 

#### **Выпущена** 11.12.2017

- [1.56.1](#page-42-0) [Новые функции](#page-42-0)
	- [1.56.1.1](#page-42-1) [Добавлена сервисная](#page-42-1) [GSM-](#page-42-1)[команда](#page-42-1)
	- [1.56.1.2](#page-43-0) [В голосовом оповещении о тревоге добавлен запрос пароля для управления](#page-43-0)  [охранным комплексом](#page-43-0)
- [1.56.2](#page-43-1) [Исправленные ошибки](#page-43-1)
- [1.56.3](#page-43-2) [Известные ошибки](#page-43-2)

### <span id="page-42-0"></span>1.56.1 Новые функции

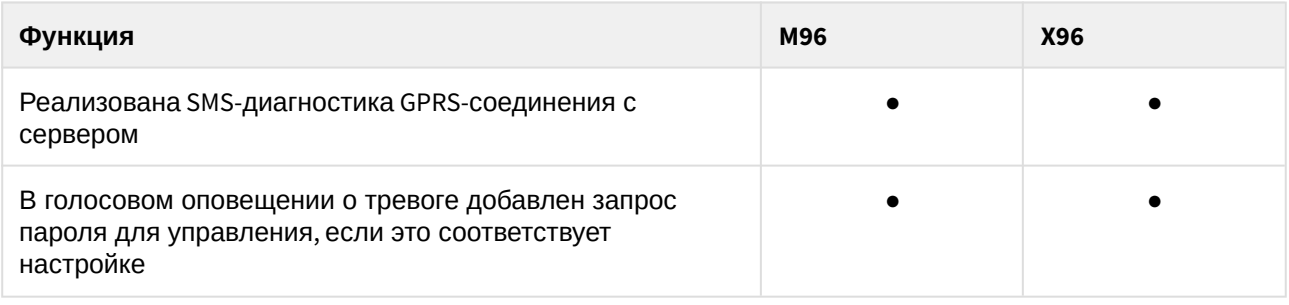

#### <span id="page-42-1"></span>1.56.1.1 Добавлена сервисная GSM-команда

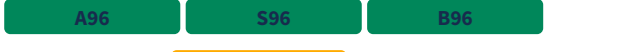

SMS-команда **может отправляться с телефона M1, M2 с расширенными правами до M1. GPRS?**

SMS-команда предназначена для специалистов технической поддержки, ответ на эту команду содержит следующую информацию:

- Качество GSM-сигнала, роуминг (если есть).
- Настройки GPRS:
	- включен/выключен вообще и в роуминге.
	- APN.
		- адрес и порт сервера мониторинга.
		- адрес и порт сервера регистрации.
- Доступен GPRS или нет.
- Регистрация в GPRS есть/нет. Если нет, то временная метка последней попытки регистрации и код ошибки.
- Связь с сервером есть/нет. Если нет, то временная метка попытки установки соединения и код ошибки. Наличие связи с сервером - это успешно открытое TCP/IP-соединение и пройденная авторизация устройства на сервере.
- Дополнительная информация:
	- если связаться с сервером не удалось в течение определенного количества попыток, то делается пауза на полчаса/час, о чем сообщается в SMS.

• если TCP/IP-соединение с сервером открывается, но обмена данными нет, то об этом тоже сообщается в SMS (чаще всего такая ситуация возникает, если недостаточно денег на SIMкарте).

GPRS? Качество GSM-сигнала: отл. (31) Настройки GPRS GPRS вкл. GPRS в роуминге откл. APN: [internet.mts.ru](http://internet.tele2.ru/) Логин: mts Пароль: mts Сервер мониторинга: [gategen6.starline.ru](http://gategen6.starline.ru/) 9876 Сервер регистрации: [gategen6.starline.ru](http://gategen6.starline.ru/) 1234 GPRS поддерживается в соте GPRS есть Связь с сервером: есть (13:12 13.11.2017)

#### <span id="page-43-0"></span>1.56.1.2 В голосовом оповещении о тревоге добавлен запрос пароля для управления охранным комплексом

**М96 Х96**

В голосовом оповещении о тревоге добавлен запрос гостевого GSM-пароля для исполнения команд, если телефон является:

- M1 с настройкой запроса пароля владельца
- M2 без расширения прав до M1
- M2 с расширением прав до M1, а M1 с настройкой запроса пароля владельца
- M3
- M4

#### <span id="page-43-1"></span>1.56.2 Исправленные ошибки

- 1. Исправлена работа программ гибкой логики, если в условии или событии используется значение напряжения АКБ.
- $2.1$ Исправлено переключение SIM-карт: если используются 2 SIM-карты разных операторов связи, переключение с одной карты на другую выполняется стабильнее (ранее в некоторых случаях были проблемы с регистрацией в GSM-сети, что вызывало множественные переключения SIM-карт). **M96**

### <span id="page-43-2"></span>1.56.3 Известные ошибки

- 1. Если не подключен приемник ГЛОНАСС-GPS, то текущее местоположение по LBS на сервер автоматически не передается. Получить местоположение можно через SMS-команду или команду запроса координат с сайта [starline-online.ru](http://starline-online.ru).
- 2. Некорректно работают события пересечения порога в гибкой логике, если одновременно настроены два события «больше порога» для одного и того же параметра.
- $3.1$ Страховые события после ручной калибровки могут быть инвертированы (лево **X96**перепутано с право, вперед перепутан с назад), на оценку манеры вождения это не повлияет.
- 4. Возможна некорректная работа бесключевого обхода штатного иммобилайзера на автомобилях Kia/Hyundai.
- 5. Определение местоположения по GPS может работать некорректно.
- 6. В устройствах без приемника ГЛОНАСС-GPS синхронизация времени выполняется только один раз при старте.

# 1.57 1.11.1

• Скачать

#### Выпущена 25.10.2017

- [1.57.1](#page-45-0) [Новые функции](#page-45-0)
	- [1.57.1.1](#page-45-1) [Добавлено отображение уровня топлива на вкладку](#page-45-1) [«](#page-45-1)[Диагностика](#page-45-1)[» StarLine](#page-45-1)  [Мастера и в](#page-45-1) [SMS-](#page-45-1)[сообщении](#page-45-1)
	- [1.57.1.2](#page-46-0) [Реализована остановка двигателя с помощью штатного брелока](#page-46-0)
	- [1.57.1.3](#page-46-1) [Добавлена настройка времени игнорирования повторного статуса штатного](#page-46-1) [брелока](#page-46-1)
- [1.57.2](#page-47-0) [Исправленные ошибки](#page-47-0)
- [1.57.3](#page-47-1) [Известные ошибки](#page-47-1)

# <span id="page-45-0"></span>1.57.1 Новые функции

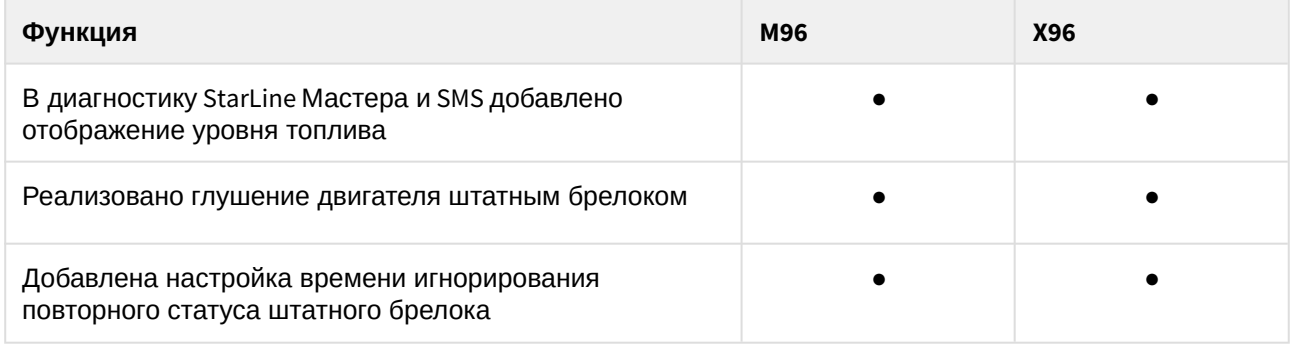

### <span id="page-45-1"></span>1.57.1.1 Добавлено отображение уровня топлива на вкладку «Диагностика» StarLine Мастера и в SMS-сообщении

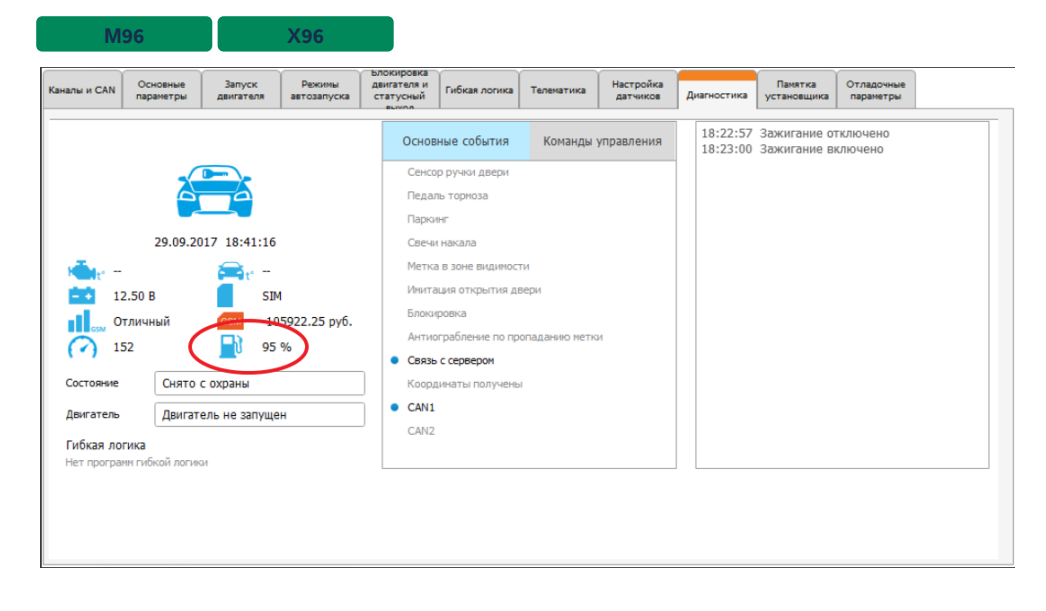

На вкладке «Диагностика» StarLine Мастера (начиная с версии 2.7.0) уровень топлива отображается в процентах или литрах (данные появляются через 1 минуту после включения зажигания).

В ответ на SMS-команду <mark>41</mark> приходит сообщение с информацией об уровне топлива в процентах или литрах (не ранее, чем через 1 минуту после включения зажигания):

41

...

Зажигание вкл.

Двигатель остановлен

Топливо: 95%

...

#### <span id="page-46-0"></span>1.57.1.2 Реализована остановка двигателя с помощью штатного брелока

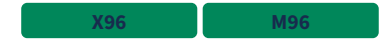

Для реализации этой функции в автомобиле должен поддерживаться сигнал состояния CAN «постановка в охрану штатным брелоком» и должен быть включен Slave по CAN. Для активации этой функции в настройках должен быть разрешен запуск штатным брелоком.

Если в процессе выполнения системой дистанционного или автоматического запуска двигателя нажать 3 раза кнопку постановки в охрану на штатном брелоке, то двигатель будет остановлен. Интервал между нажатиями должен быть не более 5 секунд.

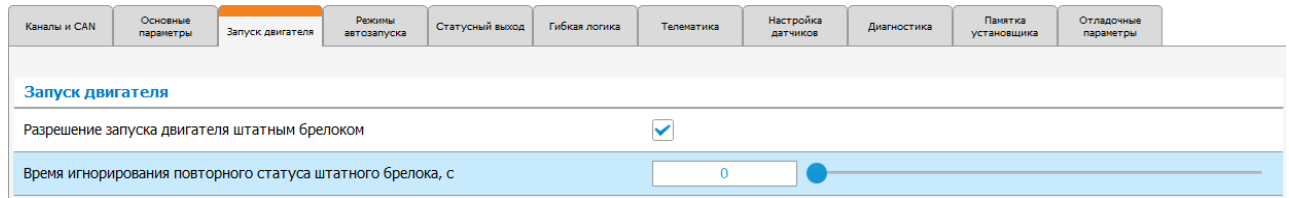

#### <span id="page-46-1"></span>1.57.1.3 Добавлена настройка времени игнорирования повторного статуса штатного брелока

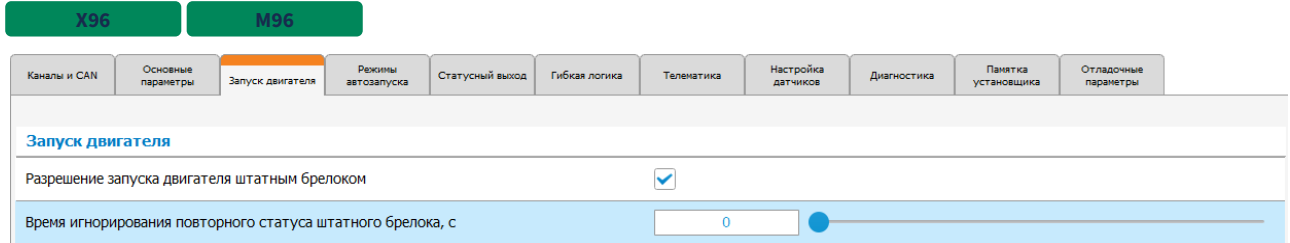

Настройка позволяет игнорировать повторные статусы в шину CAN, передаваемые от штатного брелока при нажатии на кнопку. Для некоторых автомобилей отправка повторных статусов в шину CAN приводит к включению запуска двигателя после первого нажатия кнопки штатного брелока.

### <span id="page-47-0"></span>1.57.2 Исправленные ошибки

- 1. Исправлена обработка ожидания авторизации: если снятие с охраны было произведено после постановки с нарушенным периметром, то вторичная авторизация не запрашивалась
- 2. При регистрации брелока в устройство с прошитой в него англоязычной версией ПО брелок также переходит в англоязычный режим (с версии брелока 1.10.0 и выше) **X96**

### <span id="page-47-1"></span>1.57.3 Известные ошибки

- 1. Если не подключен приемник ГЛОНАСС-GPS, то текущее местоположение по LBS на сервер не передается. Получить местоположение можно только через SMS
- 2. Некорректно работают события пересечения порога в гибкой логике, если одновременно настроены два события «больше порога» для одного и того же параметра
- 3. Страховые события после ручной калибровки могут быть инвертированы ("лево" **X96** перепутано с "право", "вперед" перепутан с "назад"), на оценку манеры вождения это не повлияет
- 4. Некорректно работает условие ГЛ, если в качестве параметра используется значение напряжения АКБ
- 5. При переключении SIM-карт могут возникнуть рпоблемы с регистрацией в сети, что приведет к многократному переключению между SIM-картами **M96**

### 1.58 1.11.0

• Скачать

#### **Выпущена 03.10.2017**

- [1.58.1](#page-48-0) [Новые функции](#page-48-0)
	- [1.58.1.1](#page-48-1) [Библиотека](#page-48-1) [CAN](#page-48-1) [обновлена до версии](#page-48-1) [4.5.0](#page-48-1)
	- [1.58.1.2](#page-48-2) [Добавлена поддержка английского языка](#page-48-2)
- [1.58.2](#page-48-3) [Известные ошибки](#page-48-3)
- [1.58.3](#page-49-0) [Исправленные ошибки](#page-49-0)

### <span id="page-48-0"></span>1.58.1 Новые функции

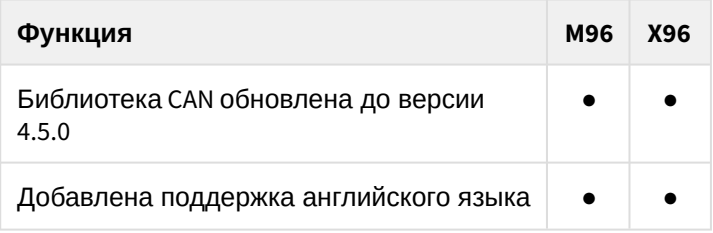

### <span id="page-48-1"></span>1.58.1.1 Библиотека CAN обновлена до версии 4.5.0

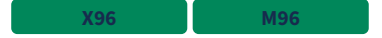

#### <span id="page-48-2"></span>1.58.1.2 Добавлена поддержка английского языка

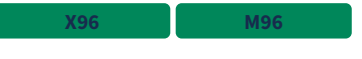

#### На английский язык переведены:

- тексты SMS;
- сообщения на сервер;
- голосовое меню;
- названия настроек и комментарии к ним в программе StarLine Мастер;
- инструкция установщика и инструкция пользователя

# <span id="page-48-3"></span>1.58.2 Известные ошибки

- 1. Если не подключен приемник ГЛОНАСС-GPS, то текущее местоположение по LBS на сервер не передается. Получить местоположение можно только через SMS
- 2. Некорректно работают события пересечения порога в гибкой логике, если одновременно настроены два события «больше порога» для одного и того же параметра
- 3. Страховые события после ручной калибровки могут быть инвертированы (лево перепутано с право, вперед перепутан с назад), на оценку манеры вождения это не повлияет **X96**

# <span id="page-49-0"></span>1.58.3 Исправленные ошибки

- 1. Исправлен разбор USSD-ответа с балансом для МТС Беларусь
- 2. Исправлена ошибка из-за которой иногда пропадала связь с GPS
- 3. Повышена стабильность работы беспроводной связи по BLE, когда рядом находится большое количество устройств Bluetooth и в системе не зарегистрирован смартфон

# 1.59 1.10.1

• Скачать

#### **Выпущена** 18.08.2017

- [1.59.1](#page-50-0) [Новые функции](#page-50-0)
	- [1.59.1.1](#page-50-1) [1.](#page-50-1) [Библиотека](#page-50-1) [CAN](#page-50-1) [обновлена до версии](#page-50-1) [4.4.0](#page-50-1)
	- [1.59.1.2 2.](#page-50-2) [Сирена и свет не включаются](#page-50-2)[,](#page-50-2) [если напряжение питания упало ниже](#page-50-2) [10,5](#page-50-2) [В](#page-50-2)
	- [1.59.1.3 3.](#page-51-0) [Реализован запуск двигателя штатным брелком](#page-51-0)
	- [1.59.1.4](#page-51-1) [4.](#page-51-1) [Добавлена настройка управления сиреной при постановке и снятии с охраны](#page-51-1) [штатной системой охраны](#page-51-1)
	- [1.59.1.5 5.](#page-51-2) [Расширены возможности статусного выхода](#page-51-2)
	- [1.59.1.6 6.](#page-52-0) [Ограничен функционал устройств в сервисном режиме](#page-52-0)
	- [1.59.1.7](#page-52-1) [7.](#page-52-1) [Реализована автокалибровка датчика страховой телематики](#page-52-1)
- [1.59.2](#page-53-0) [Исправленные ошибки](#page-53-0)
- [1.59.3](#page-53-1) [Известные ошибки](#page-53-1)

### <span id="page-50-0"></span>1.59.1 Новые функции

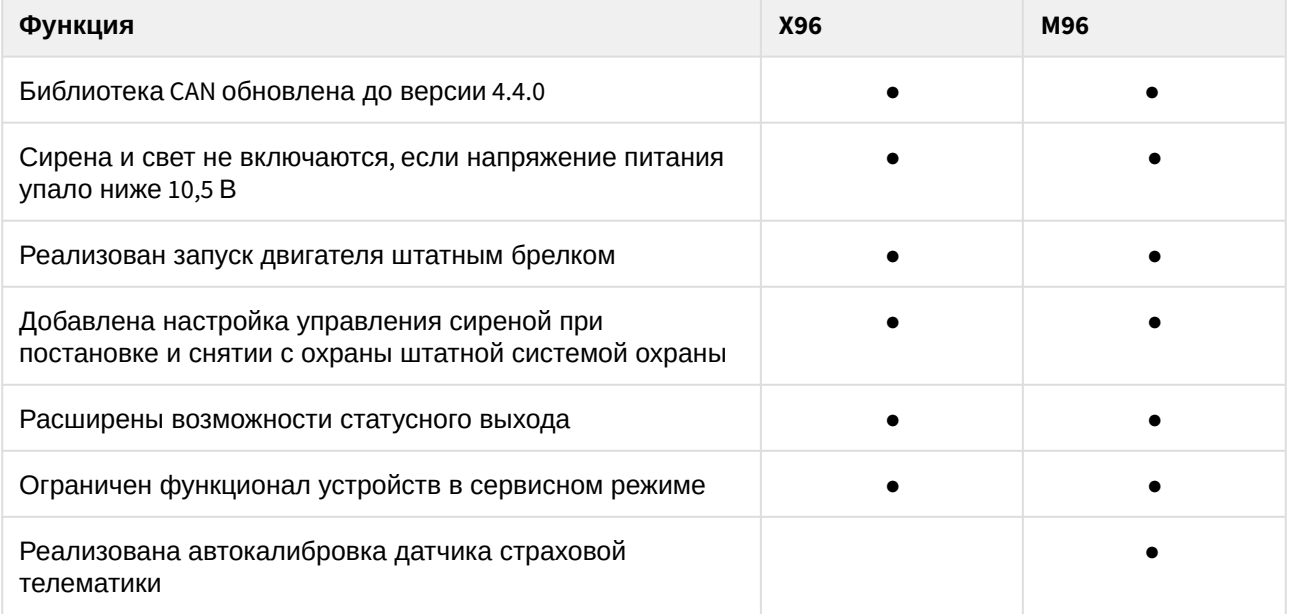

#### <span id="page-50-1"></span>1.59.1.1 1. Библиотека CAN обновлена до версии 4.4.0

#### <span id="page-50-2"></span>1.59.1.2 2. Сирена и свет не включаются, если напряжение питания упало ниже 10,5 В

Если напряжение АКБ автомобиля падает ниже 10.5В, то сирена и световые сигналы включаться не будут чтобы не убить аккумулятор до конца.

#### <span id="page-51-0"></span>1.59.1.3 3. Реализован запуск двигателя штатным брелком

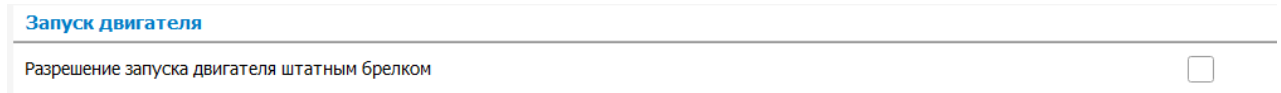

Для реализации данной функции в автомобиле должен поддерживаться сигнал состояния CAN "постановка в охрану штатным брелком" и должен быть включен Slave по CAN. Если кнопку постановки нажать 3 раза (с разницей не больше 5 секунд между нажатиями), то активируется запуск двигателя настроенным способом.

### <span id="page-51-1"></span>1.59.1.4 4. Добавлена настройка управления сиреной при постановке и снятии с охраны штатной системой охраны

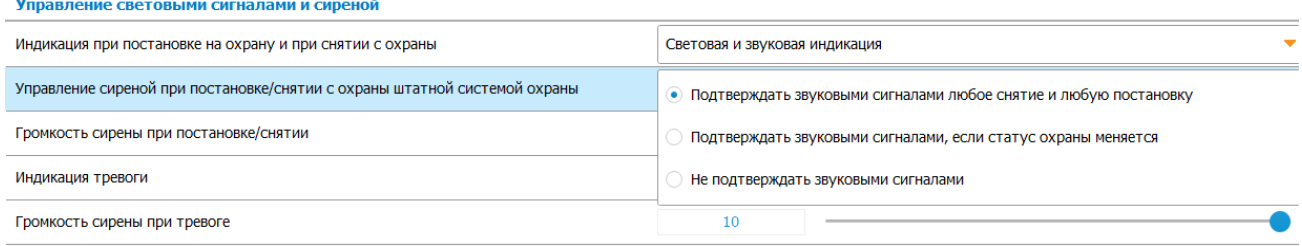

Настройка применяется в случае использования Slave по CAN или аналогового Slave.

#### <span id="page-51-2"></span>1.59.1.5 5. Расширены возможности статусного выхода

Расширены возможности Статусного Выхода:

• Три независимых функции

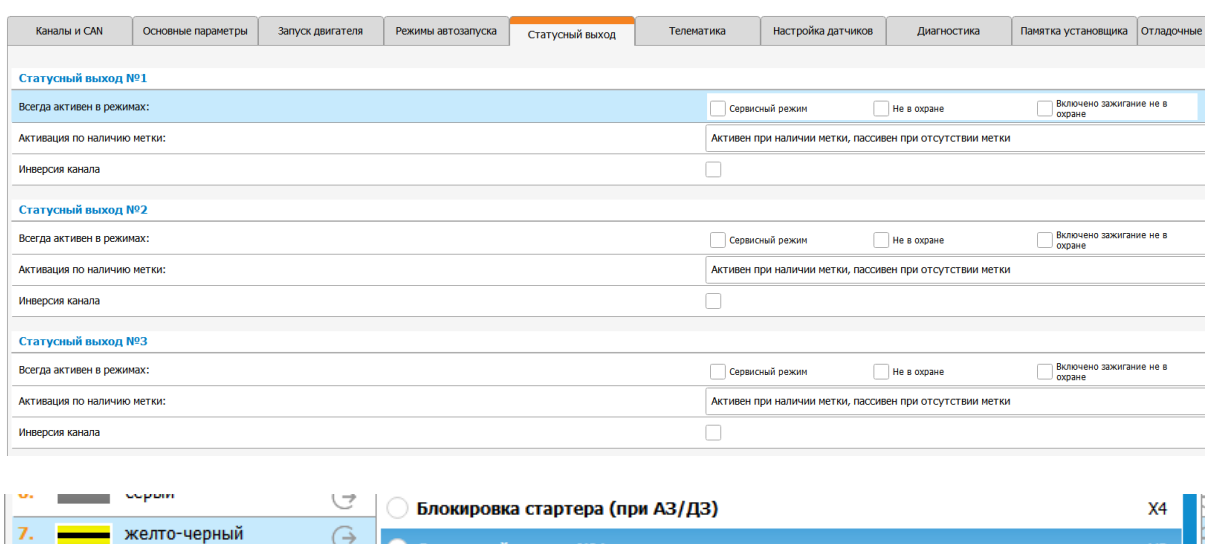

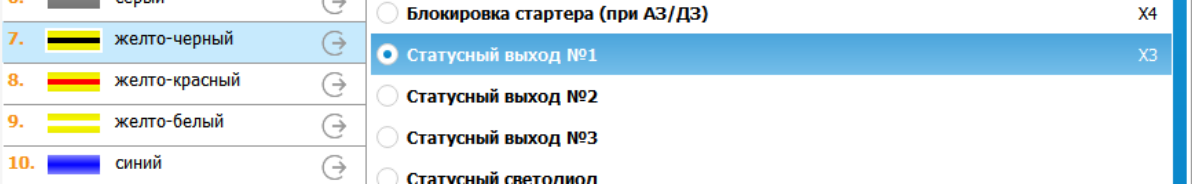

• Активация по наличию метки или по отсутствию метки (настройка)

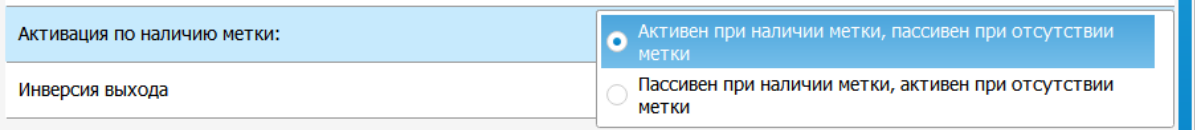

• Принудительная активация выхода в режимах: не в охране, в сервисе, при включенном зажигании (три настройки)

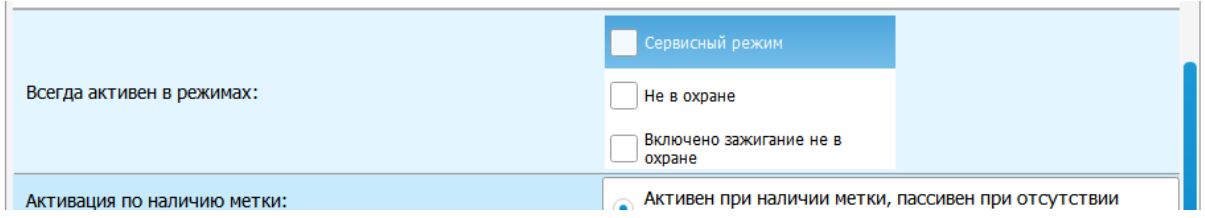

• Добавлена возможность инверсии выхода

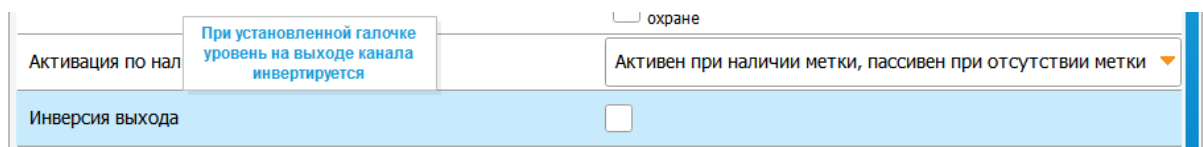

#### <span id="page-52-0"></span>1.59.1.6 6. Ограничен функционал устройств в сервисном режиме

В сервисном режиме не выполняются следующие команды, действия:

- 1. Постановка или снятие с охраны (выполняется только запирание / отпирание ЦЗ)
- 2. Постановка или снятие с охраны в режиме "свободные руки" (управления ЦЗ нет тоже)
- 3. Отпирание / запирание ЦЗ в поездке
- 4. Дистанционный запуск двигателя
- 5. Автоматический запуск двигателя
- 6. Подхват зажигания (турботаймер, программная нейтраль, подготовка к постановке с работающим двигателем)
- 7. Управление предпусковым подогревателем двигателя
- 8. Открытие багажника, переход в состояние охраны с открытым багажником со штатного брелка
- 9. Режим "паника"
- 10. Включение / выключение режима "свободные руки"
- 11. Включение / выключение режима "Антиограбление по потере метки" кнопкой на метке
- 12. Старт обучения страховой телематики (SMS-команда "КАЛИБРОВКА")
- 13. Запрос OBD-ошибок в CAN (команда с сайта)

При переходе в сервисный режим управление двигателем и предпусковым подогревателем двигателя прекращается, подхват зажигания выключается (в том числе программная нейтраль сбрасывается).

#### <span id="page-52-1"></span>1.59.1.7 7. Реализована автокалибровка датчика страховой телематики

**M96**

Функция позволяет автоматически определить расположение корпуса устройства в пространстве для возможности дальнейшего определения качества вождения.

Для включения функции нужно в настройках установить галочки на вкладке "Телематика", как показано на рисунке:

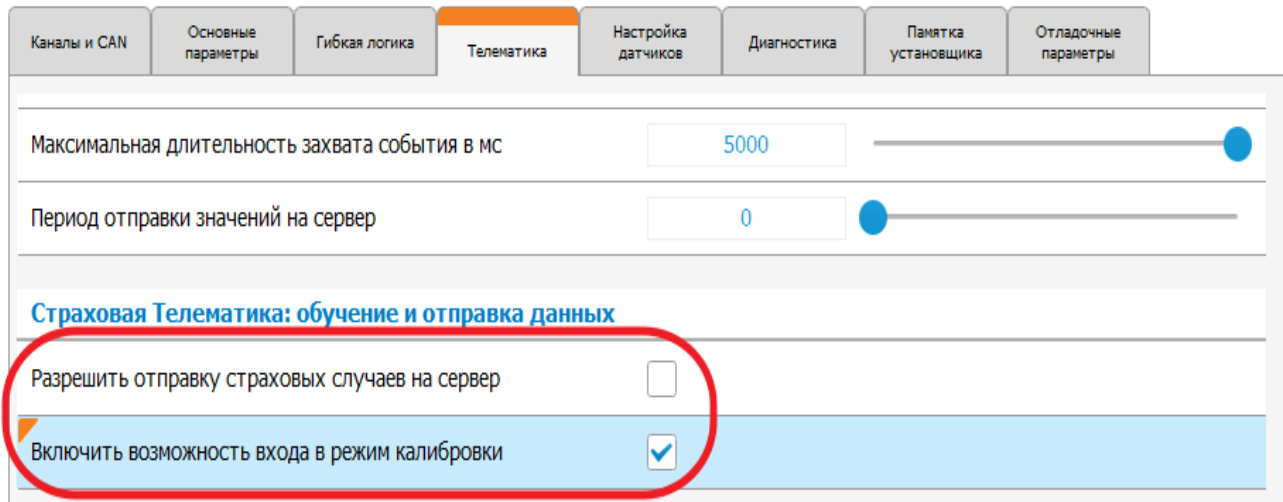

В течение 2-3 часов езды расположение платы будет определено, и на телефон владельца придет SMS:

Положение платы распознано успешно

После этого в web-приложении можно будет отслеживать события, определяющие манеру вождения: резкие повороты, торможения, ускорения

#### <span id="page-53-0"></span>1.59.2 Исправленные ошибки

- 1. Добавлена задержка отключения блокировки двигателя, если установлена настройка "Блокировать только заведенный двигатель"
- 2. Исправлена ошибка, из-за которой сирена R6 работала при низком напряжении и не работала при нормальном
- 3. Во время остановки двигателя выполнение имитации двери не приводит к авторизации по двери при включенной соответствующей настройке.
- 4. Исправлена ошибка в нумерации программ гибкой логики в отправляемых SMS.
- 5. Исправлена ошибка неправильной обработки настройки авторизации владельца по штатным кнопкам автомобиля.

### <span id="page-53-1"></span>1.59.3 Известные ошибки

- 1. Если не подключен приемник ГЛОНАСС-GPS, то текущее местоположение по LBS на сервер не передается. Получить местоположение можно только через SMS
- 2. Некорректно работают события пересечения порога в гибкой логике, если одновременно настроены два события «больше порога» для одного и того же параметра
- 3. Страховые события после ручной калибровки могут быть инвертированы (лево перепутано с право, вперед перепутан с назад), на оценку манеры вождения это не повлияет **X96**

# 1.60 1.9.3

• Скачать

Выпущена 28.07.2017

Небольшие внутренние изменения по сравнению с версией 1.9.2

# 1.60.1 Известные ошибки

Если не подключен приемник ГЛОНАСС-GPS, то текущее местоположение по LBS на сервер не передается. Получить местоположение можно только через SMS

# 1.61 1.9.2

• Скачать

Выпущена 29.06.2017

# 1.61.1 Известные ошибки

Если не подключен приемник ГЛОНАСС-GPS, то текущее местоположение по LBS на сервер не передается. Получить местоположение можно только через SMS

# 1.61.2 Исправленные ошибки

**Исправлена критическая ошибка:** Устройство могло нестабильно работать на низких температурах. При этом был недоступен вход в настройки

### 1.62 1.9.1

**L** Скачать

#### **Выпущена 1** 09.06.2017

- [1.62.1](#page-56-0) [Новые функции](#page-56-0)
	- [1.62.1.1](#page-56-1) [Реализована проверка состояния замка капота при восстановлении связи с реле](#page-56-1) [R6](#page-56-1)
	- [1.62.1.2](#page-56-2) [Реализована поддержка штатного автозапуска по](#page-56-2) [CAN](#page-56-2)
	- [1.62.1.3](#page-56-3) [Телефоны М](#page-56-3)[1](#page-56-3) [и М](#page-56-3)[2](#page-56-3) [могут управлять системой без пароля](#page-56-3)
	- [1.62.1.4](#page-56-4) [Добавлена поддержка радиомодемов Аркан](#page-56-4)
	- [1.62.1.5](#page-57-0) [Добавлена команда управления режимом сервиса с брелока](#page-57-0)
- [1.62.2](#page-57-1) [Исправленные ошибки](#page-57-1)
- [1.62.3](#page-57-2) [Известные ошибки](#page-57-2)

### <span id="page-56-0"></span>1.62.1 Новые функции

<span id="page-56-1"></span>1.62.1.1 Реализована проверка состояния замка капота при восстановлении связи с реле R6

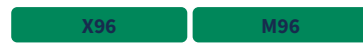

#### <span id="page-56-2"></span>1.62.1.2 Реализована поддержка штатного автозапуска по CAN

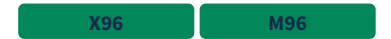

Если автомобиль поддерживает запуск двигателя по команде штатного брелка (дистанционный запуск штатными средствами автомобиля), система не переходит из охраны в тревогу при выполнении такого запуска, а ведет себя так же, как и при обычном автоматическом или дистанционном запуске. Время работы двигателя при этом не ограничено.

#### <span id="page-56-3"></span>1.62.1.3 Телефоны М1 и М2 могут управлять системой без пароля

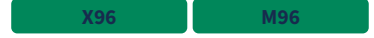

Если у телефона М1 гостевой GSM-пароль не запрашивается и у телефона М2 права как у М1, то у М2 тоже не запрашивается пароль.

#### <span id="page-56-4"></span>1.62.1.4 Добавлена поддержка радиомодемов Аркан

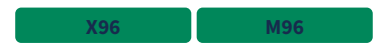

Канал, к которому подключается модем, фиксирован: XS2-1 (желто-черный) для X96 и XS1-2 (чернокрасный) для M96.

В настройках системы на данный канал должна быть назначена функция выхода "**Радиомодем Аркан**".

#### <span id="page-57-0"></span>1.62.1.5 Добавлена команда управления режимом сервиса с брелока

Короткое одновременное нажатие кнопок 1 и 3 приводит к включению или отключению сервисного режима.

### <span id="page-57-1"></span>1.62.2 Исправленные ошибки

**X96**

- 1. Исправлена ошибка с отсутствием импульса отпирания багажника от гибкой логики
- 2. Исправлена некорректная работа события пересечения порога в гибкой логике, если одновременно настроены два события "больше порога" для одного и того же параметра
- 3. Исправлена ошибка, из-за которой длительность короткого звонка через некоторое время уменьшалась и не соответствовала настроенному значению.
- 4. Исправлена ошибка, из-за которой не всегда срабатывал ввод кода кнопками руля
- 5. При включении "свободных рук" и отключении всех типов снятий и постановок по свободным рукам - чип BLE будет находится в приеме постоянно. Это увеличивает потребление тока центрального блока в охране на 7-8 мА, но уменьшает время соединения с меткой.
- 6. Исправлена ошибка, из-за которой оповещение телефонов М1-М4 о тревоге прекращалось, если тревога завершилась по таймауту.

#### <span id="page-57-2"></span>1.62.3 Известные ошибки

1. Если не подключен приемник ГЛОНАСС-GPS, то текущее местоположение по LBS на сервер не передается. Получить местоположение можно только через SMS

### 1.63 1.8.7

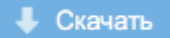

**Выпущена** 10.05.2017

# 1.63.1 Новые функции

- 1. Добавлена поддержка бесключевого обхода для автомобилей Lada Largus, Nissan Almera, Renault Logan, Renault Sandero
- 2. Добавлена поддержка штатного автозапуска по CAN: если автомобиль поддерживает дистанционный запуск двигателя со штатного брелка, система не будет переходить в тревогу, если такой запуск был выполнен в охране.

### 1.63.2 Известные ошибки

- 1. Если не подключен приемник ГЛОНАСС-GPS, то текущее местоположение по LBS на сервер не передается. Получить местоположение можно только через SMS
- 2. Некорректно работают события пересечения порога в гибкой логике, если одновременно настроены два события «больше порога» для одного и того же параметра
- 3. Может не работать настройка через StarLine Мастер версии 2.3.1, если прошить новую библиотеку CAN для одного автомобиля с [can.starline.ru.](http://can.starline.ru/) Используйте в этих случаях другую версию программы StarLine Мастер.
- 4. После дистанционного запуска система игнорирует датчики движения и удара.

### 1.64 1.8.6

 $L$  Скачать

**Выпущена** 11.04.2017

# 1.64.1 Новые функции

1. Реализована поддержка обхода штатных иммобилайзеров с использованием технологии [CopyKe](https://can.starline.ru/uploads) [y.](https://can.starline.ru/uploads) Внимание! Для поддержки функции [CopyKey](https://can.starline.ru/uploads) необходимо воспользоваться программой StarLine Мастер версии 2.4.0 или выше

### 1.64.2 Известные ошибки

- 1. Если не подключен приемник ГЛОНАСС-GPS, то текущее местоположение по LBS на сервер не передается. Получить местоположение можно только через SMS
- 2. Некорректно работают события пересечения порога в гибкой логике, если одновременно настроены два события «больше порога» для одного и того же параметра
- 3. Может не работать настройка через StarLine Мастер версии 2.3.1, если прошить новую библиотеку CAN для одного автомобиля с [can.starline.ru.](http://can.starline.ru) Используйте в этих случаях другую версию программы StarLine Мастер.

### 1.65 1.8.5

• Скачать

**Выпущена 23.03.2017** 

# 1.65.1 Новые функции

1. Добавлена поддержка обхода штатного иммобилайзера для Mazda, Nissan (не требующие обсчета ключей на сервере CopyKey). Подробности на can.starline.ru

### 1.65.2 Известные ошибки

- 1. Если не подключен приемник ГЛОНАСС-GPS, то текущее местоположение по LBS на сервер не передается. Получить местоположение можно только через SMS
- 2. Некорректно работают события пересечения порога в гибкой логике, если одновременно настроены два события «больше порога» для одного и того же параметра
- 3. Может не работать настройка через StarLine Мастер версии 2.3.1, если прошить новую библиотеку CAN для одного автомобиля с [can.starline.ru.](http://can.starline.ru) Используйте в этих случаях другую версию программы StarLine Мастер.

### 1.66 1.8.4

 $L$  Скачать

**Выпущена 23.03.2017** 

### 1.66.1 Исправленные ошибки

1. Исправлена ошибка при которой при включенном двигателе увеличивается время обновления прошивки.

### 1.66.2 Известные ошибки

- 1. Если не подключен приемник ГЛОНАСС-GPS, то текущее местоположение по LBS на сервер не передается. Получить местоположение можно только через SMS
- 2. Некорректно работают события пересечения порога в гибкой логике, если одновременно настроены два события «больше порога» для одного и того же параметра
- 3. Может не работать настройка через StarLine Мастер версии 2.3.1, если прошить новую библиотеку CAN для одного автомобиля с [can.starline.ru.](http://can.starline.ru) Используйте в этих случаях другую версию программы StarLine Мастер.

### 1.67 1.8.3

**Скачать** 

**Выпущена 09.03.2017** 

### 1.67.1 Исправленные ошибки

1. Исправлена ошибка: если автоматический или дистанционный запуск на автомобилях с АКПП прерывается досрочно вежливой посадкой, датчики движения и наклона могут игнорироваться до следующего автоматического или дистанционного запуска. Теперь датчики работают корректно

### 1.67.2 Известные ошибки

- 1. Если не подключен приемник ГЛОНАСС-GPS, то текущее местоположение по LBS на сервер не передается. Получить местоположение можно только через SMS
- 2. Некорректно работают события пересечения порога в гибкой логике, если одновременно настроены два события "больше порога" для одного и того же параметра
- 3. Время обновления прошивки при включенном двигателе может быть больше, чем при выключенном. Возможна ошибка записи прошивки.
- 4. Может не работать настройка через StarLine Мастер версии 2.3.1, если прошить новую библиотеку CAN для одного автомобиля с [can.starline.ru.](http://can.starline.ru) Используйте в этих случаях другую версию программы StarLine Мастер.

### 1.68 1.8.2

• Скачать

**Выпущена • 06.03.2017** 

# 1.68.1 Новые функции

- 1.68.1.1 Реализовано управление силовыми выходами для автомобилей, запускаемых по CAN и внешним обходчиком через аналоговый выход
	- При выполнении программной нейтрали или срабатывании турботаймера активируется подхват зажигания
	- При дистанционном запуске после получения статуса зажигания срабатывает управление выходом стартера в соответствии с установленными настройками:

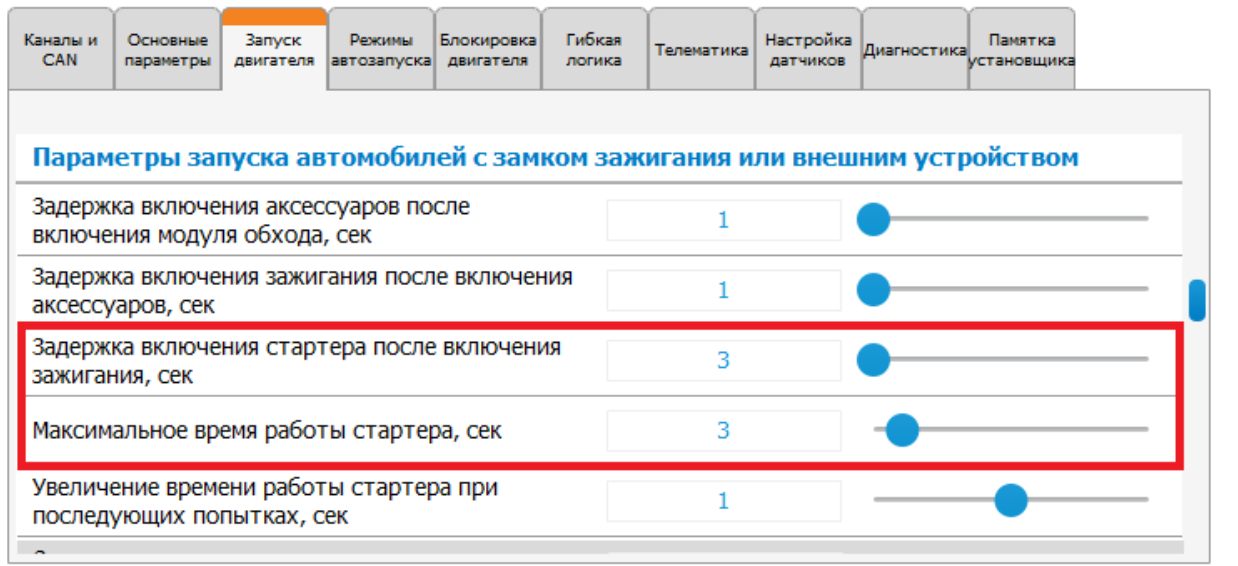

#### 1.68.1.2 Добавлена возможность снять систему с охраны по касанию сенсора, если периметр нарушен

Если система оказалась в состоянии тревоги, то можно ее прервать касанием сенсора при наличии метки, не закрывая двери.

#### 1.68.1.3 Реализована настройка подтверждения тревоги при голосовом вызове («наберите 0»)

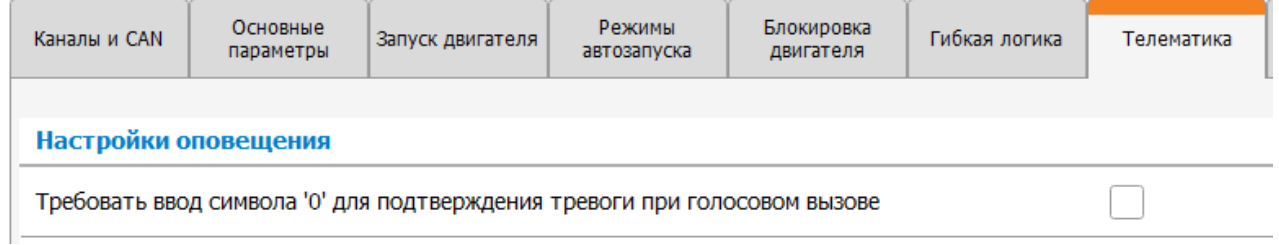

Если настройка выключена, то система считает, что оповещение о тревоге доставлено пользователю, если он поднял трубку и прослушал голосовое уведомление. Однако если у пользователя включена голосовая почта, то автоответчик сам поднимает трубку. Таким образом система считает, что оповещение выполнено и не шлет SMS, не звонит на номер второго владельца (М2). Если активировать настройку, то оповещение будет выполнено только после того, как пользователь введет "0" при прослушивании уведомления о тревоге.

#### 1.68.1.4 Добавлена поддержка штатного автозапуска по CAN

Если автомобиль поддерживает запуск двигателя по команде штатного брелка (дистанционный запуск штатными средствами автомобиля), система не переходит из охраны в тревогу при выполнении такого запуска, а ведет себя так же, как и при обычном автоматическом или дистанционном запуске. Время работы двигателя при этом не ограничено.

#### 1.68.2 Исправленные ошибки

- 1. При изменении любых настроек каналов происходило размыкание НР блокировки.Для восстановления требовалось поставить систему в охрану, потом снять с охраны. Теперь размыкание не происходит
- 2. После отключения /включения функции "свободные руки" могло потребоваться выполнение снятия и постановки, чтобы функция вновь заработала
- 3. При активации иммобилайзера (при ожидании авторизации по метке или валидатору) пользователю уходили сообщения "Снято с охраны"
- 4. После 8 циклов тревоги по одной и той же зоне сирена отключалась не полностью. На 9-ый цикл сирена включалась, если зона удерживалась в нарушенном состоянии больше 35 секунд
- 5. Исправлена обработка события "Двигатель остановлен" в гибкой логике
- 6. Исправлена задержка второго нажатия на автомобилях, запускаемых кнопкой старт-стоп

### 1.68.3 Известные ошибки

- 1. Если не подключен приемник ГЛОНАСС-GPS, то текущее местоположение по LBS на сервер не передается. Получить местоположение можно только через SMS
- 2. Если автоматический или дистанционный запуск на автомобилях с АКПП прерывается досрочно вежливой посадкой, датчики движения и наклона могут игнорироваться до следующего автоматического или дистанционного запуска.
- 3. Некорректно работают события пересечения порога в гибкой логике, если одновременно настроены два события "больше порога" для одного и того же параметра
- 4. Время обновления прошивки при включенном двигателе может быть больше, чем при выключенном. Возможна ошибка записи прошивки.
- 5. Может не работать настройка через StarLine Мастер версии 2.3.1, если прошить новую библиотеку CAN для одного автомобиля с [can.starline.ru.](http://can.starline.ru) Используйте в этих случаях другую версию программы StarLine Мастер.

# 1.69 1.7.5

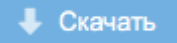

**Выпущена • 06.03.2017** 

### 1.69.1 Исправленные ошибки

- 1. Исправлена ошибка, в результате которой iPhone не мог соединиться с основным блоком после успешной регистрации
- 2. Исправлена ошибка, которая приводила к «зависанию» статуса двигателя при срабатывании поддержки зажигания, если настроен запуск по CAN или внешним устройством с управлением аналоговым выходом

# 1.69.2 Известные ошибки

- 1. Не работают события гибкой логики по пересечению порога численных значений
- 2. При запуске автомобиля кнопкой старт-стоп не выдерживается таймаут второго нажатия.
- 3. Если не подключен приемник ГЛОНАСС-GPS, то текущее местоположение по LBS на сервер не передается. Получить местоположение можно только через SMS
- 4. Если автоматический или дистанционный запуск на автомобилях с АКПП прерывается досрочно вежливой посадкой, датчики движения и наклона могут игнорироваться до следующего автоматического или дистанционного запуска.

# 1.70 1.7.4

• Скачать

**Выпущена • 06.03.2017** 

# 1.70.1 Новые функции

- 1. Незначительные архитектурные улучшения
- 2. Увеличена задержка времени игнорирования датчиков удара, наклона и движения после автоматического или дистанционного запуска

### 1.70.2 Известные ошибки

- 1. Не работают события гибкой логики по пересечению порога численных значений
- 2. При запуске автомобиля кнопкой старт-стоп не выдерживается таймаут второго нажатия.
- 3. Если не подключен приемник ГЛОНАСС-GPS, то текущее местоположение по LBS на сервер не передается. Получить местоположение можно только через SMS
- 4. Если автоматический или дистанционный запуск на автомобилях с АКПП прерывается досрочно вежливой посадкой, датчики движения и наклона могут игнорироваться до следующего автоматического или дистанционного запуска.

# 1.71 1.7.3

**Скачать** 

**Выпущена** 15.12.2016

# 1.71.1 Исправленные ошибки

- 1. Исправлена обработка действия гибкой логики **Заглушить двигатель** (раньше оно выполнялось как «Завершить автозапуск, не выключая силовые каналы»).
- 2. Исправлено управление внешним светодиодом, если он назначен на один из выходов.
- 3. **Страховая телематика и оценка стиля вождения.** Если положение основного блока изменилось (например, он был ненадежно закреплен), то ранее система выдавала множество ложных страховых событий. Теперь программная защита отключает отправку страховых событий на сервер, если положение основного блока изменилось. Для включения алгоритмов оценки стиля вождения и передачи данных о ДТП необходимо повторно выполнить калибровку:
	- [Инструкция по калибровке](http://help.starline.ru/x96/instruktsiya-po-kalibrovke) [StarLine X96](http://help.starline.ru/x96/instruktsiya-po-kalibrovke)
	- [Инструкция по калибровке](http://help.starline.ru/m96/instruktsiya-po-kalibrovke) [StarLine M96](http://help.starline.ru/m96/instruktsiya-po-kalibrovke)
- 4. Если дистанционный или автоматический запуск прерывался досрочно вежливой посадкой или командой остановки, датчик движения и датчик наклона могли отключиться до следующего дистанционного или автоматического запуска - исправлено.

### 1.71.2 Известные ошибки

- 1. Когда не подключен приемник ГЛОНАСС-GPS, то текущее местоположение по LBS на сервер не передается. Получить местоположение можно только через SMS . **40**
- 2. При запуске автомобиля кнопкой старт-стоп не выдерживается таймаут второго нажатия.

# 1.72 1.7.0

• Скачать

#### Выпущена 24.11.2016

#### • [1.72.1](#page-69-0) [Новые функции](#page-69-0)

- [1.72.1.1](#page-69-1) [Добавлено управление предпусковым подогревателем по шине](#page-69-1) [W-BUS](#page-69-1)
- [1.72.1.2](#page-71-0) [Добавлена интонация в перечень команд голосового меню](#page-71-0)
- [1.72.1.3](#page-71-1) [Добавлен запрос на подтверждение команды](#page-71-1) [«](#page-71-1)[включить режим антиограбления](#page-71-1)[»](#page-71-1)
- [1.72.1.4](#page-72-0) [Добавлена задержка включения блокировки реле](#page-72-0) [R6](#page-72-0)
- [1.72.1.5](#page-72-1) [Увеличена чувствительность датчика удара](#page-72-1)
- [1.72.2](#page-72-2) [Исправленные ошибки](#page-72-2)
- [1.72.3](#page-72-3) [Известные ошибки](#page-72-3)

# <span id="page-69-0"></span>1.72.1 Новые функции

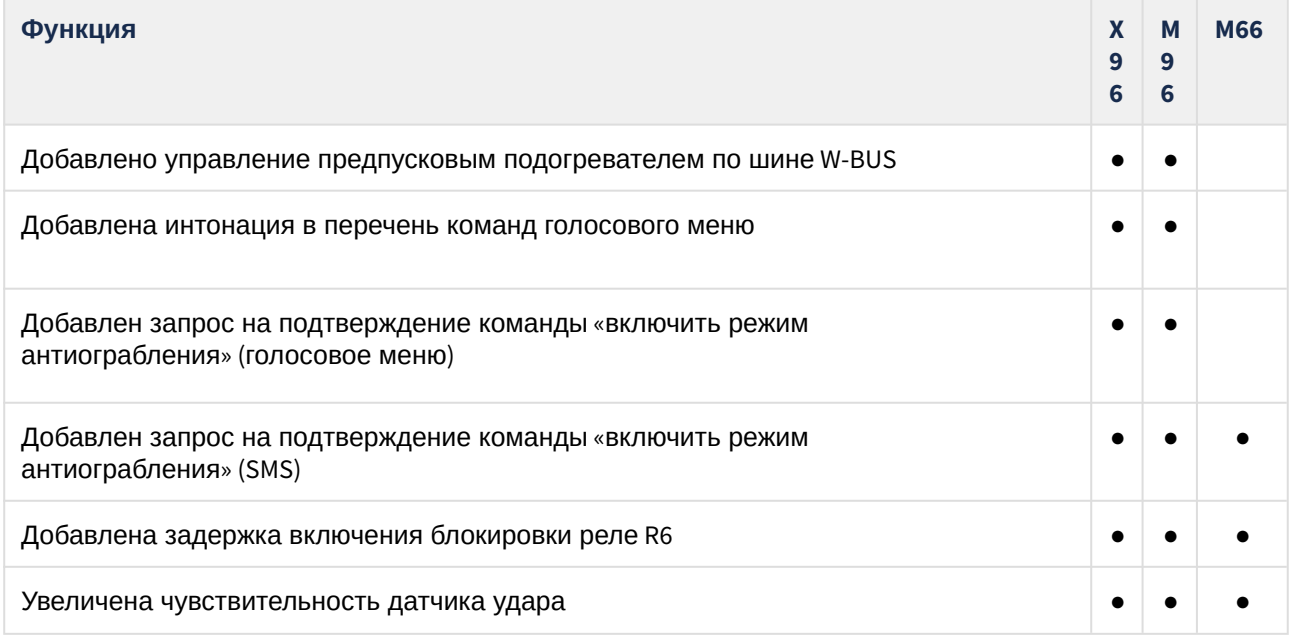

#### <span id="page-69-1"></span>1.72.1.1 Добавлено управление предпусковым подогревателем по шине W-BUS

Чтобы управлять подогревателем по W-BUS нужно назначить на канал, поддерживающий LIN, функцию **Запуск предпускового подогревателя по шине W-BUS**.

Для X96 это канал XS2-9, для M96 - XS1-1.

**X96 M96**

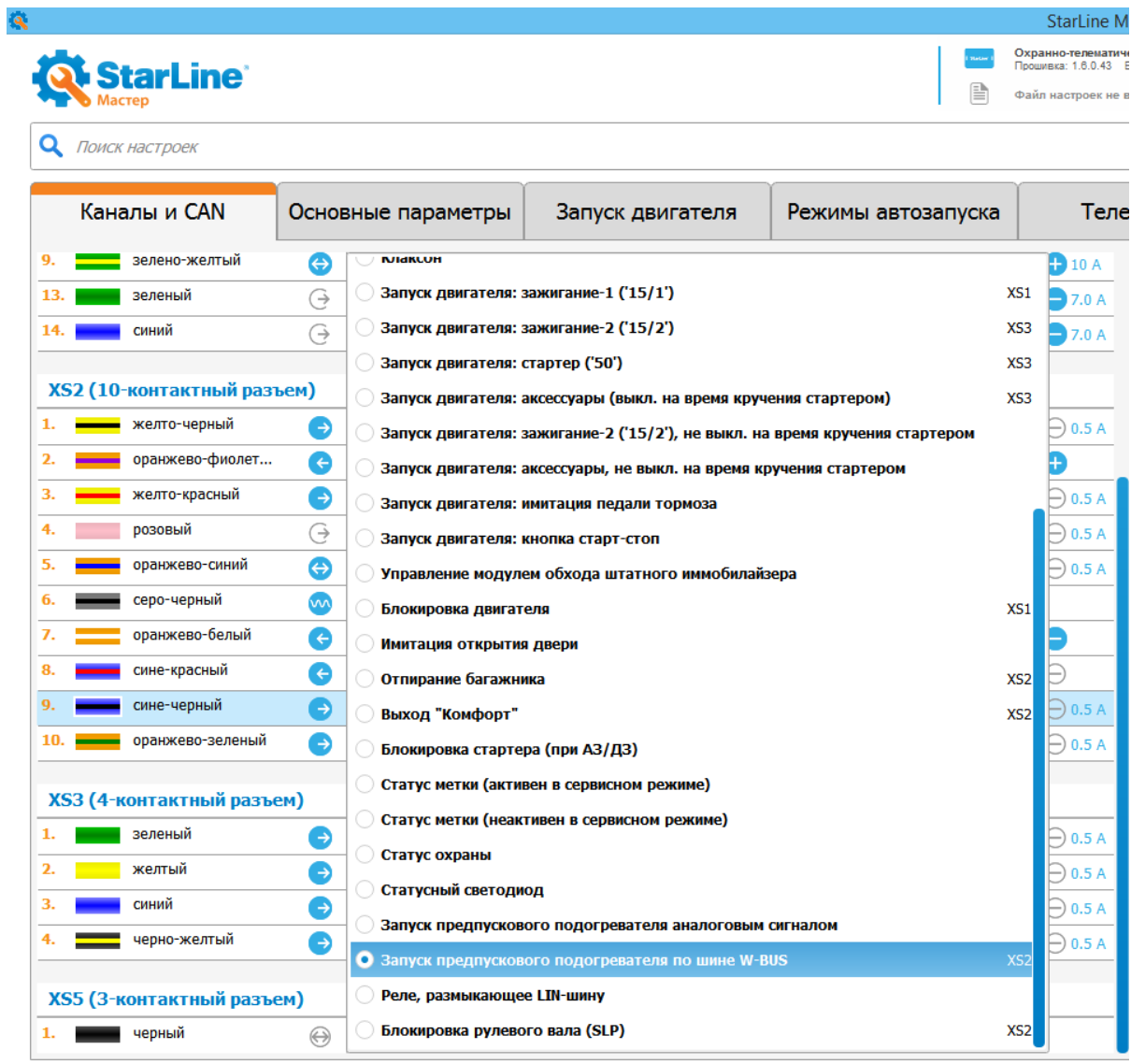

Затем нужно поменять тип запуска подогревателя в настройках на **W-BUS**.

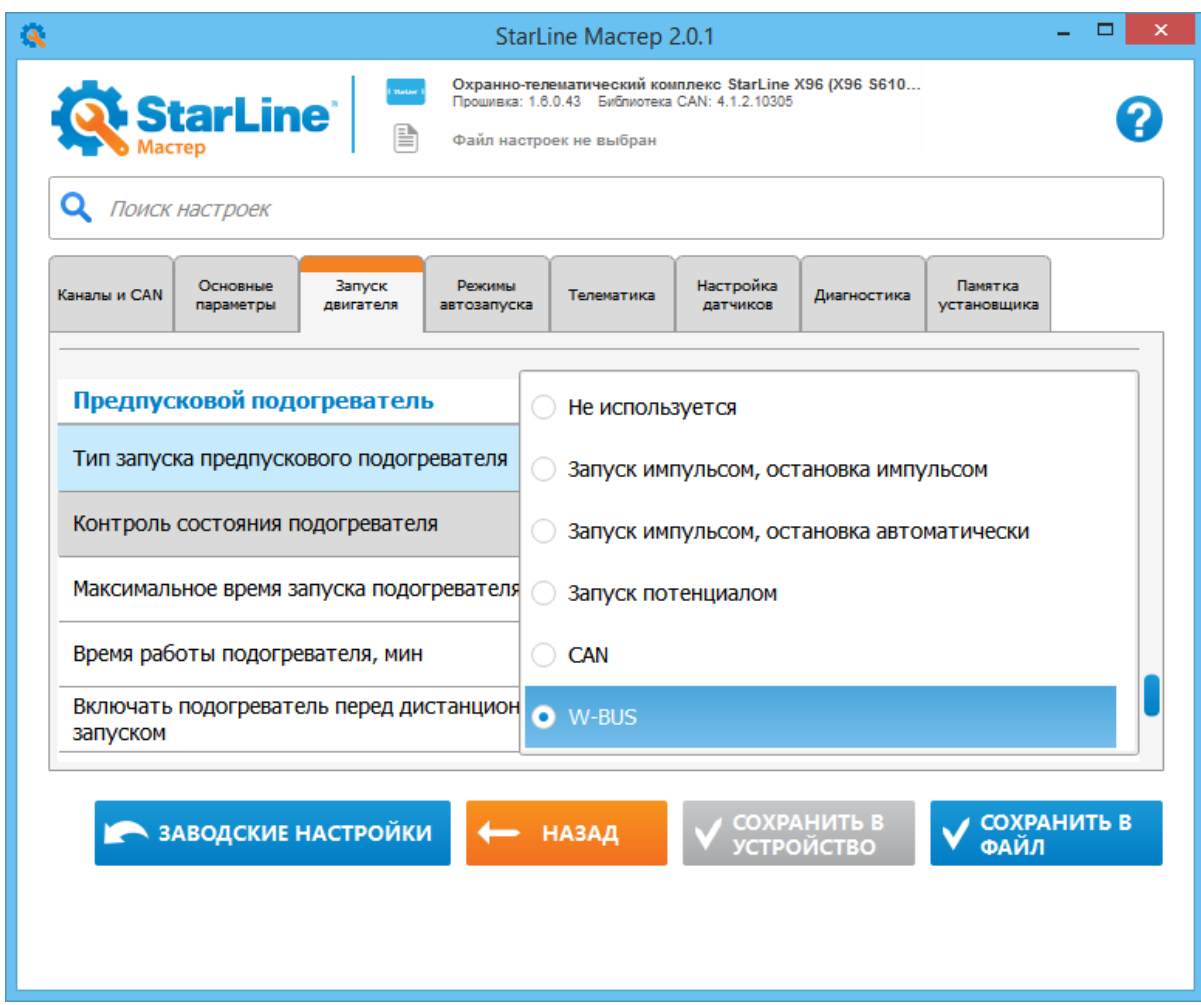

#### <span id="page-71-0"></span>1.72.1.2 Добавлена интонация в перечень команд голосового меню

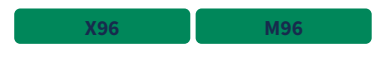

При прослушивании перечня команд из-за монотонного произношения можно было перепутать к какой команде относится цифровой код. В новой версии связка «цифровой код» — «команда» выделяется интонацией. Изменен порядок произношения, сначала произносится цифровой код, а затем команда.

#### <span id="page-71-1"></span>1.72.1.3 Добавлен запрос на подтверждение команды «включить режим антиограбления»

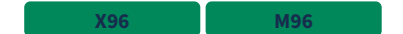

#### **Голосовое меню**

В звуковом меню при получении команды система сообщает: «*Внимание! Для*  **31** *отключения режима антиограбления нужно ввести код экстренного снятия с охраны. Убедитесь, что карта владельца, на которой указан этот код, находится у вас. Для входа в режим «Антиограбление» нажмите цифры 3 и 1 еще раз»*. Для включения режима антиограбления нужно повторно ввести . **31**
Во время предупреждения все команды игнорируются.

**X96 M96 M66**

#### **SMS-команда**

При получении SMS-команды **комплекс отправляет в ответ SMS с предупреждением и** кодом подтверждения: **31**

*Внимание! Вы собираетесь включить режим «Антиограбление». Для отключения режима «Антиограбление» нужно ввести код экстренного снятия с охраны. Убедитесь, что карта владельца, на которой указан этот код, находится у Вас. Для входа в режим «Антиограбление» отправьте 31 YYYY*

YYYY - четырехзначный код подтверждения. Код подтверждения действует 10 минут.

#### 1.72.1.4 Добавлена задержка включения блокировки реле R6

**X96 M96 M66**

При наступлении события блокировки сначала активируется выход блокировки основного блока, а затем, через 2 секунды, активируется выход блокировки реле R6.

#### 1.72.1.5 Увеличена чувствительность датчика удара

Чувствительность датчика удара увеличена. Вся шкала ужата с диапазона (0.06g - 1.4g) до (0.035g - 0.5g). Это означает, что тоже самое числовое значение чувствительности будет иметь большую чувствительность.

## 1.72.2 Исправленные ошибки

- 1. Исправлена некорректная индикация при постановке с «вежливым светом». Если при постановке активируется функция вежливый свет, то система могла решить, что нарушен периметр. При этом, даже при фактически ненарушенном периметре, система издавала 4 пика сиреной и пищалкой в брелке.
- 2. Исправлена ошибка, при которой запуск двигателя по CAN работает только при условии, когда CAN не спит.
- 3. Отбрасываются ошибочные измерения температуры датчиком, подключенным к R6. В предыдущих версиях ошибка измерения могла привести к автоматическому запуску по температуре.
- 4. Исправлено зависание выхода блокировки рулевого вала (SLP).

## 1.72.3 Известные ошибки

- 1. Действие ГЛ "Заглушить двигатель" выполняется как "Завершить автозапуск, не выключая силовые выходы"
- 2. На данный момент в голосовом меню нет фразы "Не пройдена авторизация владельца", поэтому данная тревога всегда сопровождается отправкой SMS, даже если в настройках указано оповещение звонком.
- 3. Сигнал статусного светодиода не дублируеся на каналах с функцией "статусный светодиод"
- 4. Когда не подключен приемник GPS/ГЛОНАСС, то текущее местоположение по LBS на сервер не передается. Получить местоположение можно только через SMS "40".

5. Если дистанционный или автоматический запуск прерывается досрочно вежливой посадкой или командой остановки, датчик движения и датчик наклона могут отключиться до следующего дистанционного или автоматического запуска.

# 1.73 1.6.3

**Выпущена 05.11.2016** 

# 1.73.1 Исправленные ошибки

- 1. Исправлена ошибка, при которой запуск двигателя по CAN работает только при условии, когда CAN-шина не спит
- 2. Исправлена ошибка, при которой возможно ложное определение очень низкой температуры двигателя и выполнение автоматического запуска если температура двигателя получена от реле R6

# 1.73.2 Известные ошибки

1. Дистанционный запуск двигателя работает в сервисном режиме

# 1.74 1.6.2

**Выпущена 14.10.2016** 

## 1.74.1 Исправленные ошибки

- 1. Исправлена ошибка, приводившая к некорректному оповещению при управлении предпусковым подогревателем по CAN
- 2. Исправлена ошибка, из-за которой в редких случаях при включении зажигания не включался ГЛОНАСС-GPS приемник

## 1.74.2 Известные ошибки

- 1. Не работает калибровка страховой телематики
- 2. Дистанционный запуск двигателя работает в сервисном режиме
- 3. Запуск двигателя по CAN работает только при условии, когда CAN-шина не спит
- 4. Иногда возможно ложное определение очень низкой температуры двигателя и выполнение автоматического запуска двигателя в случае, когда температура двигателя берется от реле R6

# 1.75 1.6.0

**Выпущена <u>••</u>** 05.10.2016

- [1.75.1](#page-76-0) [Новые функции](#page-76-0)
	- [1.75.1.1](#page-77-0) [Добавлена возможность управления состоянием датчиков с брелока](#page-77-0)
	- [1.75.1.2](#page-77-1) [Добавлена поддержка ГЛОНАСС](#page-77-1)[-GPS](#page-77-1) [модуля с инерциальной навигацией](#page-77-1)
	- [1.75.1.3](#page-77-2) [Реализовано отключение любого статуса и функции управления автомобиля из](#page-77-2) [CAN](#page-77-2)
	- [1.75.1.4](#page-78-0) [Показания педали и ручника обрабатываются при выключенном зажигании](#page-78-0)
	- [1.75.1.5](#page-78-1) [Добавлена команда](#page-78-1) [«](#page-78-1)[запирание багажника](#page-78-1)[»](#page-78-1)
	- [1.75.1.6](#page-79-0) [Переход в режим настройки по](#page-79-0) [USB](#page-79-0) [возможен только из состояния](#page-79-0) [«](#page-79-0)[Снято с](#page-79-0)  [охраны](#page-79-0)[»](#page-79-0)
	- [1.75.1.7](#page-81-0) [Добавлена функция](#page-81-0) [«](#page-81-0)[Контроль канала связи с брелоком](#page-81-0)[»](#page-81-0)
	- [1.75.1.8](#page-83-0) [Добавлена поддержка авторизации брелоком](#page-83-0)
	- [1.75.1.9](#page-85-0) [Добавлено обучение обходчика штатного иммобилайзера](#page-85-0)
	- [1.75.1.10](#page-86-0) [Добавлен обход штатного иммобилайзера и запуск автомобилей](#page-86-0) [Toyota-Lexus](#page-86-0) [по](#page-86-0)  [интерфейсам](#page-86-0) [CAN + RX/TX](#page-86-0)
	- [1.75.1.11](#page-88-0) [Добавлен выход](#page-88-0) [«](#page-88-0)[Блокировка рулевого вала](#page-88-0) [\(SLP\)»](#page-88-0)
	- [1.75.1.12](#page-88-1) [Добавлена настройка](#page-88-1) [«](#page-88-1)[Отключение датчиков на время работы двигателя](#page-88-1)[»](#page-88-1)
	- [1.75.1.13](#page-89-0) [Изменен алгоритм управления штатной системой охраны и центральным](#page-89-0) [замком при запуске двигателя](#page-89-0)
	- [1.75.1.14](#page-90-0) [Добавлена настройка](#page-90-0) [«](#page-90-0)[Условие включения](#page-90-0) [GPS-](#page-90-0)[приемника](#page-90-0)[»](#page-90-0)
	- [1.75.1.15](#page-91-0) [Дополнены настройки системы запуска и способа управления обходом](#page-91-0)  [иммобилайзера](#page-91-0)
- [1.75.2](#page-94-0) [Исправленные ошибки](#page-94-0)
- [1.75.3](#page-94-1) [Известные ошибки](#page-94-1)

# <span id="page-76-0"></span>1.75.1 Новые функции

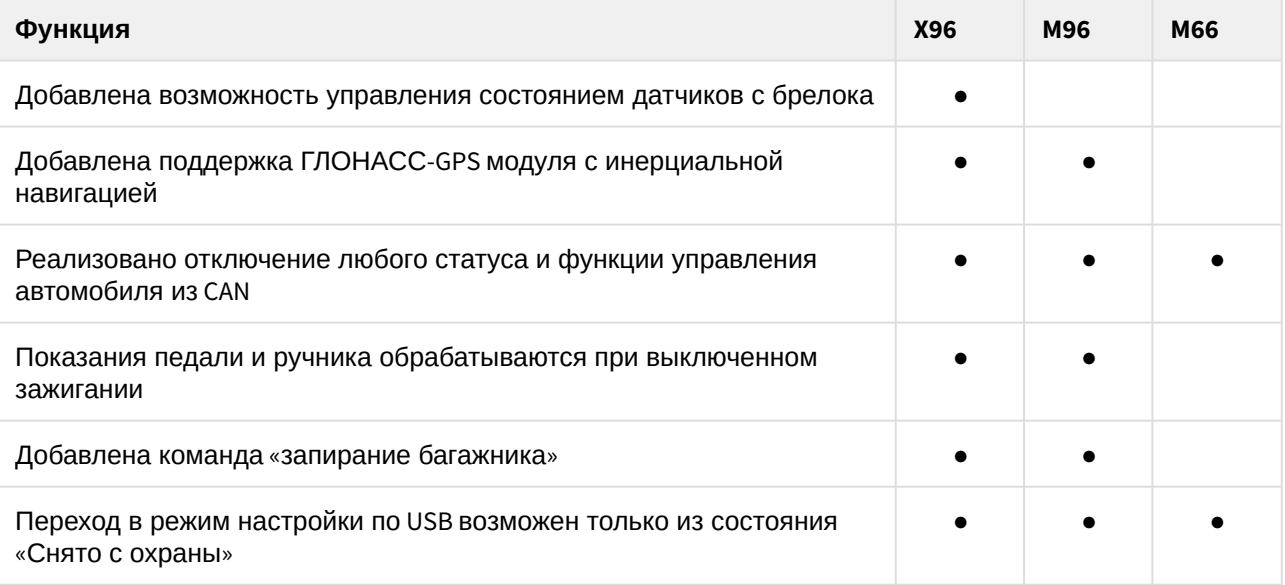

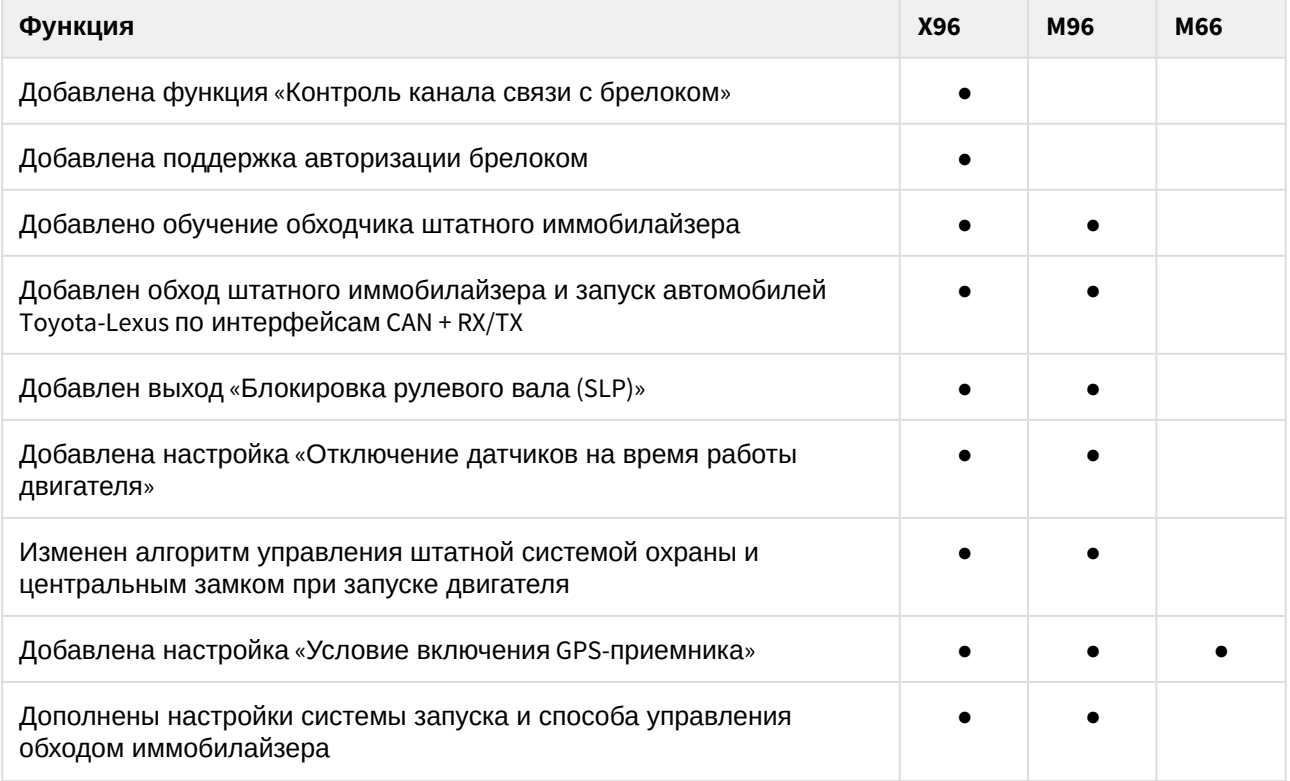

#### <span id="page-77-0"></span>1.75.1.1 Добавлена возможность управления состоянием датчиков с брелока

Последовательное нажатие кнопок брелока **1**+**2** приводит к включению/отключению обоих датчиков удара.

Последовательное нажатие кнопок брелока **1**+**3** приводит к включению/отключению датчиков движения и наклона.

### <span id="page-77-1"></span>1.75.1.2 Добавлена поддержка ГЛОНАСС-GPS модуля с инерциальной навигацией

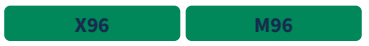

**X96**

Модуль ГЛОНАСС-GPS c инерциальной навигацией N-11 обеспечивает более высокую точность определения координат, в том числе в закрытых пространствах: паркингах или туннелях.

При подключении модуля GPS комплекс автоматически определяет тип подключенного модуля, поэтому изменение настроек не требуется.

Для работы инерциальной навигации в Вашем автомобиле должен поддерживаться статус CAN «скорость» (см. [www.can.starline.ru](http://www.can.starline.ru))). Если этот статус не поддерживается, то модуль N-11 будет работать как обычный ГЛОНАСС-GPS.

### <span id="page-77-2"></span>1.75.1.3 Реализовано отключение любого статуса и функции управления автомобиля из CAN

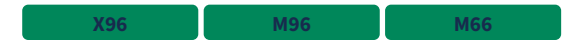

Отключить ненужные функции управления или статусы, доступные в CAN-шине, можно в настройках через Starline Master, включая:

- опрос штатных кнопок
- скорость
- уровень топлива

**X96 M96**

• ошибки OBD2

## <span id="page-78-0"></span>1.75.1.4 Показания педали и ручника обрабатываются при выключенном зажигании

Добавлена настройка «Разрешение обработки педали тормоза и стояночного тормоза при выключенном зажигании".

Если в автомобиле сигналы педали тормоза и стояночного тормоза присутствуют при выключенном зажигании, то настройку нужно активировать.

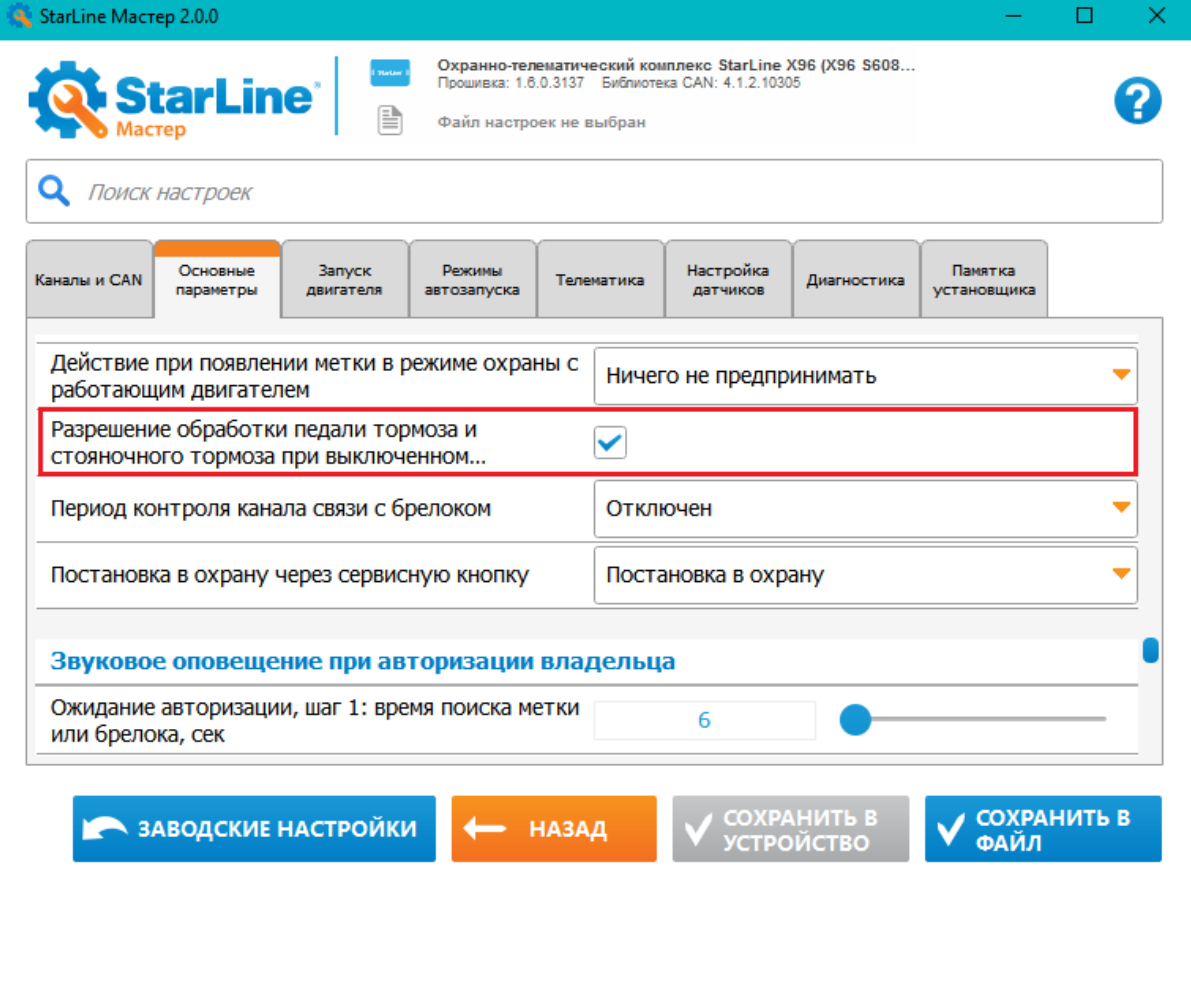

#### <span id="page-78-1"></span>1.75.1.5 Добавлена команда «запирание багажника»

**X96 M96**

Если в машине поддерживается запирание багажника по CAN, то комплекс будет запирать багажник при подаче команды на отпирание багажника при открытом багажнике

## <span id="page-79-0"></span>1.75.1.6 Переход в режим настройки по USB возможен только из состояния «Снято с охраны»

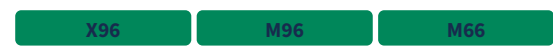

В состоянии «снято с охраны» при правильном вводе сервисного кода через StarLine Мастер комплекс входит в режим изменения настроек комплекса.

Если в "снято" вводится неверный сервисный код, то выводится сообщение, в котором указано сколько осталось попыток.

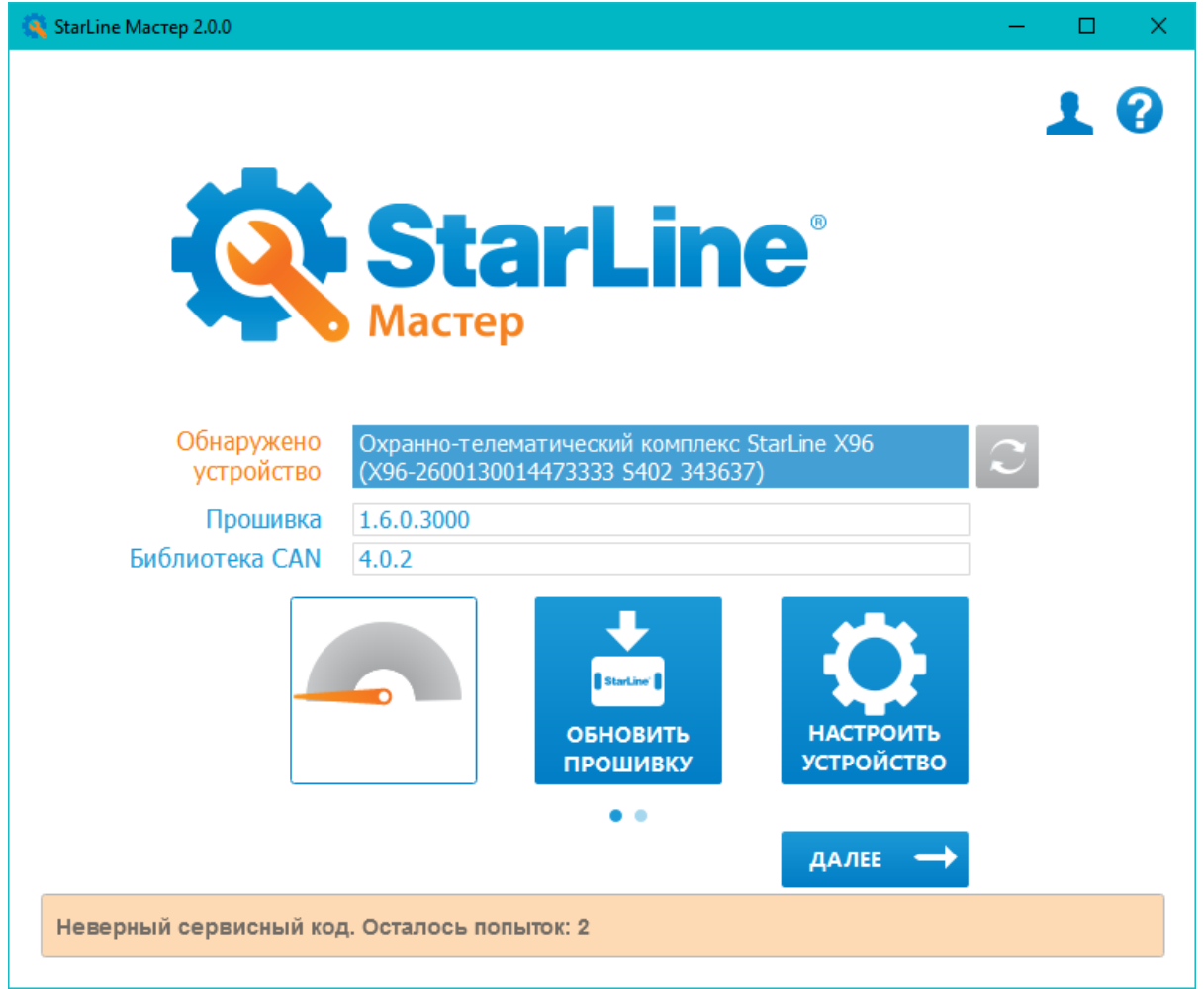

Если все попытки исчерпаны, то в сообщении указывается время, на которое ввод сервисного кода заблокирован.

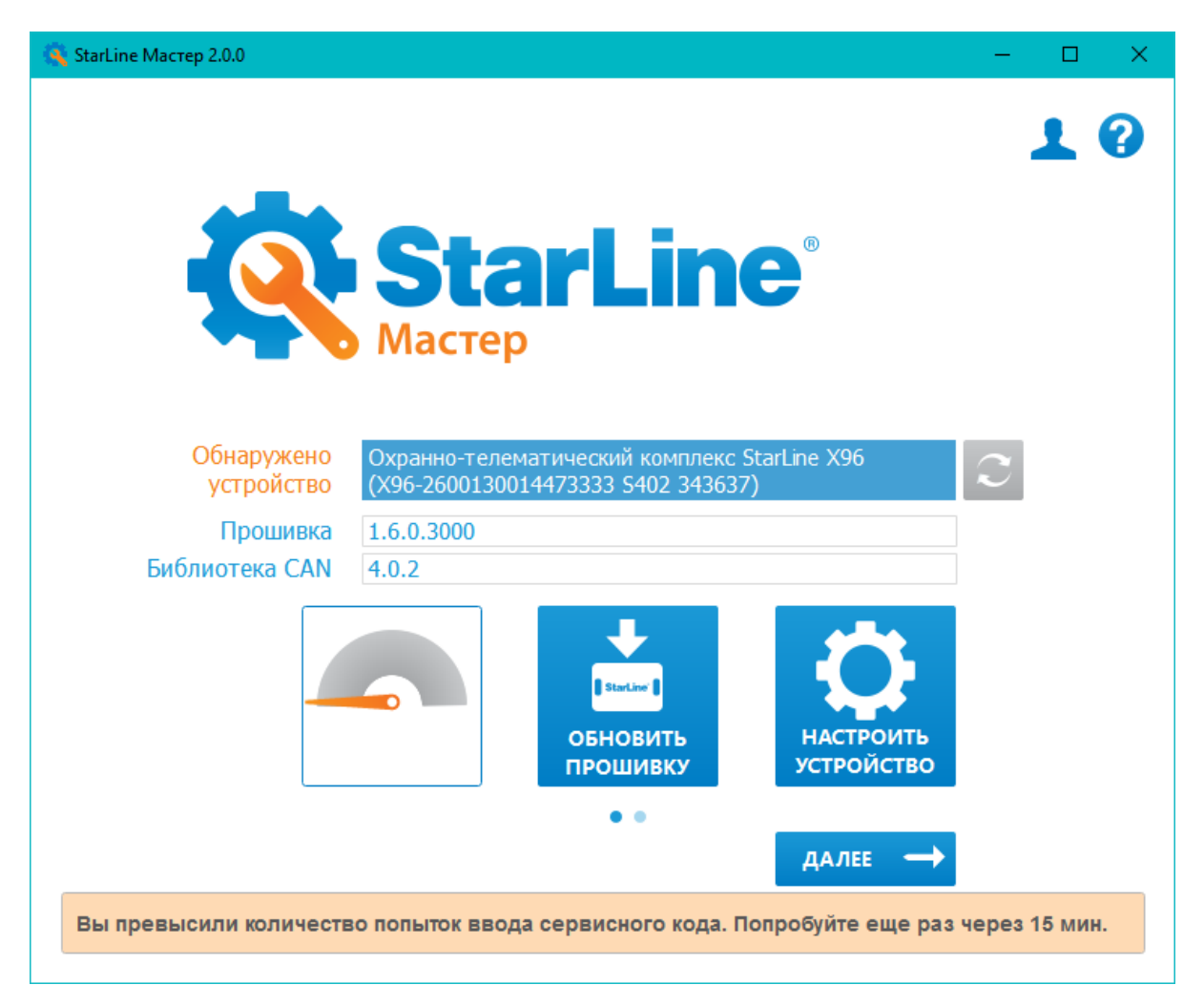

В других состояниях (сервисный режим, ожидание авторизации владельца, запрет поездки, охрана, тревога) комплекс выдает ошибку с указанием текущего режима, независимо от того правильно ли был введен сервисный код.

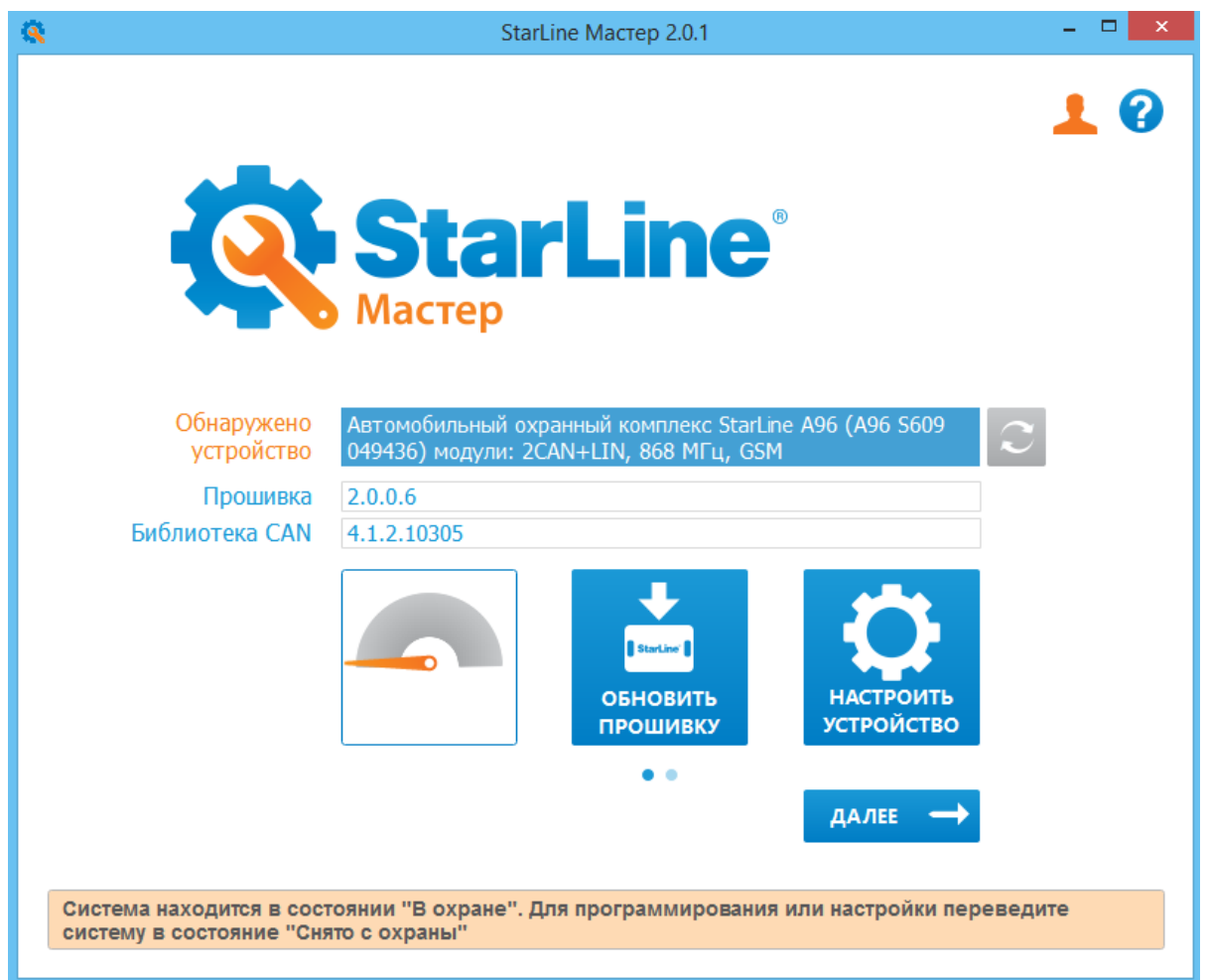

Для удобства настройки при установке комплекса допускается повторный вход в режим настроек из любого состояния, если с момента последнего входа в настройки прошло не более одного часа или кабель USB не отключался.

### <span id="page-81-0"></span>1.75.1.7 Добавлена функция «Контроль канала связи с брелоком»

**X96**

Для использования этой функции необходимо обновить ПО ЖКИ брелока до версии не ниже 1.6.0.

Период контроля канала можно настроить как через StarLine Мастер, так и с брелока.

Настройка с брелока описана в соответствующей инструкции: [X96](http://help.starline.ru/x96/instruktsiya-po-ekspluatatsii/upravlenie-kompleksom-s-pomoshch-yu-breloka#id--) [→ Управление комплексом с](http://help.starline.ru/x96/instruktsiya-po-ekspluatatsii/upravlenie-kompleksom-s-pomoshch-yu-breloka#id--)  [помощью брелока](http://help.starline.ru/x96/instruktsiya-po-ekspluatatsii/upravlenie-kompleksom-s-pomoshch-yu-breloka#id--)

В StarLine Мастер настройка находится во вкладке **Основные параметры** в группе **Режимы работы сигнализации** и называется **Период контроля канала связи с брелоком**.

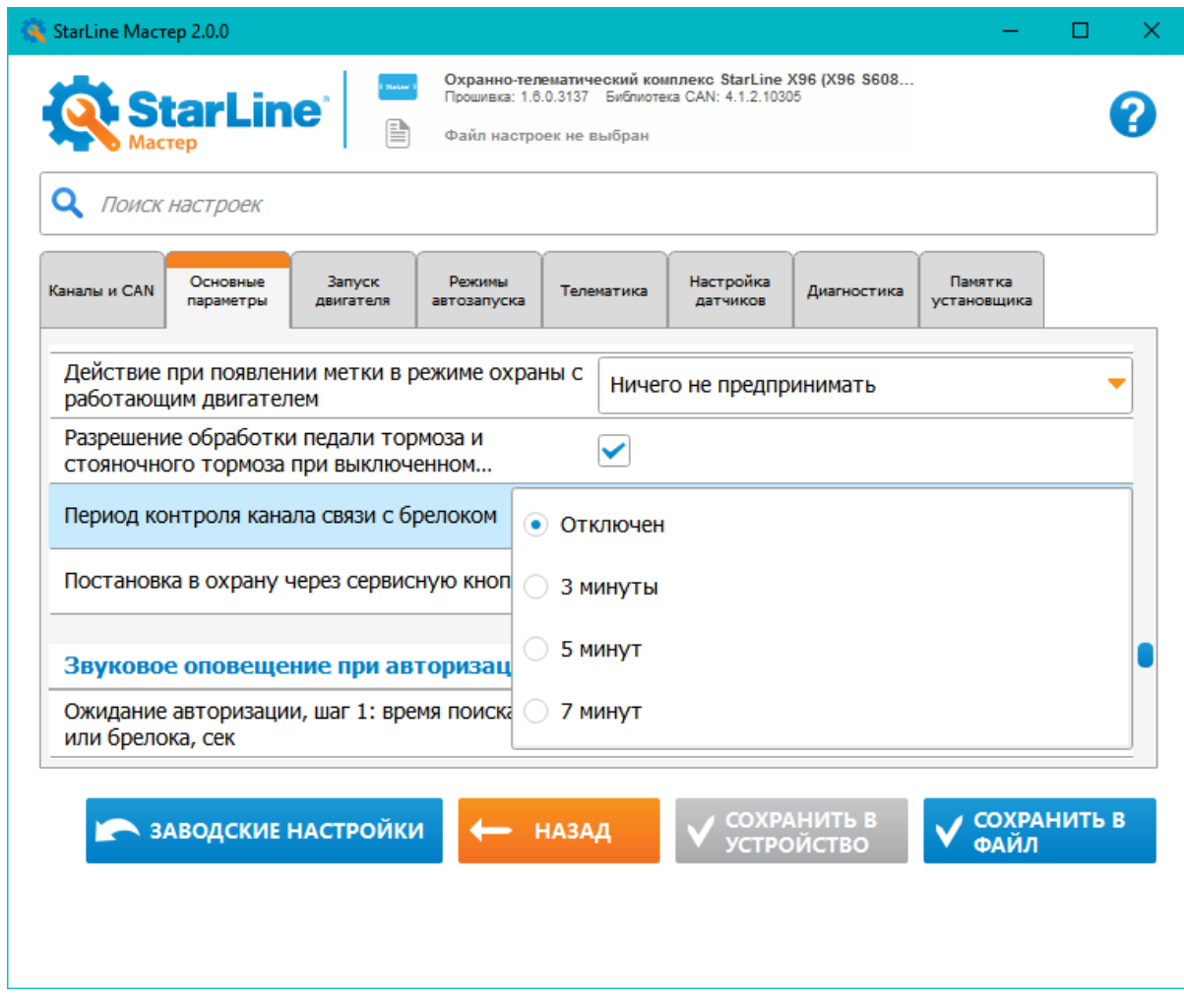

Функция активна только в режиме охраны и при условии, что заряд батарейки брелока не ниже порогового.

Если брелок вовремя не получает служебное сообщение от основного блока, то он вибрирует и проигрывает мелодичный звуковой сигнал:

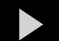

 $\blacktriangleright$  [/download/attachments/1376607/22\\_01.mp3](file:/download/attachments/1376607/22_01.mp3)

Если сообщения не будут приходить и дальше, то индикация потери связи будет повторяться с периодом контроля канала еще два раза. Неудачная попытка выполнить любую команду с брелока приведет к отключению индикации потери связи. При потере связи на дисплее будет мигать антенна с одной палочкой в левом верхнем углу.

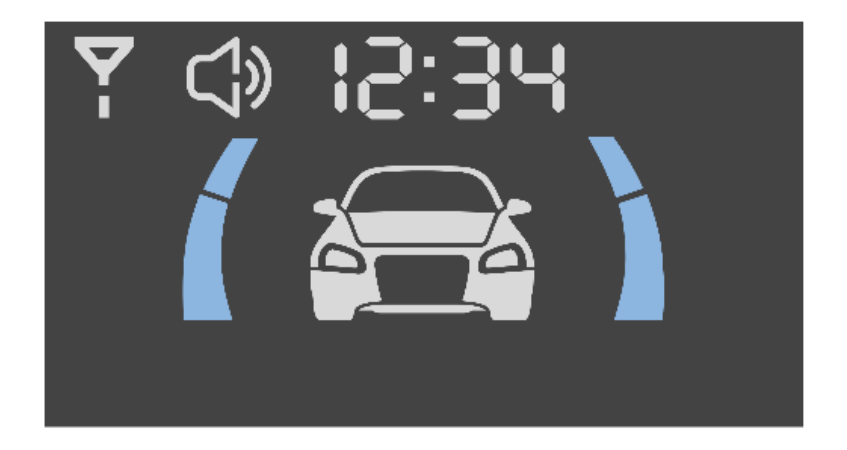

После успешного выполнения команды или получения статуса от основного блока уровень качества связи индицируется антенной с соответствующим количеством палочек. Уровень громкости звукового сигнала, оповещающего о потере связи, можно настроить через меню

звуковых профилей брелока, работа с которым описана в инструкции: [X96](http://help.starline.ru/x96/instruktsiya-po-ekspluatatsii/upravlenie-kompleksom-s-pomoshch-yu-breloka#id--) [→ Управление комплексом с](http://help.starline.ru/x96/instruktsiya-po-ekspluatatsii/upravlenie-kompleksom-s-pomoshch-yu-breloka#id--) [помощью брелока](http://help.starline.ru/x96/instruktsiya-po-ekspluatatsii/upravlenie-kompleksom-s-pomoshch-yu-breloka#id--). Там же можно включить или отключить вибрацию.

## <span id="page-83-0"></span>1.75.1.8 Добавлена поддержка авторизации брелоком

**X96**

Для использования этой функции необходимо обновить ПО ЖКИ брелока до версии не ниже 1.6.0.

Для активации функции необходимо во вкладке **Основные параметры** включить настройку **Авторизация владельца: брелок**:

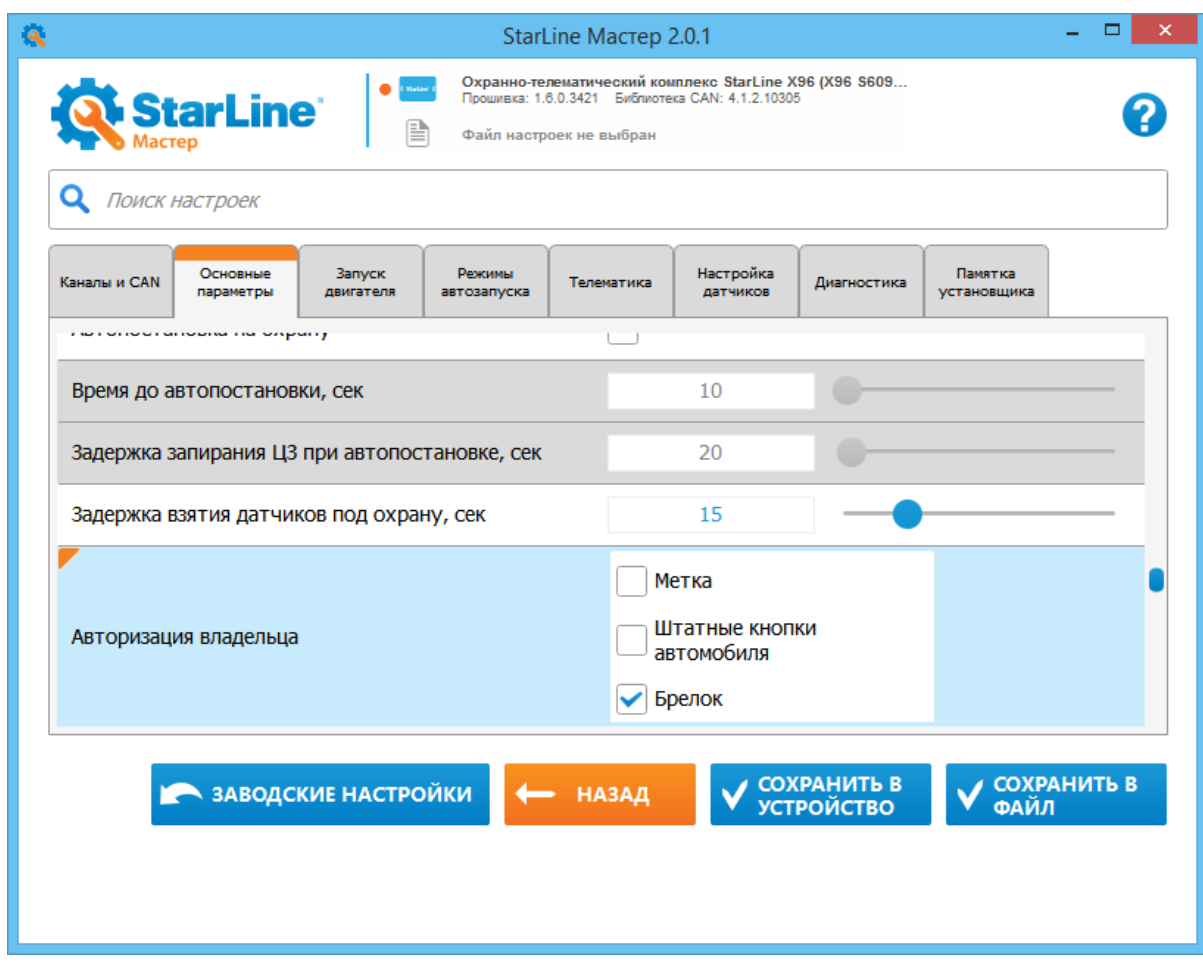

Также необходимо подобрать значение настройки **Зона обнаружения брелока**:

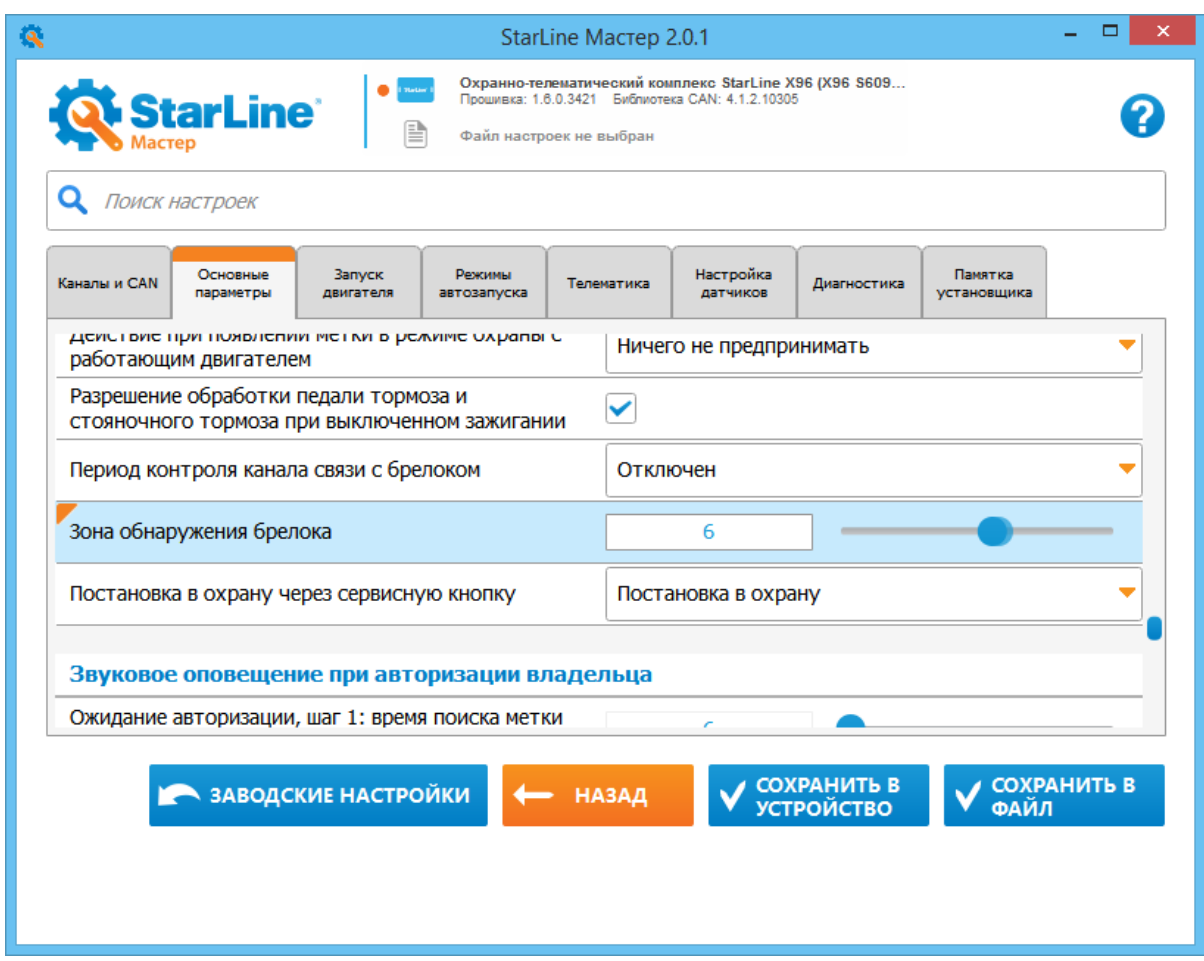

Состояние «Ожидание авторизации владельца» на брелоке отображается следующим образом:

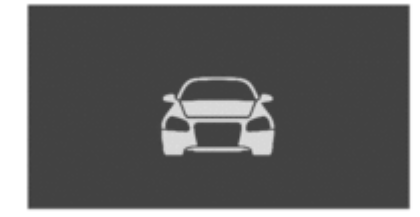

**X96 M96**

#### <span id="page-85-0"></span>1.75.1.9 Добавлено обучение обходчика штатного иммобилайзера

Для реализации обхода штатного иммобилайзера средствами комплекса автомобиль должен поддерживать соответствующую функцию (смотрите на [can.starline.ru](https://can.starline.ru/)).

Вход в режим обучения производится 14 нажатиями сервисной кнопки и включением зажигания в режиме «снято с охраны».

Вход подтверждается 14 синхронными вспышками светодиода и звуковыми сигналами звукового излучателя, потом короткой двойной вспышкой светодиода и двумя короткими звуковыми сигналами. Если обучение прошло успешно, последует короткая двойная вспышка светодиода и два коротких звуковых сигнала, в случае неудачи последует одна длинная вспышка светодиода и один длинный звуковой сигнал встроенным звукоизлучателем.

### <span id="page-86-0"></span>1.75.1.10 Добавлен обход штатного иммобилайзера и запуск автомобилей Toyota-Lexus по интерфейсам CAN + RX/TX

## **X96 M96**

Для реализации обхода штатного иммобилайзера и запуска двигателя средствами комплекса автомобиль должен поддерживать соответствующую функцию (смотрите на [can.starline.ru\)](https://can.starline.ru/).

Необходимо выбрать следующие настройки:

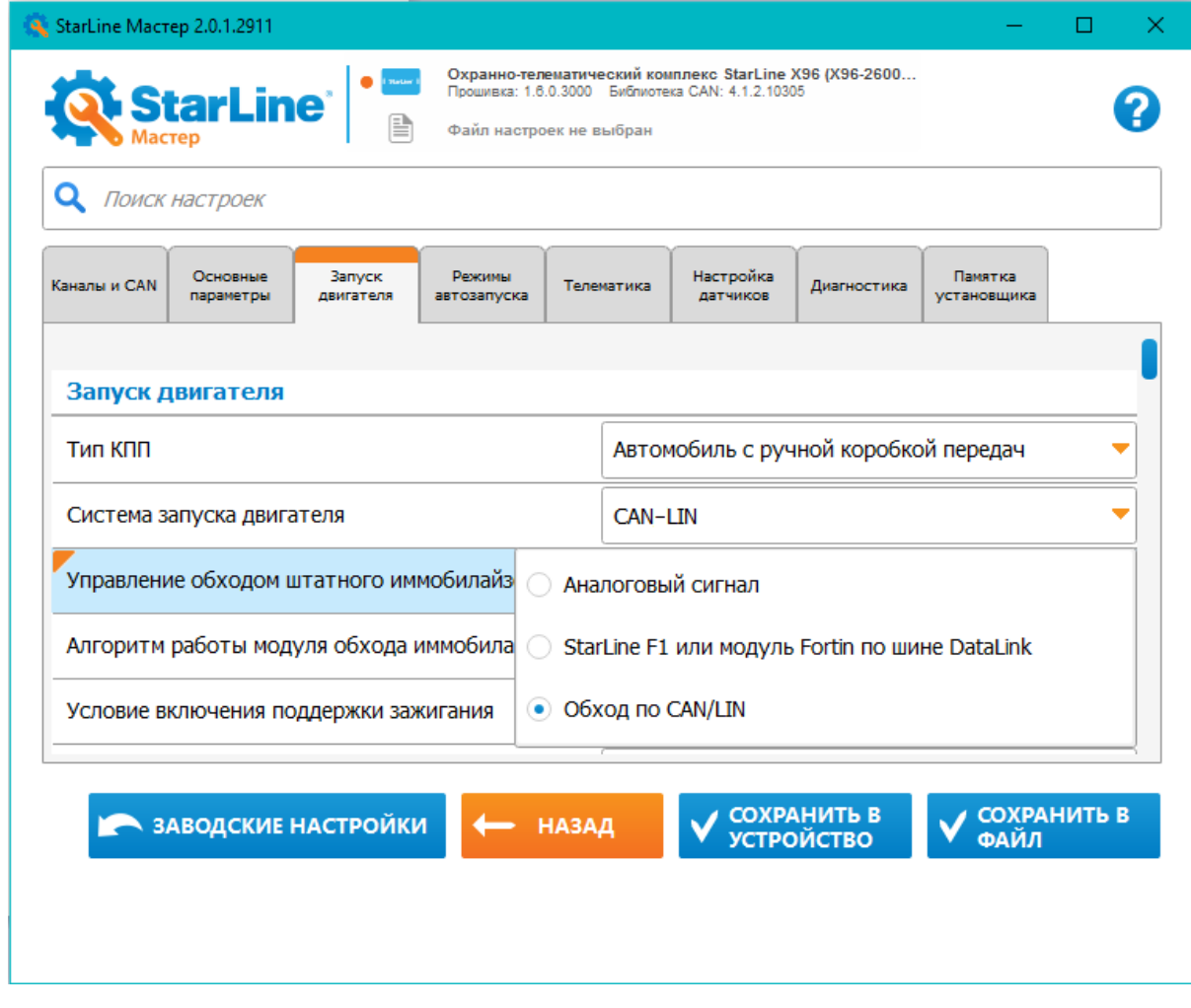

Отметки в таблице статусов CAN (см. ниже) устанавливаются автоматически при выборе соответствующей настройки на предыдущем шаге и используются только для отображения того, что на данном автомобиле функция поддерживается.

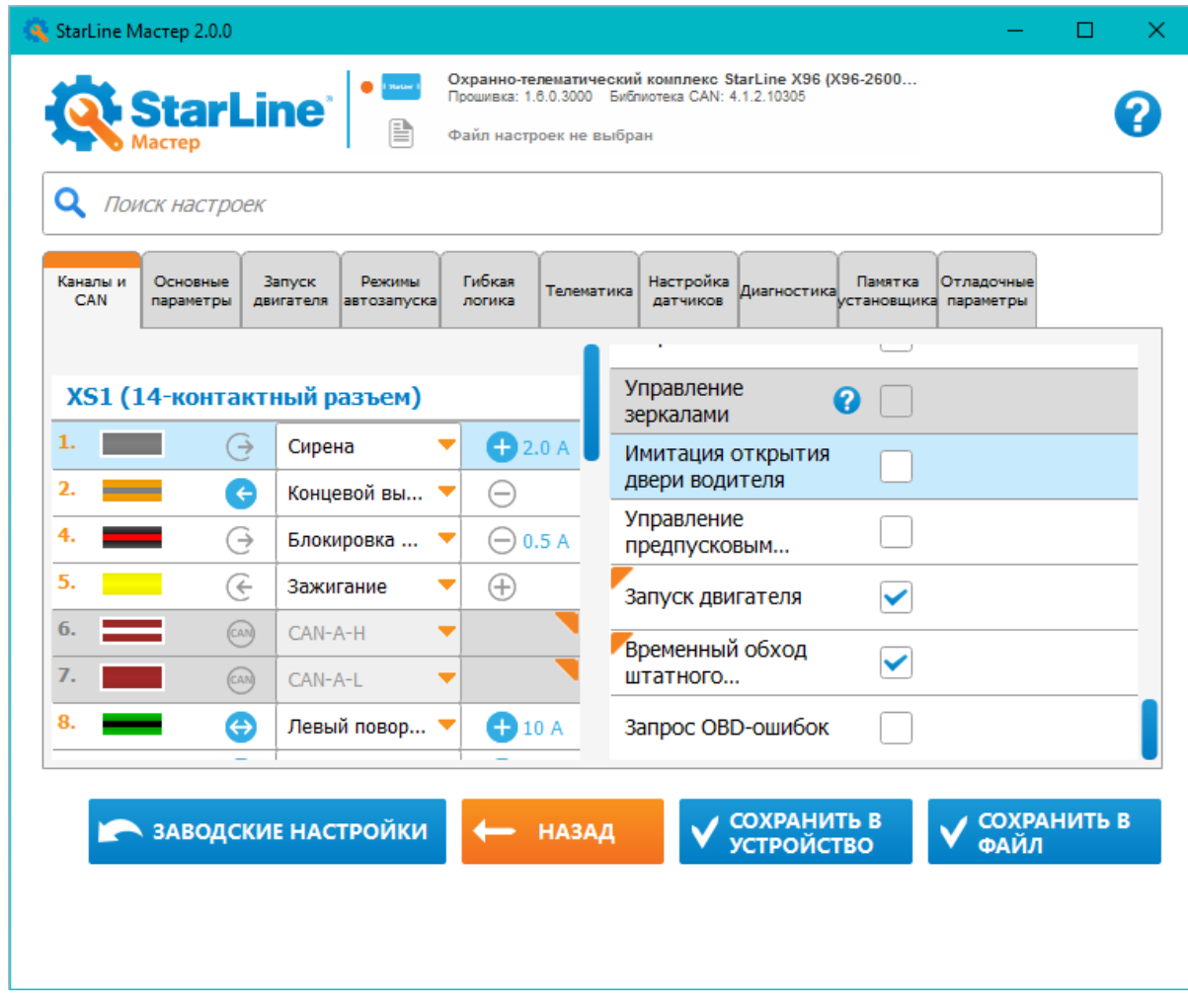

Далее нужно выполнить следующие подключения:

Для М96:

- Подключить фиолетовый провод разъёма XS1 к шине данных RX в автомобиле
- Подключить сине-красный провод (функция LIN назначается автоматически при выборе автомобиля в настройках CAN) к шине данных TX в автомобиле
- Если требуется, назначить на любой свободный выход функцию «Блокировка рулевого вала (SLP)» и подключить к проводу SLP в автомобиле

#### Точки подключения смотрите на [can.starline.ru](http://can.starline.ru)

Для Х96:

- Подключить средний черный провод четырехжильного шлейфа (красный + 3 черных) от разъёма XS3 к шине данных RX в автомобиле
- Подключить сине-чёрный провод разъема XS2 (фукнция LIN назначается автоматически при выборе автомобиля в настройках CAN) разъёма XS2:9 к шине данных TX в автомобиле
- Если требуется, назначить на любой свободный выход функцию «Блокировка рулевого вала (SLP)» и подключить к проводу SLP в автомобиле

Точки подключения смотрите на [can.starline.ru](http://can.starline.ru)

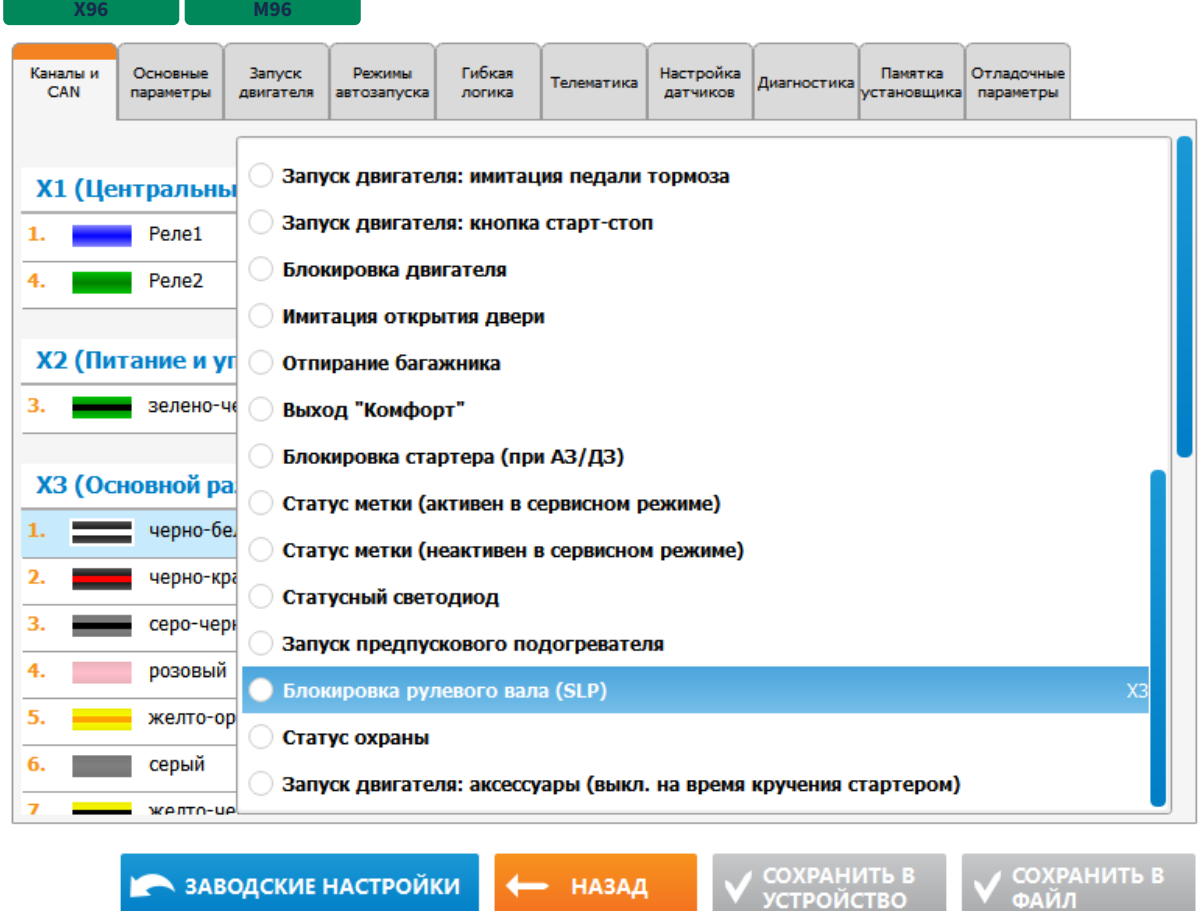

## <span id="page-88-0"></span>1.75.1.11 Добавлен выход «Блокировка рулевого вала (SLP)»

Если в настройке **Система запуска двигателя** выбран вариант **Управление запуском по CAN-LIN**, то этот выход:

• активируется после того, как включилось зажигание при автозапуске

**X96 M96**

• деактивируется при выключении зажигания или через 10 секунд после того, как двигатель успешно запустился

## <span id="page-88-1"></span>1.75.1.12 Добавлена настройка «Отключение датчиков на время работы двигателя»

Каждый из датчиков может при необходимости отключаться либо на все время работы двигателя, либо на время самого запуска (вращения стартера) и остановки двигателя.

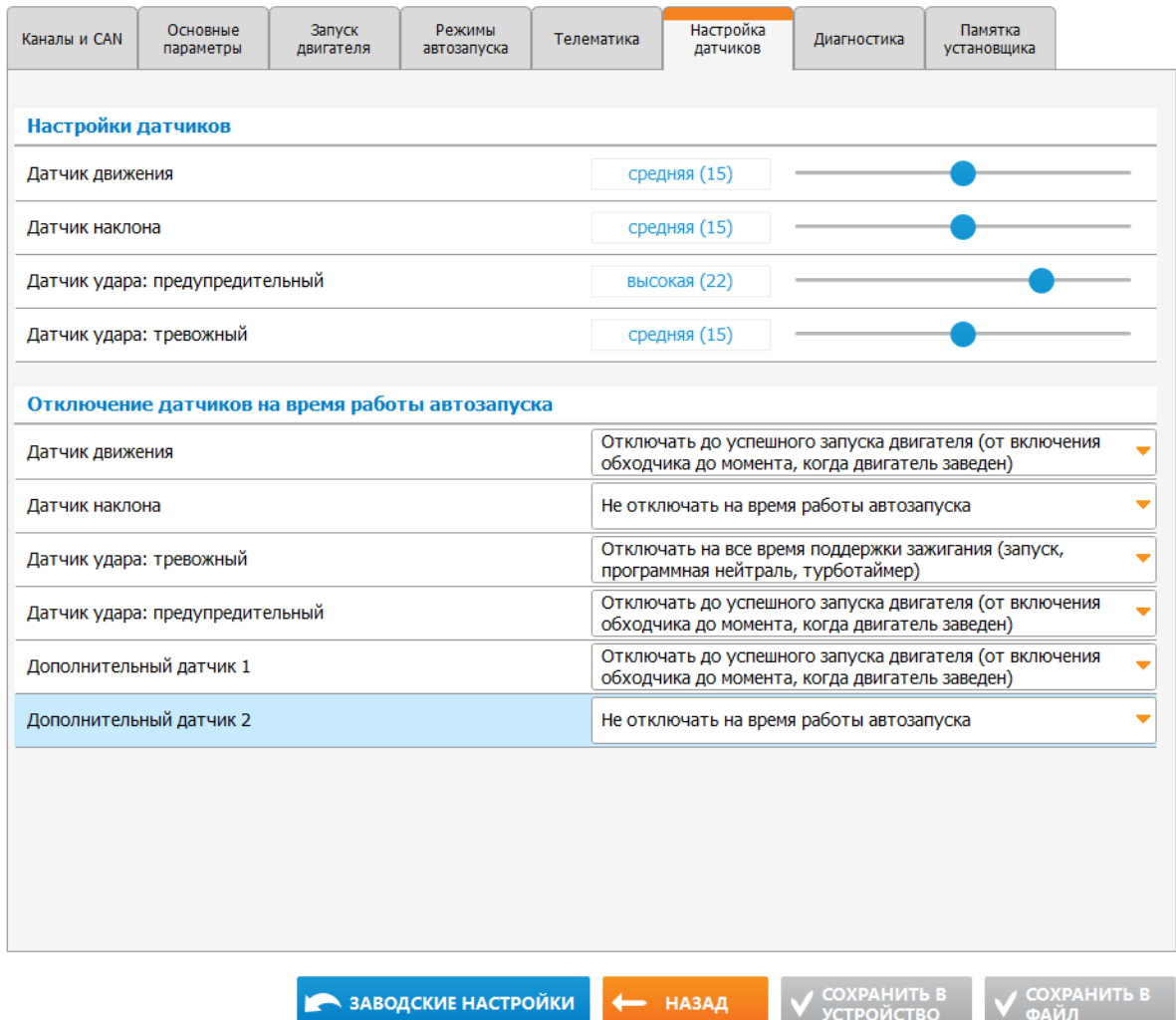

## <span id="page-89-0"></span>1.75.1.13 Изменен алгоритм управления штатной системой охраны и центральным замком при запуске двигателя

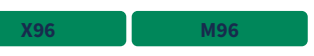

- Добавлена возможность настроить снятие штатной системы охраны перед началом запуска двигателя
- Отсчет задержки запирания ЦЗ теперь выполняется после начала запуска двигателя

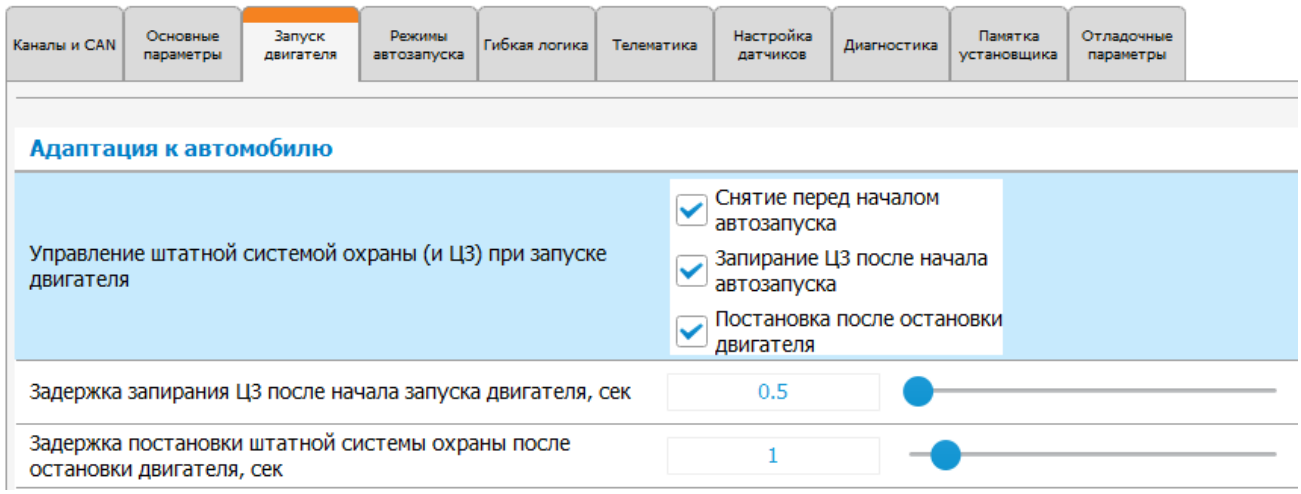

## <span id="page-90-0"></span>1.75.1.14 Добавлена настройка «Условие включения GPS-приемника»

**X96 M96 M66**

При установке ГЛОНАСС-GPS приемника в местах с плохим уровнем приема спутников добавлена возможность включать приемник заранее, чтобы спутники были определены до начала движения. Для этого в разделе **Основные настройки** добавлена настройка **Условие включения GPS-приемника**:

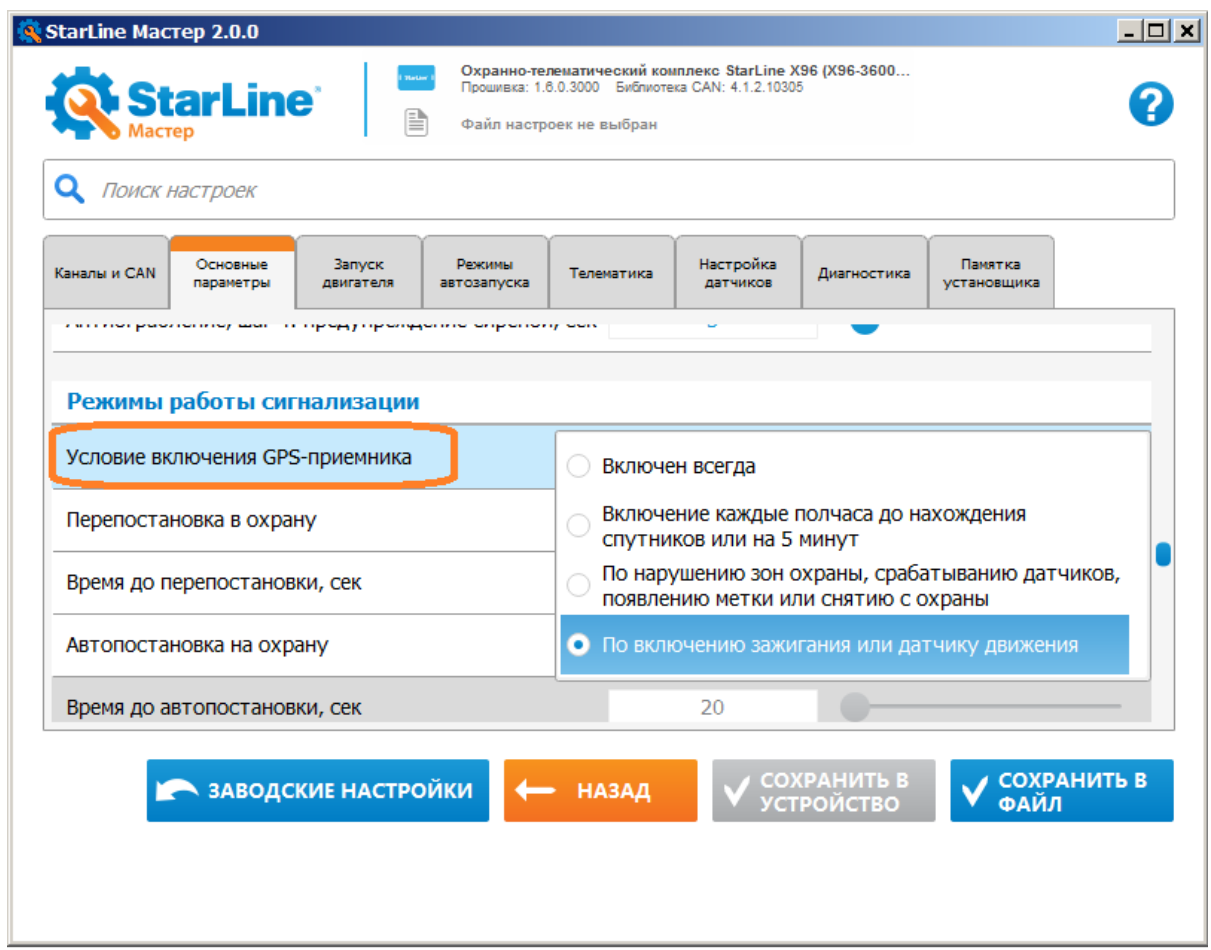

По умолчанию:

- для M66 **Включен всегда**
- для X96 и M96 **По включению зажигания или датчику движения**

**Примечание**: GPS дополнительно будет включаться по включению зажигания и по началу движения при любом варианте настройки.

<span id="page-91-0"></span>1.75.1.15 Дополнены настройки системы запуска и способа управления обходом иммобилайзера

**X96 M96** 

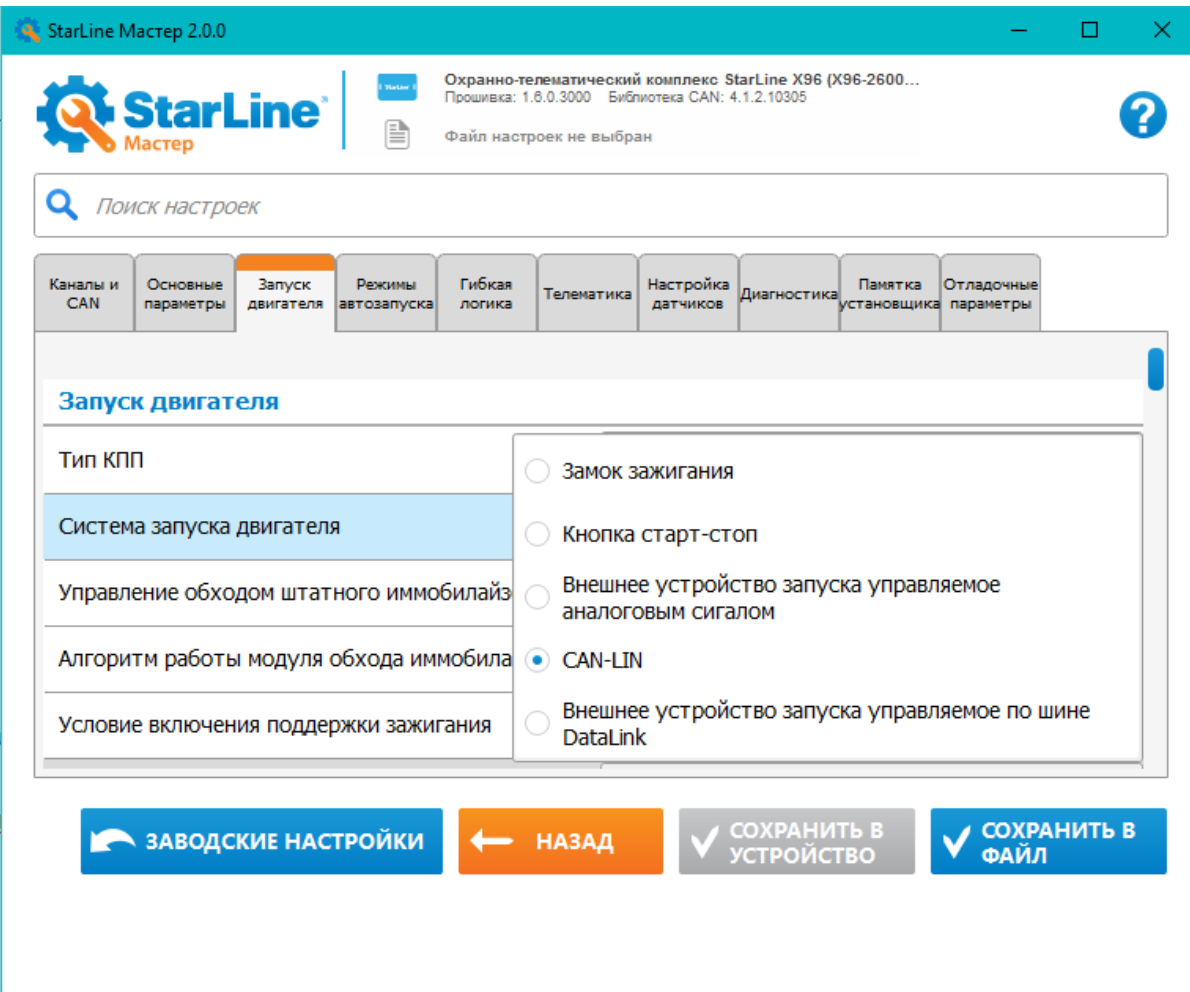

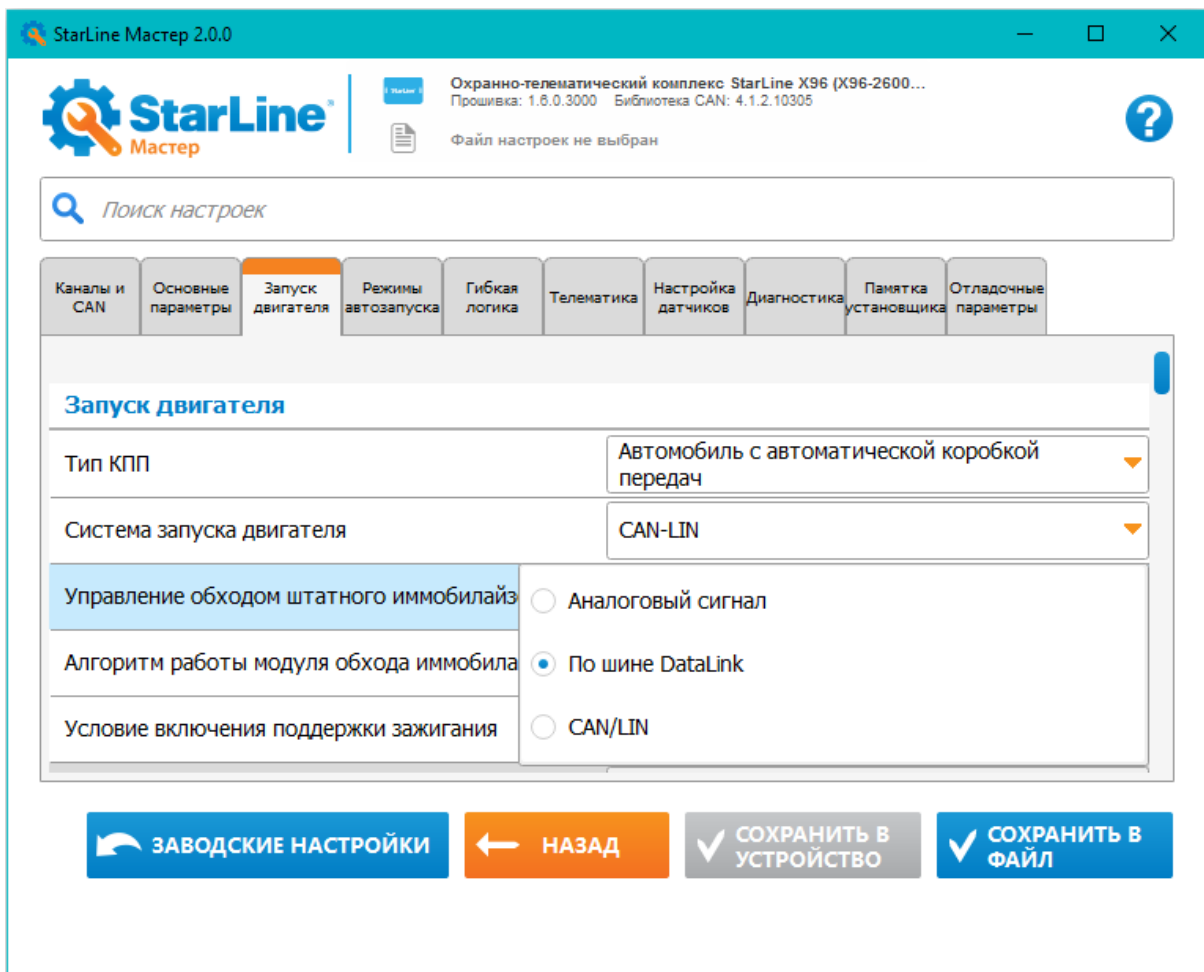

Допустимы следующие сочетания настроек системы запуска и типа управления обходом штатного иммобилайзера:

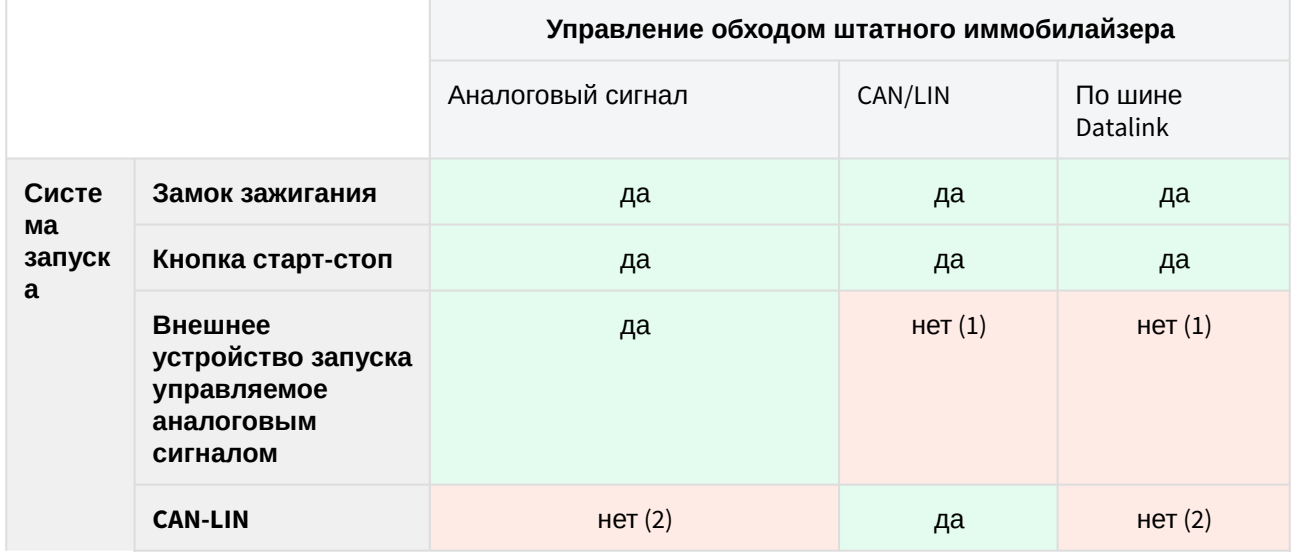

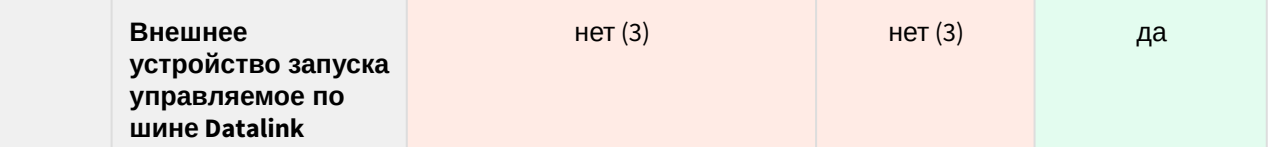

- 1. если выбран тип запуска **Внешнее устройство запуска аналоговым сигналом**, то независимо от выбранного типа управления модулем обхода управление будет производиться «аналоговым сигналом»
- 2. если выбран тип запуска **CAN-LIN**, то независимо от выбранного типа управления модулем обхода управление будет производиться по CAN-LIN шинам
- 3. если выбран тип запуска **По шине DataLink**, то независимо от выбранного типа управления модулем обхода управление будет производиться по шине DataLink

# <span id="page-94-0"></span>1.75.2 Исправленные ошибки

- 1. Улучшен алгоритм фильтрации выбросов GPS-приемника при плохой видимости спутников
- 2. Исправлена ошибка, из-за которой после снятия по свободным рукам могло произойти повторное снятие по аналоговому слейву
- 3. Исправлена ошибка, которая вызывала срабатывание некоторых программ гибкой логики в момент применения настроек в Мастере
- 4. SMS о постановке по свободным рукам с нарушенным периметром отправлялось только при включенной настройке оповещения о тревогах
- 5. Исправлено управление предпусковым подогревателем с сайта: раньше кнопка работала только на включение, теперь — включает, если предпусковой подогреватель не работает; выключает — если работает.
- 6. Исправлена ошибка, из-за которой некорректно отображалась настройка задержки выполнения действия гибкой логики «имитация двери»
- 7. Исправлена ошибка, из-за которой в охране с запущенным двигателем могли быть срабатывания предупредительного уровня датчика удара
- 8. Введена дополнительная проверка текста SMS перед отправкой, чтобы избежать в тексте искаженных символов
- 9. Теперь на брелоке время работы двигателя корректно останавливается при вежливой посадке, при глушении двигателя через гибкую логику, а также при неудачной попытке остановки.

# <span id="page-94-1"></span>1.75.3 Известные ошибки

- 1. При управлении предпусковым подогревателем по CAN формируется сообщение "не удалось запустить подогреватель", даже если он запустился. Также некорректно отображается статус подогревателя и не производится его остановка по таймауту (только командой 220)
- 2. Иногда при запуске двигателя не с первой попытки может не включиться ГЛОНАСС-GPS приемник
- 3. Не работает калибровка страховой телематики
- 4. Дистанционный запуск двигателя работает в сервисном режиме
- 5. Запуск двигателя по CAN работает только при условии, когда CAN-шина не спит
- 6. Иногда возможно ложное определение очень низкой температуры двигателя и выполнение автоматического запуска двигателя в случае, когда температура двигателя берется от реле R6

# 1.76 1.5.2

**Выпущена 06.09.2016** 

# 1.76.1 Исправленные ошибки

- Увеличено окно для импульса емкостного датчика ручки двери для работы в режиме «Пляж»
- Исправлена ошибка, приводившая к прекращению опроса аналоговых кнопок руля в режиме «запрет поездки» после первого выключения зажигания

# 1.77 1.5.1

Выпущена 25.08.2016

# 1.77.1 Исправленные ошибки

Исправлена ошибка при которой статус зажигания работает некорректно, если в настройках разрешено зажигание и по CAN и по аналоговому входу, но провод канала физически к зажиганию не подключен.

# 1.78 1.5.0

#### **Выпущена 25.08.2016**

- [1.78.1](#page-97-0) [Новые функции](#page-97-0)
	- [1.78.1.1](#page-99-0) [Ограничение доступа к гибкой логике для неавторизованных установщиков](#page-99-0)
	- [1.78.1.2](#page-101-0) [Усовершенствован алгоритм шифрования между комплексами](#page-101-0) [StarLine](#page-101-0) [и](#page-101-0) [телематическим сервером](#page-101-0) [starline-online.ru](#page-101-0)
	- [1.78.1.3](#page-101-1) [Реализована настройка](#page-101-1) [A96](#page-101-1) [с брелка](#page-101-1)
	- [1.78.1.4](#page-101-2) [Отображение баланса двух сим карт на сайте и мобильном приложении](#page-101-2)
	- [1.78.1.5](#page-103-0) [Ограничение количества уведомлений об отсутствии связи с](#page-103-0) [R6](#page-103-0)
	- [1.78.1.6](#page-103-1) [Уведомление сервера о неправильном пин](#page-103-1)[-](#page-103-1)[коде](#page-103-1)
	- [1.78.1.7](#page-103-2) [Запуск обучения страховой телематики по](#page-103-2) [SMS](#page-103-2)
	- [1.78.1.8](#page-106-0) [Доработано голосовое меню](#page-106-0)
	- [1.78.1.9](#page-106-1) [Периодическая отправка оповещения о тревоге на брелок](#page-106-1)
	- [1.78.1.10](#page-106-2) [Управление предпусковым подогревателем по](#page-106-2) [CAN](#page-106-2)
	- [1.78.1.11](#page-107-0) [В гибкую логику добавлены новые функции](#page-107-0)
	- [1.78.1.12](#page-108-0) [Исправлено поведение датчиков наклона и движения при глушении двигателя](#page-108-0)
	- [1.78.1.13](#page-108-1) [Добавление в журнал событий переключения на другую](#page-108-1) [SIM-](#page-108-1)[карту](#page-108-1)
	- [1.78.1.14](#page-108-2) [Отключение световых сигналов при постановке и снятии с охраны](#page-108-2)
	- [1.78.1.15](#page-108-3) [Отключение прослушивания салона через](#page-108-3) [4](#page-108-3) [минуты](#page-108-3)
	- [1.78.1.16](#page-108-4) [Добавлена](#page-108-4) [SMS](#page-108-4) [команда для сброса кода авторизации владельца штатными](#page-108-4)  [кнопками](#page-108-4)
	- [1.78.1.17](#page-109-0) [Страховая телематика](#page-109-0)[:](#page-109-0) [отделение баланса страховой от баланса пользователя](#page-109-0)
	- [1.78.1.18](#page-110-0) [Режим](#page-110-0) [«](#page-110-0)[пляж](#page-110-0)[»:](#page-110-0) [ввод пользовательского кода через ручку двери](#page-110-0)
	- [1.78.1.19](#page-112-0) [Отображение состояния на сервере в реальном времени](#page-112-0)[:](#page-112-0) [все события сначала](#page-112-0)  [уходят на сервер](#page-112-0)[,](#page-112-0) [а потом по](#page-112-0) [SMS](#page-112-0) [владельцу](#page-112-0)
	- [1.78.1.20 R6](#page-112-1) [передает статус капота в основной блок](#page-112-1)
	- [1.78.1.21](#page-113-0) [Время работы турботаймера на машине с кнопкой старт](#page-113-0)[-](#page-113-0)[стоп автоматически](#page-113-0) [продлевается до постановки в охрану](#page-113-0)
	- [1.78.1.22](#page-113-1) [Реализована настройка](#page-113-1) [«](#page-113-1)[запрета поездки](#page-113-1)[»](#page-113-1) [после каждого включения зажигания](#page-113-1)
	- [1.78.1.23](#page-114-0) [Изменена настройка](#page-114-0) [«](#page-114-0)[игнорировать](#page-114-0) [SMS-](#page-114-0)[команды](#page-114-0)[,](#page-114-0) [отправленные более часа](#page-114-0)  [назад](#page-114-0)[»](#page-114-0)
	- [1.78.1.24](#page-114-1) [Выход](#page-114-1) [«](#page-114-1)[статус метки](#page-114-1)[»](#page-114-1) [дополнен постоянным уровнем в режиме](#page-114-1) [«](#page-114-1)[автосервис](#page-114-1)[»](#page-114-1)
	- [1.78.1.25](#page-114-2) [Добавлена настройка отправки](#page-114-2) [SMS](#page-114-2) [о потере метки в движении](#page-114-2)
- [1.78.2](#page-115-0) [Исправленные ошибки](#page-115-0)
- [1.78.3](#page-115-1) [Известные ошибки](#page-115-1)

## <span id="page-97-0"></span>1.78.1 Новые функции

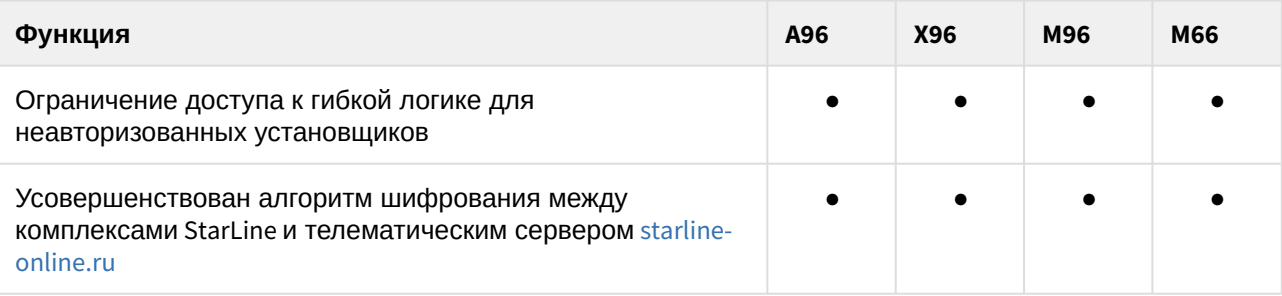

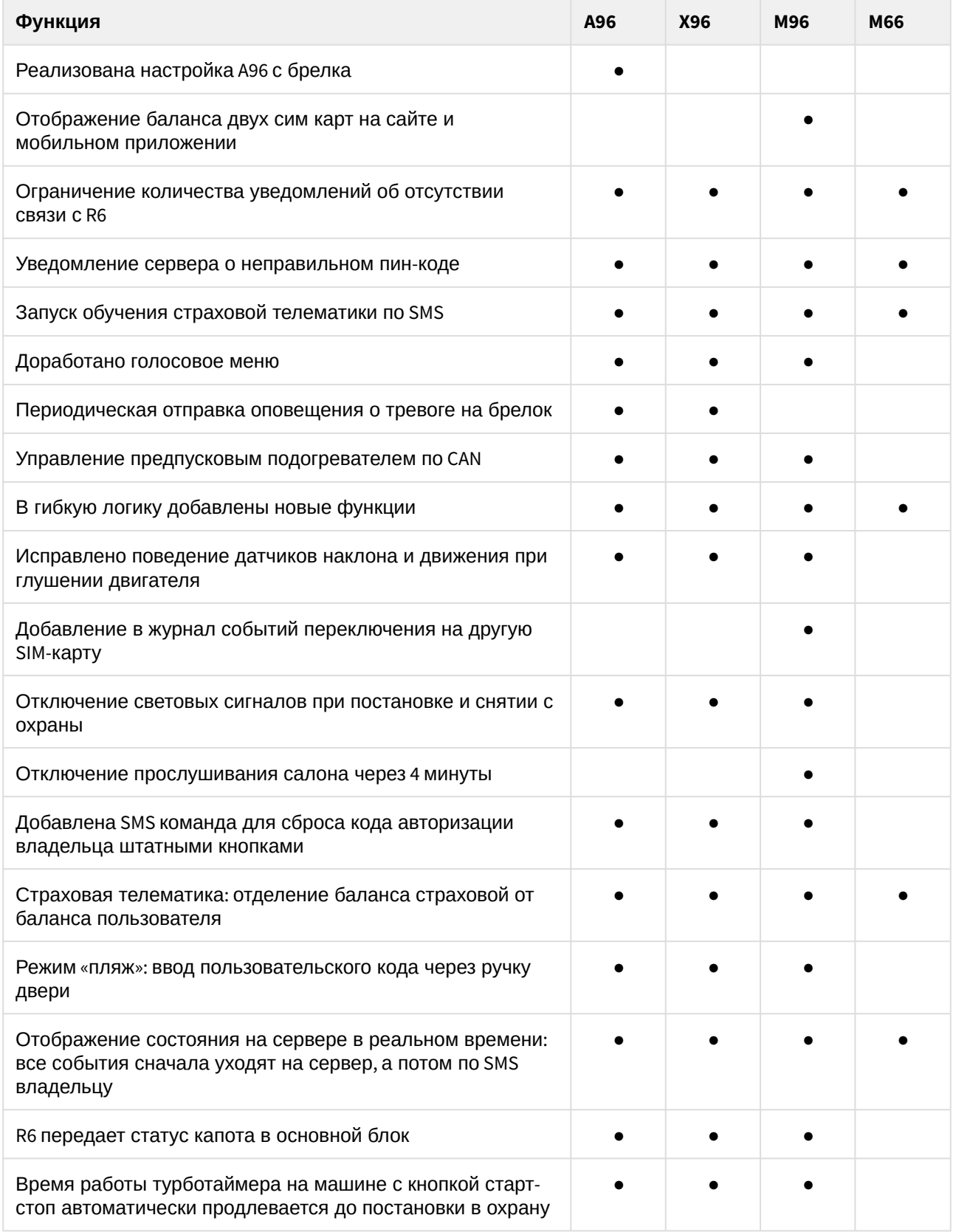

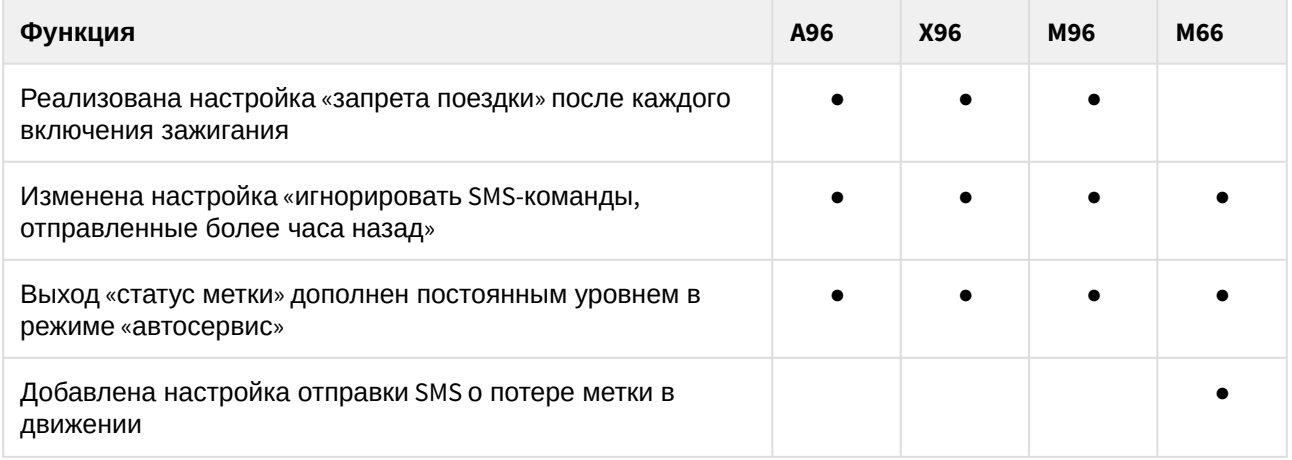

#### <span id="page-99-0"></span>1.78.1.1 Ограничение доступа к гибкой логике для неавторизованных установщиков

Для настройки охранных комплексов Старлайн 6 поколения с прошивкой версии 1.5.0 и выше необходимо использовать [Старлайн Мастер](http://help.starline.ru/slm) версии [2.0.0](http://help.starline.ru/slm/skachat) и выше.

Использовать старую версию [Старлайн Мастера](http://help.starline.ru/slm) с прошивками версии от 1.5.0 не получится — Мастер сообщит об ошибке чтения и не сможет войти в настройки устройства.

В Мастере 2.0.0 настраивать гибкую логику смогут только [авторизованные](http://help.starline.ru/hp/avtorizatsiya-102307093.html) установщики. Для этого необходимо войти в систему:

1. Нажмите на иконку в верхнем правом углу главного окна Старлайн Мастер:

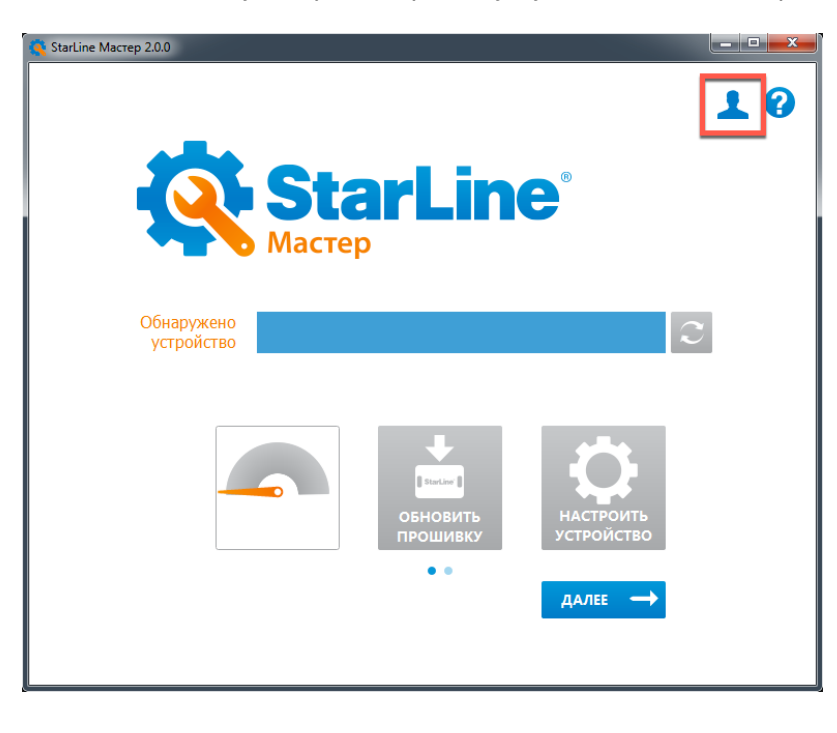

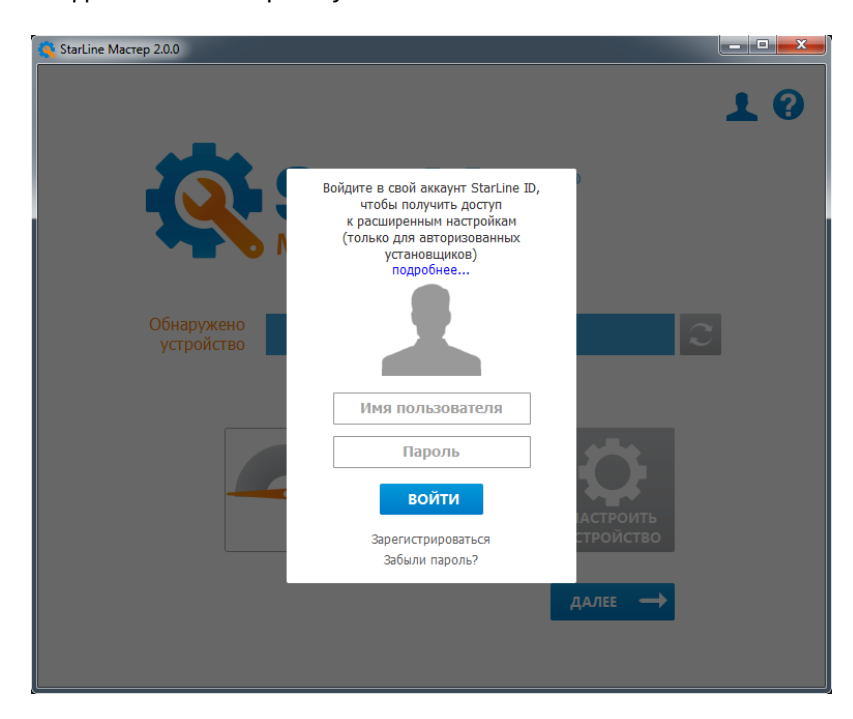

2. Введите логин и пароль учетной записи на starline-online.ru:

Установщики, не прошедшие авторизацию, смогут настроить только основные функции. [Авторизуйтесь](http://help.starline.ru/hp/avtorizatsiya-102307093.html), чтобы получить полный доступ к уникальным возможностям охранных комплексов 6 поколения.

Взаимодействие различных версий прошивок 6 поколения и Старлайн Мастер показано на схеме:

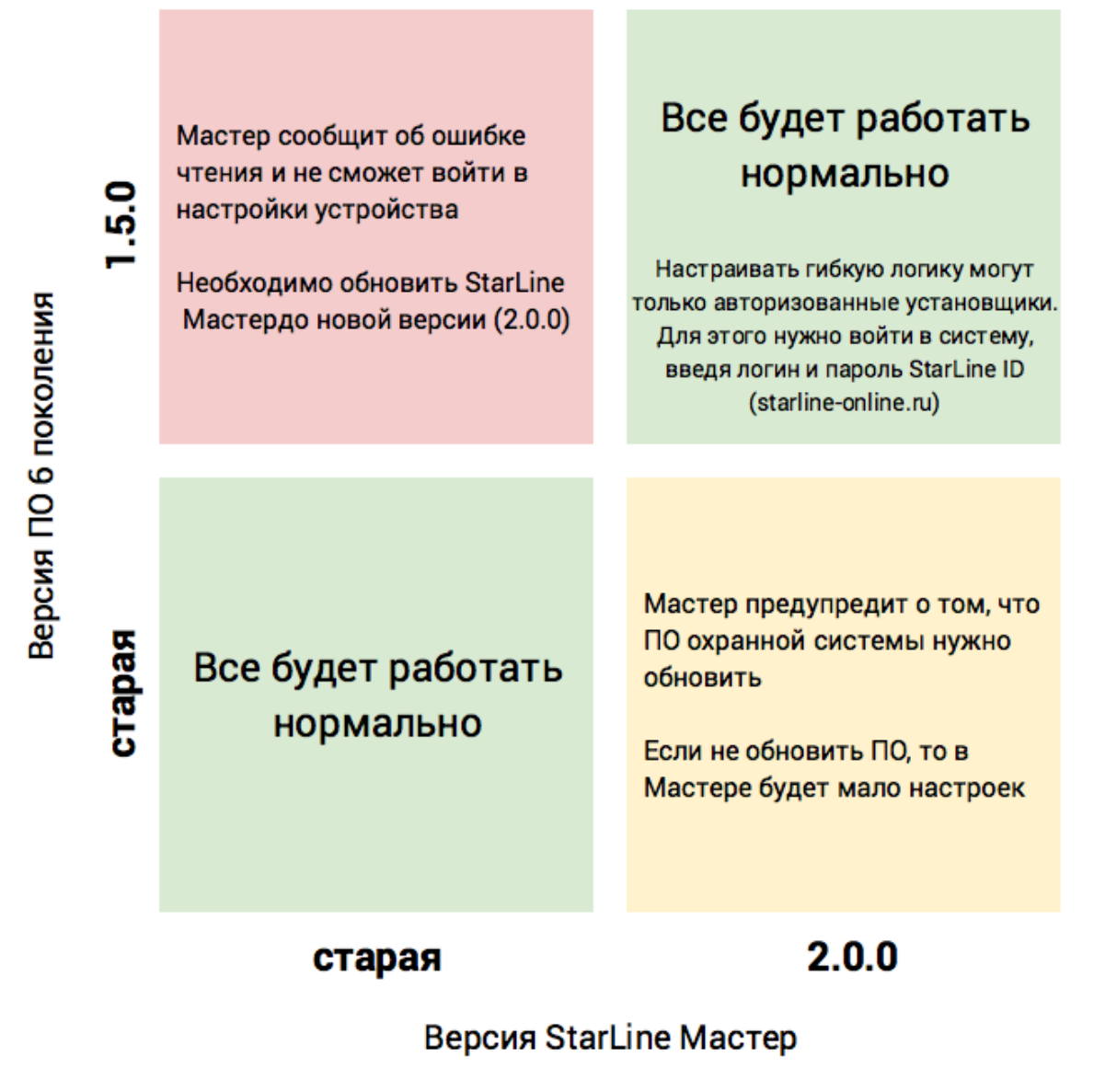

<span id="page-101-0"></span>1.78.1.2 Усовершенствован алгоритм шифрования между комплексами StarLine и телематическим сервером [starline-online.ru](http://starline-online.ru)

1.78.1.3 Реализована настройка A96 с брелка **A96 X96 M96 M66**

<span id="page-101-2"></span>1.78.1.4 Отображение баланса двух сим карт на сайте и мобильном приложении

**M96**

<span id="page-101-1"></span>**A96**

При наведении курсора на иконку баланса SIM-карта «переворачивается» и отображается баланс SIMкарты №2

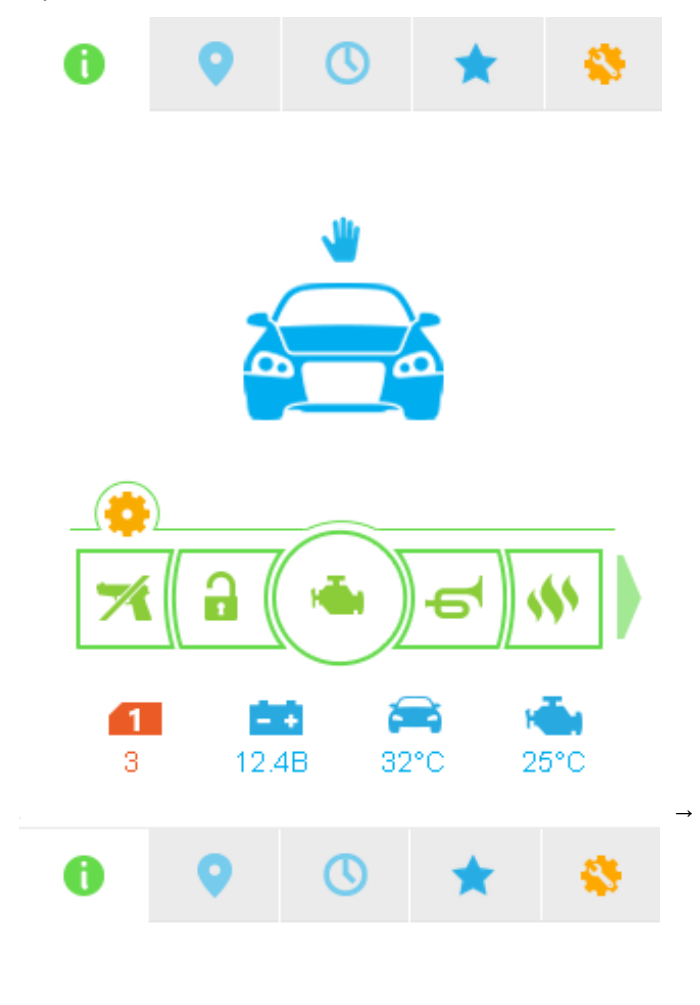

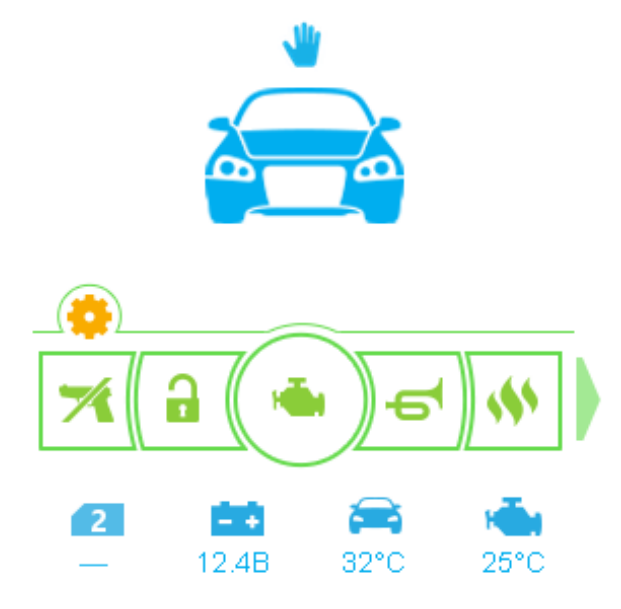

#### <span id="page-103-0"></span>1.78.1.5 Ограничение количества уведомлений об отсутствии связи с R6

**A96 X96 M96 M66**

Если владелец автомобиля не захотел ставить R6, то при постановке в охрану будут приходить SMS об отсутствии связи с R6, так как реле прописано в основном блоке системы.

Начиная с версии 1.5.0 после трех уведомлений комплекс решит, что R6 нет в принципе и перестанет отправлять владельцу SMS.

#### <span id="page-103-1"></span>1.78.1.6 Уведомление сервера о неправильном пин-коде

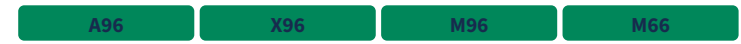

На команду отключения антиограбления c сайта или мобильного приложения, при вводе неправильного пин-кода возвращается ответ *неправильный пин-код.* Если пин-код три раза введен неправильно, то возвращается ответ *пин-код заблокирован*.

Раньше пользователь получал ошибку выполнения команды.

#### <span id="page-103-2"></span>1.78.1.7 Запуск обучения страховой телематики по SMS

**A96 X96 M96 M66**

Для определения манеры вождения и записи данных акселерометра в случае ДТП необходимо выполнить обучение алгоритма страховой телематики (калибровку акселерометра). После завершения обучения нельзя изменять положение основного блока в автомобиле, иначе алгоритм будет работать неправильно и выдавать большое количество ложных страховых событий.

Если по каким-то причинам местоположение основного блока было изменено, то необходимо заново пройти обучение алгоритма страховой телематики.

Разрешить обучение может только страховая компания (если у владельца автомобиля заключен с ней договор), либо инженеры ФСП Старлайн (если договора со страховой нет, но владелец автомобиля использует данные анализа качества вождения).

Для этого клиент должен обратиться с запросом к страховому агенту или в ФСП Старлайн и из личного кабинета должен открыть доступ к настройкам устройства. Доступ страховому агенту предоставляется в разделе **Страховые компании**, инженеру ФСП Старлайн — в разделе **Установщики**:

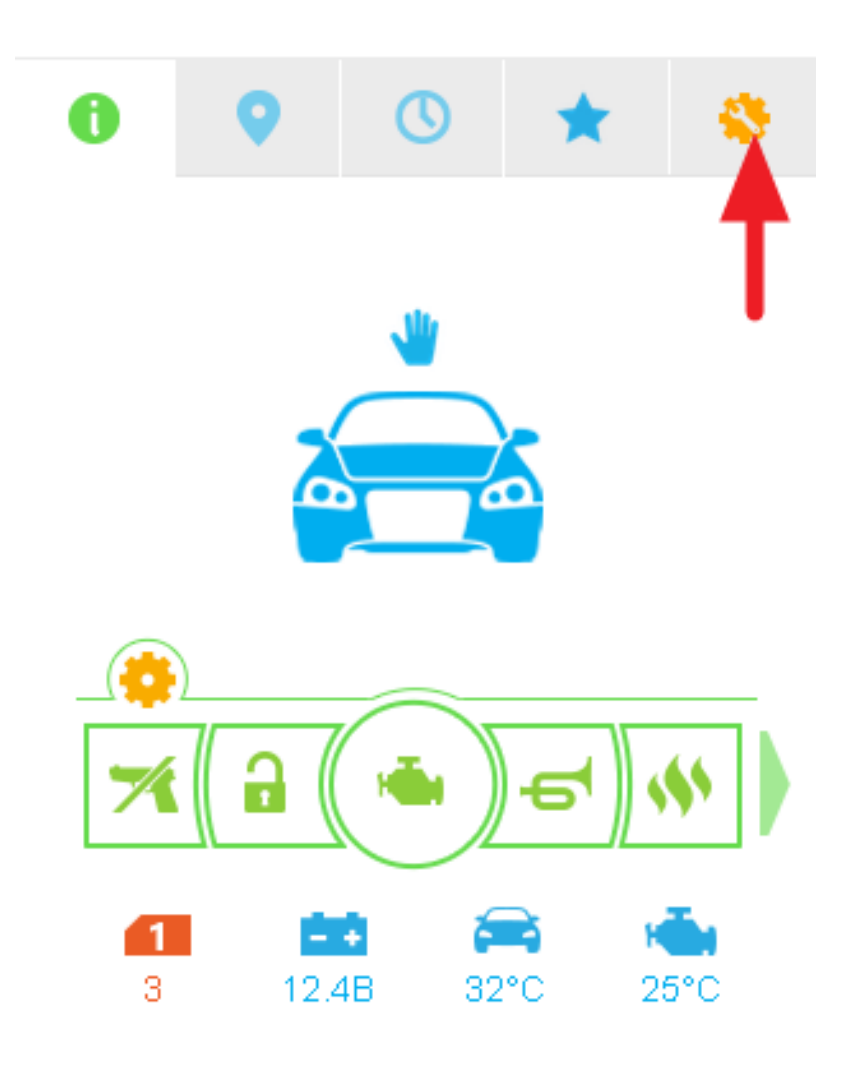

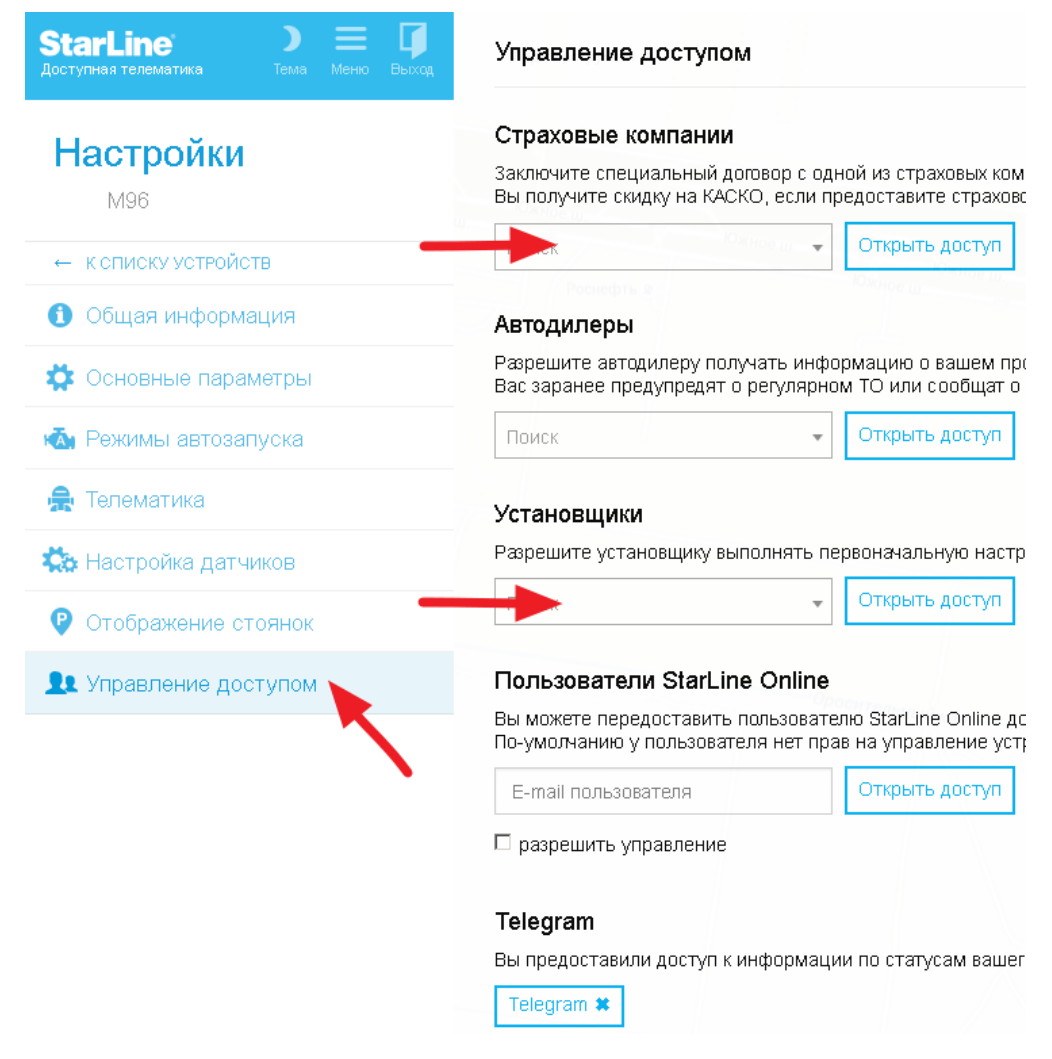

После того как будет разрешено провести обучение, нужно повторно выполнить эту процедуру.

#### **Необходимые условия для обучения**

- 1. Перед автомобилем должна быть ровная дорога, протяженностью не менее 50 метров.
- 2. Устройство StarLine должно быть жестко закреплено в автомобиле. В противном случае алгоритм будет выдавать большое количество ложных страховых событий. Это приведет к значительному увеличению траффика между устройством и сервером и большему энергопотреблению.

Последовательность обучения

- 1 Убедиться, что двигатель заведен, автомобиль стоит на ровной поверхности, впереди есть не менее 50 метров для разгона по прямой
- 2 Нажать 3 раза сервисную кнопку с интервалом не более 2-х секунд, в ответ прозвучит два коротких сигнала звукового извещателя. Через три секунды снова нажать 3 раза кнопкувалет с интервалом не более 2-х секунд

или Отправить SMS с командой **КАЛИБРОВКА** (начиная с версии 1.5.0)

3 Прозвучат два коротких сигнала звукового извещателя, придет SMS **вход в обучение страховой телемат** 

Начался режим обучения. Следующее действие нужно выполнить течении 5 минут, иначе обучение будет отменено.

4 После этого необходимо проехать вперед с постоянным и достаточным ускорением в течение хотя бы одной секунды (до 100 км/ч при этом разгоняться не обязательно). В случае успешного захвата движения и последующего расчета, устройство StarLine подтвердит двумя сигналами звукового извещателя и отправит SMS-подтверждение об успешном завершении обучения на номер М1.

## <span id="page-106-0"></span>1.78.1.8 Доработано голосовое меню **A96 X96 M96**

- 1. Добавлена пауза между названием команды и цифрами для ее запуска в голосовом меню
- 2. Добавлена пауза перед фразой *введите код команды* после выполнения предыдущей в голосовом меню
- 3. Фраза *введите пароль* повторяется каждые 8 секунд, если пользователь его не вводит в голосовом меню
- 4. Выдается звуковой сигнал после принятия команды
- 5. Каждая введенная в голосовом меню цифра проговаривается, прерывая текущее голосовое сообщение

#### <span id="page-106-1"></span>1.78.1.9 Периодическая отправка оповещения о тревоге на брелок

**A96 X96**

**A96 X96 M96**

При возникновении тревоги основной блок отправляет брелку сообщение о тревоге каждые 20 секунд, пока тревога не будет приостановлена.

#### <span id="page-106-2"></span>1.78.1.10 Управление предпусковым подогревателем по CAN

Сделали управление предпусковым подогревателем по CAN (список поддерживаемы автомобилей смотрите на [can.starline.ru\)](http://can.starline.ru). Алгоритмы работы и настройки полностью идентичны алгоритмам работы аналоговому управлению.

Добавлена настройка:

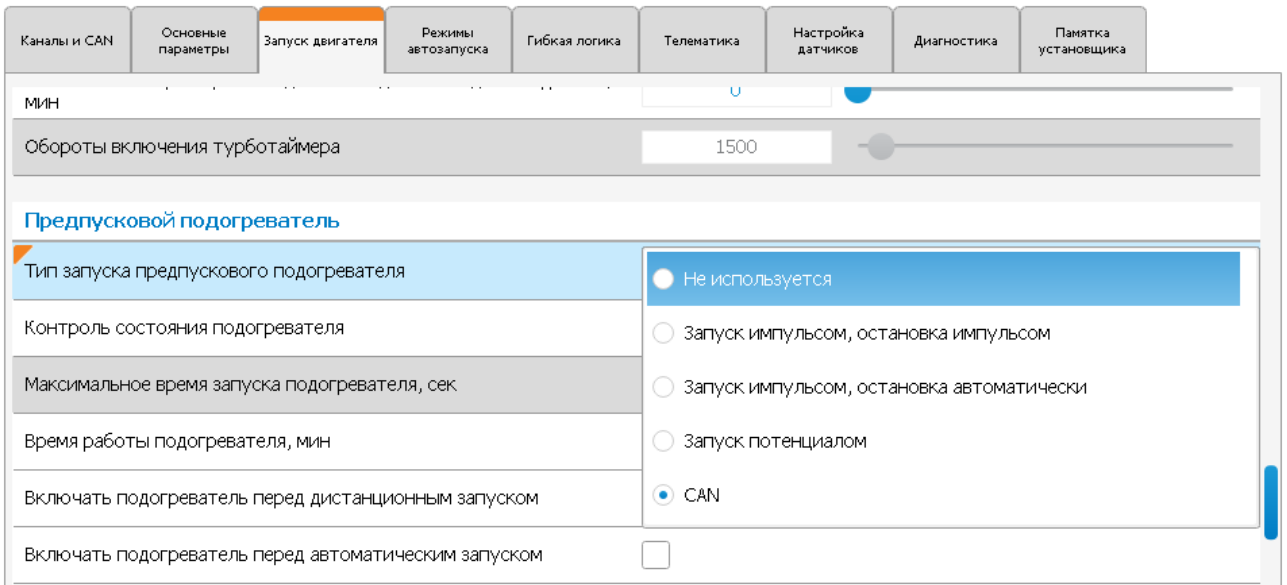

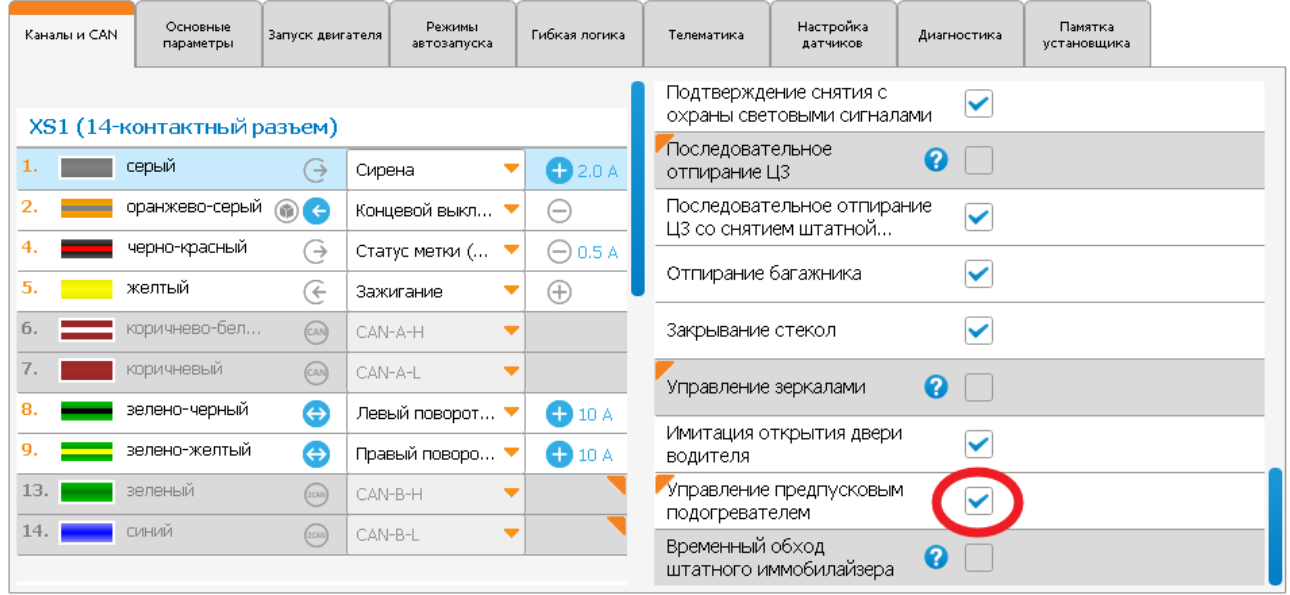

## <span id="page-107-0"></span>1.78.1.11 В гибкую логику добавлены новые функции

В группу **Доп. параметры** добавлены события и условия: **A96 X96 M96 M66**

- задний ход (из CAN)
- аксессуары (из CAN)
- скорость автомобиля (если есть данные в CAN, то из CAN. Если в CAN скорости нет, то используется значение, полученное по GPS)
- уровень топлива (из CAN)
- пробег (если есть данные в CAN, то из CAN. Если в CAN не данных одометра, то используется значение, вычисляемое по данными GPS. В этом случае пользователь должен задать начальное значение)
- обороты двигателя (если есть данные в CAN, то из CAN. Если в CAN оборотов двигателя нет, то берется значение со входа RPM)
- включение питания

Добавлены действия:

- выполнить дистанционный запуск двигателя без постановки в охрану
- завершить автоматический или дистанционный запуск без выключения силовых каналов

### 1.78.1.12 Исправлено поведение датчиков наклона и движения при глушении двигателя

#### **A96 X96 M96**

При включении настройки *отключать датчик наклона и датчик движения на время кручения стартера* датчики также отключаются на время глушения двигателя.

### 1.78.1.13 Добавление в журнал событий переключения на другую SIM-карту

Событие переключения на другую SIM-карту попадает в журнал на сервере и в журнал StarLine Мастер.

#### 1.78.1.14 Отключение световых сигналов при постановке и снятии с охраны

**A96 X96 M96**

Если при постановке штатной системы охраны она сама мигает поворотниками, то можно отключить подтверждение постановки и снятия с охраны световыми сигналами, оставив только звуковое подтверждение сиреной.

#### 1.78.1.15 Отключение прослушивания салона через 4 минуты

**M96**

**M96**

Время прослушивания салона увеличено до 4 минут. По истечении 4 минут вызов завершается.

### 1.78.1.16 Добавлена SMS команда для сброса кода авторизации владельца штатными кнопками

**A96 X96 M96**

Если отправить SMS <mark>— vaLIDATOR- —</mark> или <mark>– валидатор- –</mark> в момент, когда комплекс находится в режиме *регистрация*, то будет сброшен текущий код авторизации владельца.

Для записи нового кода старый сбрасывать не обязательно - новый автоматически заменяет старый.

### 1.78.1.17 Страховая телематика: отделение баланса страховой от баланса пользователя

**A96 X96 M96 M66**

Если владелец автомобиля заключает со страховой компанией договор и страховая компания оплачивает трафик, необходимый для сбора данных по манере вождения, то комплекс вводит ограничения на расход этих средств. Страховой агент из своего личного кабинета задает параметры расход средств в сутки и сумму, которую страховая компания предоставляет для сбора данных.

С этого момента в личном кабинете владелец автомобиля видит *свободные средства*, которые равны фактическим за вычетом средств страховой компании.

Минимальный порог, при котором система отправляет пользователю напоминание пополнить баланс также будет считаться не по фактическому балансу, а по *свободным средствам*.

#### **Важно!**  $\ddot{\bullet}$

Ограничение на SMS-оповещения и голосовые вызовы также производится не по реальному балансу, а за вычетом страховых средств! То есть при реальном положительном балансе комплекс НЕ будет уведомлять о тревогах, если *свободные средства* равны или меньше нуля.

Приведем пример, как это работает.

Например на счету было 20 рублей, страховая предоставила 1000 рублей. Стало 1020, из них 1000 страховые. Расход на GPRS — 3 рубля в сутки. Порог минимального баланса 10 рублей (настройка пользователя)

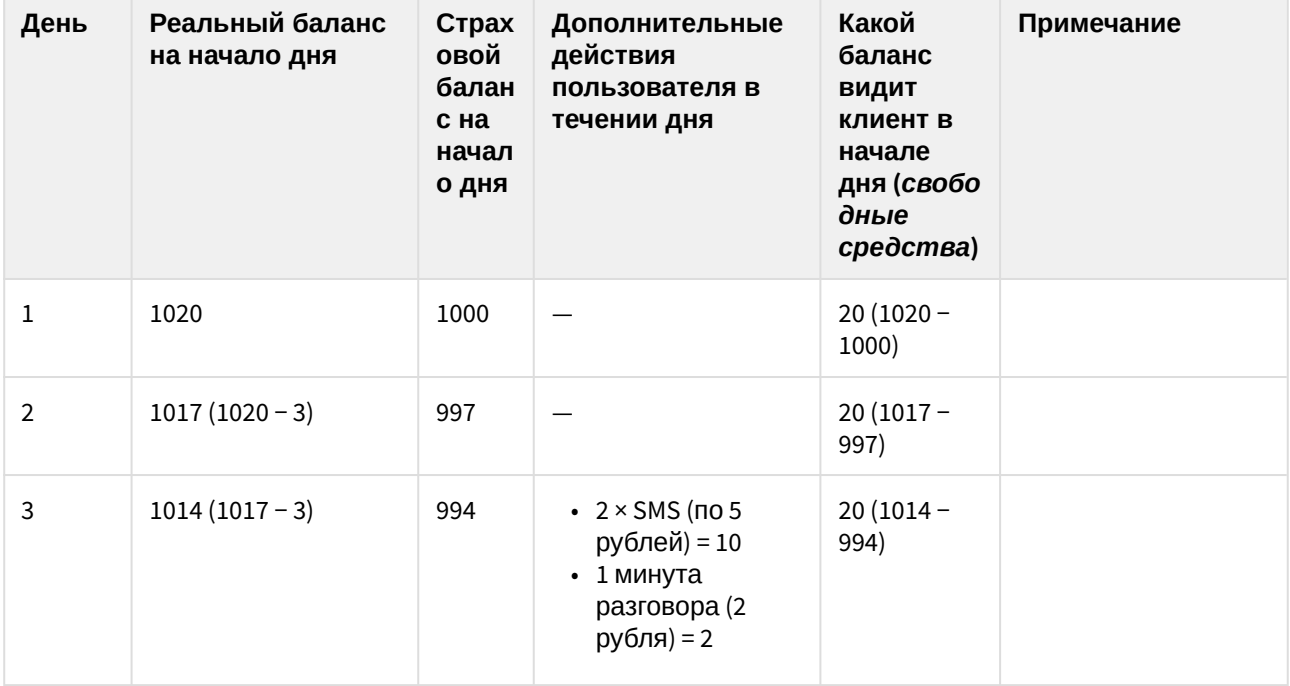

![](_page_110_Picture_340.jpeg)

Когда страховой баланс дойдет до нуля, то алгоритм автоматически отключится и пользователь будет видеть реальный баланс. Ограничение на звони и отправку SMS в этом случае будут определяться тарифом оператора, а не комплексом.

#### 1.78.1.18 Режим «пляж»: ввод пользовательского кода через ручку двери

#### **A96 X96 M96**

Чтобы владелец мог пользоваться этим режимом, необходимо установить емкостный датчик в ручку двери или в любое другое место, доступное снаружи автомобиля. Выход емкостного датчика подключается ко входу охранного комплекса, который настроен как **Вход датчика ручки двери**.

Для активации режима нужно установить настройку в разделе **Основные параметры** → **Режимы работы сигнализации**

![](_page_111_Picture_187.jpeg)

Чтобы активировать режим «**пляж**» нужно:

- в режиме *снято с охраны* выключить зажигание
- 3 раза нажать сервисную кнопку, включить зажигание → бузер подтвердит 3 раза начало активации режима «**пляж**»
- $\bullet~$  выйти из машины, 3 раза коснуться сенсора ручки двери (должно быть 3 импульса по входу) → произойдет постановка в охрану

При активации режима «**пляж**»:

- включается возможность ввода кода экстренного снятия с охраны (далее *ПИН-код*) через вход, на который назначена функция «Вход датчика ручки двери»
- отключаются свободные руки до момента снятия с охраны и нарушения периметра

Чтобы снять с охраны нужно ввести ПИН-код с сенсора ручки двери. Пример для ПИН-кода 9876:

- коснуться сенсора ручки двери 9 раз (сами касания никак не подтверждаются, в момент первого касания светодиод перестанет мигать), подождать 3 секунды → светодиод коротко мигнет 1 раз (подтвердит, что введена первая цифра)
- коснуться сенсора ручки двери 8 раз, подождать 3 секунды → светодиод коротко мигнет 2 раза (подтвердит, что введена вторая цифра)
- коснуться сенсора ручки двери 7 раз, подождать 3 секунды → светодиод коротко мигнет 3 раза (подтвердит, что введена третья цифра)

• коснуться сенсора ручки двери 6 раз, подождать 3 секунды → светодиод коротко мигнет 4 раза (подтвердит, что введена четвертая цифра), комплекс снимется с охраны.

#### Примечание:

- При касании сенсора в режиме «**пляж**» светодиод перестает мигать (показывать, что комплекс в режиме охраны) на 5 секунд
- Для ввода цифры пауза между касаниями должна быть не более трех секунд. Через 3 секунды считается, что цифра ПИН-кода введена.
- Удерживание сенсора меньше 200 мс и дольше 1.5 секунд считается ошибкой (защита от дождя и дребезга) и не принимается как касание датчика
- Ввод неправильного ПИН-кода 3 раза подряд блокирует возможность ввода на 15 минут. При заблокированном ПИН-коде ввод любой цифры с сенсора ручки будет игнорироваться, а светодиод выдавать длинную вспышку (индикация ошибки)
- Если после снятия с охраны вводом ПИН-кода в режиме «**пляж**» не нарушался периметр и произошла перепостановка на охрану, то режим «**пляж**» останется активен

### 1.78.1.19 Отображение состояния на сервере в реальном времени: все события сначала уходят на сервер, а потом по SMS владельцу

![](_page_112_Figure_9.jpeg)

Результат выполнения команды, поданной из личного кабинете или из мобильного приложения, возвращается быстрее.

#### 1.78.1.20 R6 передает статус капота в основной блок

**A96 X96 M96**

#### Для корректной работы необходима версия ПО R6 от 1.6.0 и старше (см. раздел [Программное](http://help.starline.ru/r6/programmnoe-obespechenie) [обеспечение](http://help.starline.ru/r6/programmnoe-obespechenie))

#### Добавлены настройки:

![](_page_112_Picture_223.jpeg)

Если концевик капота есть в CAN, то можно передавать его состояние в R6 для корректного управления замком капота без непосредственного подключения концевика капота к R6.

Также можно подключить к R6 концевик капота с инверсной логикой работы

Если к R6 не подключен концевик капота, то в режиме отсутствия связи с основным блоком он всегда считает, что капот закрыт!

### 1.78.1.21 Время работы турботаймера на машине с кнопкой старт-стоп автоматически продлевается до постановки в охрану

![](_page_113_Figure_5.jpeg)

**A96 X96 M96**

Если пользователь выполнил условие подхвата зажигания (например затянул ручник) и у него активирован турботаймер, то запускается таймер на заданное в настройках время.

Для машин с замком зажигания подхват выключается, когда закончилось время работы турботаймера.

Для машин с кнопкой старт-стоп время автоматически продлевается до тех пор, пока не будет произведена постановка на охрану

### 1.78.1.22 Реализована настройка «запрета поездки» после каждого включения зажигания

Добавлена настройка «Условия активации запрета поездки»:

![](_page_113_Picture_146.jpeg)

Если выбрано «при включении зажигания», то становится доступной настройка «Через какое время после выключения зажигания требовать авторизацию»: 0…60 минут.

По данным событиям система требует прохождения авторизации владельца для выхода из режима «запрет поездки».

## 1.78.1.23 Изменена настройка «игнорировать SMS-команды, отправленные более часа назад»

Теперь появилась возможность задавать время, спустя которого команды по SMS игнорируются:

![](_page_114_Picture_131.jpeg)

Это может быть востребовано, если оператор связи подписывает SMS сообщения временем с другим часовым поясом.

#### 1.78.1.24 Выход «статус метки» дополнен постоянным уровнем в режиме «автосервис»

**A96 X96 M96 M66**

**A96 X96 M96 M66**

Доступно 2 функции:

**M66**

- статус метки, активен на время «сервиса»
- статус метки, не активен на время «сервиса»

### 1.78.1.25 Добавлена настройка отправки SMS о потере метки в движении

Можно включить или выключить отправку SMS для телефонов M1 и M2 индивидуально.

![](_page_115_Picture_79.jpeg)

## 1.78.2 Исправленные ошибки

- 1. Входо/выходы гибкой логики детектировались как входы при управлении выходами, исправлено
- 2. В конце поездки функция запирания ЦЗ по скорости, педали или началу движения, не срабатывает при затянутом ручнике или паркинге, исправлено
- 3. Не всегда срабатывало отпирание ЦЗ по затягиванию ручника, исправлено
- 4. Исправлен разбор баланса для операторов Velcom и МТС
- 5. Реализован запрет соединения с другими метками (или iPhone), если с одной связь уже установлена. В версиях 1.3, 1.4 если по каким-то причинам связь с R6 была разорвана, то при наличии нескольких меток в зоне видимости комплекс может установить связь с ними и не установить связь с R6.
- 6. Уменьшено время переключения на вторую SIM-карту для М96
- 7. Теперь при отключении АКБ М96 не отправляет SMS о падении напряжения ниже порога
- 8. Исправлен алгоритм работы свободных рук со снятием с охраны по касанию сенсора. Не реагирует на нажатие сенсора в поездке.
- 9. Исправлен алгоритм работы аналогового валидатора ранее мог не работать на некоторых автомобилях
- 10. На время имитации открытия двери пользователю не отображается открытая дверь
- 11. Отображение низкого уровня баланса на сервере теперь так же завязано на порог, установленный в настройках комплекса
- 12. Исправлена работа с iPhone как меткой с настройками максимальной дальности. В версиях 1.3, 1.4 связь с моб. приложением периодически терялась, если в настройках зоны появления и потери метки были установлены на максимум (8/10)
- 13. Добавлена возможность отключить любые статусы CAN

## 1.78.3 Известные ошибки

1. Если вход комплекса настроен как «зажигание» и включен статус зажигания по CAN, при этом вход физически к зажиганию не подключен, то статус зажигания будет работать неправильно (ис правлено в 1.5.1)

## 1.79 1.4.1

- 1.79.1 Новые функции
	- $\cdot$  1.79.1.1 Изменена настройка "игнорировать SMS-команды, отправленные более часа назад"
- 1.79.2 Исправленные ошибки
- 1.79.3 Известные ошибки

## <span id="page-116-0"></span>1.79.1 Новые функции

### <span id="page-116-1"></span>1.79.1.1 Изменена настройка "игнорировать SMS-команды, отправленные более часа назад"

Теперь появилась возможность задавать время, спустя которого команды по SMS игнорируются:

![](_page_116_Picture_68.jpeg)

Это может быть востребовано, если оператор связи подписывает SMS временем с другим часовым поясом.

### <span id="page-116-2"></span>1.79.2 Исправленные ошибки

- 1. Статус двери теперь корректно отображается в момент использования в алгоритмах имитации двери или вежливого света. Ранее могло приводить к ошибочным сообещниям о статусе двери, например уведомление о постановке с нарушенным периметром
- 2. Исправлена работа аналогового валидатора
- 3. Исправлена работа с IPhone как меткой с настройками максимальной дальности
- 4. Исправлено сохранение и отправка ДТП событий на сервер
- 5. Исправлено обновление прошивки с сервера
- 6. Изменены некоторые значения "заводских настроек" в Мастере

## <span id="page-117-0"></span>1.79.3 Известные ошибки

1. Если открыть версию программой StarLine Мастер новее, чем 2.0, то версия будет отображаться как 1.4.0, хотя на самом деле 1.4.1. Чтобы проверить истинную версию нужно воспользоваться программой StarLine Мастер версии 1.4 или отправить SMS "info" с номера владельца.

## 1.80 1.4.0

- $1.80.1$  Новые функции
	- 1.80.1.1 Добавлена новая библиотека САМ
	- 1.80.1.2 Доработан алгоритм работы с предпусковым подогревателем
		- Добавлена настройка "контроль состояния подогревателя"
		- Добавлена настройка "тип запуска предпускового подогревателя"
	- 1.80.1.3 Реализованы разные SMS о разряде батарейки основного и доп. брелков
	- 1.80.1.4 Добавлена SMS с перечнем зарегистрированных устройств по окончании регистрации
	- 1.80.1.5 Реализованы дополнительные настройки свободных рук
	- 1.80.1.6 Добавлен ряд новых событий, условий и действий в гибкую логику:
		- Реализован запуск гибкой логики с брелка (двойное нажатие кнопки 3)
			- Расширен список условий текущего режима работы сигнализации, добавлено условие предыдущего режима работы
			- Добавлена возможность запускать разные программы гибкой логики при появлении разных блютуз-меток (или iPhone)
			- В события и условия добавлена возможность использовать состояние блокировки двигателя
			- В действия добавлена возможность имитации (игнорирования) открытия двери
			- Действие "отправить SMS" отправляет SMS с названием программы
			- Длительность импульса в действии гибкой логики можно увеличить за счет **ПОВТОРОВ**
	- 1.80.1.7 Продлено удержание педали тормоза при автоматическом / дистанционном запуске
	- 1.80.1.8 Громкость сирены линейно изменяется с изменением ползунка громкости
	- 1.80.1.9 Автоматический запуск двигателя разрешается через 5 минут после постановки в охрану
	- 1.80.1.10 Увеличено время, в течении которого допустимо глушение двигателя после получения команды на глушение
	- 1.80.1.11 Добавлена возможность регулировки времени запуска двигателя при запуске внешними устройствами (Fortin, iDataLink)
	- 1.80.1.12 Выполнение команды "сигнал" дополнено вспышкой световой сигнализации
- 1.80.2 Исправленные ошибки
- 1.80.3 Известные ошибки

## <span id="page-118-0"></span>1.80.1 Новые функции

### <span id="page-118-1"></span>1.80.1.1 Добавлена новая библиотека CAN

- теперь с can.starline.ru можно скачивать библиотеку под конкретный автомобиль последней версии и загружать в М96/Х96. Библиотека загружается в устройство через Старлайн Мастер как обычная прошивка.
- в настройках можно переключиться между основной библиотекой CAN-автомобилей, входивших в прошивку, и библиотекой с нужным автомобилем, скачанной с сайта

![](_page_119_Picture_133.jpeg)

#### <span id="page-119-0"></span>1.80.1.2 Доработан алгоритм работы с предпусковым подогревателем

Перечень настроек предпускового подогревателя доступен во вкладке "*Запуск двигателя":*

![](_page_119_Picture_134.jpeg)

<span id="page-119-1"></span>Добавлена настройка *"контроль состояния подогревателя"*

- *"Только индикация"* предназначено для управления предпусковым подогревателем без контроля запуска. В настройках каналов вход *"контроль предпускового подогревателя "* выбирать не обязательно. Настройка *"максимальное время запуска предпускового подогревателя"* при этом не используется. Подогреватель считается запущенным с момента подачи на управляющий выход импульса (или потенциала, в зависимости от настройки *"Тип запуска предпускового подогревателя"*), с этого же момента запускается таймаут *"Время работы подогревателя"*. Если вход контроля настроен и подключен, комплекс будет отображать текущее актуальное состояние предпускового подогревателя (активен / не активен) на брелке, сайте в мобильном приложении и диагностике StarLine Мастер.
- *"Контроль запуска"* предназначено для запуск подогревателя с ожиданием и контролем обратной связи. Для корректной работы в настройках каналов должен быть выбран вход *" Контроль предпускового подогревателя"*. С момента подачи на управляющий выход импульса

(или потенциала, в зависимости от настройки *"Тип запуска предпускового подогревателя"*), запускается отсчет таймаута *"Максимальное время запуска подогревателя"*. Если в течение этого времени на входе контроля запуска предпускового подогревателя не появится активный уровень, запуск подогревателя будет считаться неудачным. Если активный уровень появится, будет запущен таймаут *"Время работы подогревателя".*

<span id="page-120-0"></span>Добавлена настройка *"тип запуска предпускового подогревателя"*

- *"Запуск импульсом, остановка импульсом"* предназначено для работы с предпусковыми подогревателями, которые запускаются импульсом (например с кнопки), и выключаются также нажатием кнопки (а не по штатному таймеру). При получении команды на запуск предпускового подогревателя на управляющий выход *"Запуск предпускового подогревателя"* выдается импульс для включения, по истечении таймаута *"Время работы подогревателя"* на управляющий выход *"Запуск предпускового подогревателя"* подается импульс выключения.
- *"Запуск импульсом, остановка автоматически"* предназначено для работы с предпусковыми подогревателями, которые запускаются импульсом (например с кнопки), и выключаются по штатному таймеру. При получении команды на запуск предпускового подогревателя на управляющий выход *"Запуск предпускового подогревателя"* выдается импульс для включения, комплекс не подает команды на выключение предпускового подогревателя.
- *"Запуск потенциалом"* предназначено для работы с предпусковыми подогревателями, которые работают пока на управляющем вход есть разрешающий сигнал. При получении команды на запуск предпускового подогревателя на управляющий выход *"Запуск предпускового подогревателя"* выдается потенциал (полярность определяется настройками канала), по истечении таймаута *"Время работы подогревателя"* активный сигнал с управляющего выходв *" Запуск предпускового подогревателя"* снимается.

#### <span id="page-120-1"></span>1.80.1.3 Реализованы разные SMS о разряде батарейки основного и доп. брелков

- при разрядке ЖКИ-брелка приходит SMS "*Замените батарейку ААА в основном брелке"*
- при разрядке доп. брелка приходит SMS "*Замените батарейку CR2032 в дополнительном брелке"*
- уведомление о разряде батарейки передается при отправке команды с брелка
- при повторных командах SMS-уведомление о разряженной батарейке не повторяется до тех пор, пока в брелке не заменят батарейку
- для того, чтобы SMS приходили на номера М1/М2 нужно выставить настройки:

![](_page_120_Picture_273.jpeg)

### <span id="page-121-0"></span>1.80.1.4 Добавлена SMS с перечнем зарегистрированных устройств по окончании регистрации

• при завершении регистрации на номер М1 приходит SMS с перечнем зарегистрированных устройств

#### <span id="page-121-1"></span>1.80.1.5 Реализованы дополнительные настройки свободных рук

![](_page_121_Picture_100.jpeg)

1.) Появилась возможность назначать любую комбинацию событий для снятия/постановки: появление и пропадание метки, короткое и длительное касание сенсора. Раньше можно было выбрать только одну из трех комбинаций.

2.) Добавлена настройка длительности удерживания сенсора ручки для подачи команды постановки. Раньше было фиксированное значение 1.5 сек

3.) Для отключения функции "свободные руки по появлению метки" на один цикл охраны раньше можно было выбрать только один из способов: команда постановки, двойная команда постановки, команда кнопкой на метке. Теперь эти события можно комбинировать. При этом появление метки в зоне видимости или касание сенсора не будут приводить к снятию с охраны до того момента, пока

комплекс не будет снят с охраны командой (например, с телефона) с последующим нарушением периметра (т.е. если комплекс перейдет обратно в охрану по перепостановке, то свободные руки не включатся)

#### **Примечания**:

- постановка в охрану с отключенной функцией "свободные руки" подтверждается сиреной: коротким пиком (как при обычной постановке) с последующим длинным пиком
- "команда постановки" это команда с любого источника, кроме кнопки на метке. Если нужно, чтобы свободные руки отключались с любого источника, включая кнопку на метке, то нужно устанавливать галочки в обоих пунктах: "Командой постановки" и "Кнопкой на метке"
- если в настройках отключена перепостановка, то функция "свободные руки" будет восстановлена после снятия с охраны без ожидания нарушения периметра

4.) Добавлена возможность снятия с охраны с отключением функции "свободные руки по появлению метки". При этом функция постановка по "свободным рукам" отключается до выполнения одного из условий:

- комплекс поставлен в охрану с другого источника (брелок, телефон, моб. приложение)
- включено, а затем выключено зажигание

#### **Примечания**:

- снятие с охраны с отключенной функцией "свободные руки" подтверждается сиреной: двумя короткими пиками (как при обычном снятии) с последующим длинным пиком
- "команда снятия" это команда с любого источника, кроме кнопки на метке. Если нужно, чтобы свободные руки отключались с любого источника, включая кнопку на метке, то нужно устанавливать галочки в обоих пунктах: "Командой снятия" и "Кнопкой на метке"
- отключение функции "свободные руки" не отключает перепостановку

5.) К настройке "Уведомить SMS при постановке с нарушенным периметром" добавлены еще 3 настройки для определения поведения при потере/отсутствии метки при нарушенном периметре по истечении времени, заданного настройкой *"Постановка после открытия двери или багажника"*:

- *"Отменить постановку в охрану"* блокирует постановку в охрану до деактивации всех открытых зон
- *"Уведомить сиреной об отмене постановки"* издает сигнал сиреной длительностью 1 секунда
- *"Уведомить SMS об отмене постановки"* посылает владельцу (на телефон M1) SMS с текстом "Внимание: периметр нарушен. Постановка в охрану отменена"

#### **Примечания**:

- при нарушенном периметре постановка по сенсору ручки не производится. Это сделано для исключения постановки, например, в момент открывания багажника или двери, в течение которого владелец держится за ручку с сенсором в течении времени, достаточного для постановки в охрану
- настройки в группе *"Дополнительные параметры работы при потере метки при нарушенном периметре"* актуальны только когда среди способов постановки выбран *"Постановка по пропаданию метки"*

### <span id="page-122-0"></span>1.80.1.6 Добавлен ряд новых событий, условий и действий в гибкую логику:

<span id="page-122-1"></span>Реализован запуск гибкой логики с брелка (двойное нажатие кнопки 3)

• Настройка доступна в группе *"внешние команды*", подгруппе *"команда с брелка, сервера или мобильного приложения"*

• При получении команды запуска гибкой логики с брелка, сайта starline-online.ru или с мобильного приложения будет приводить к запуску всех программ гибкой логики, где выбрано соответствующее событие

![](_page_123_Picture_31.jpeg)

<span id="page-123-0"></span>Расширен список условий текущего режима работы сигнализации, добавлено условие предыдущего режима работы

- полный перечень состояний комплекса доступен в группе "состояние сигнализации ", подгруппе "режим работы", как в условиях, так и в действиях
- для условий также появилась возможность использовать "предыдущий режим работы", также доступный в группе "состояние сигнализации"

![](_page_124_Picture_1.jpeg)

#### **Пример применения**

- Если требуется реализовать какую-то дополнительную функцию при завершении тревоги, то необходимо выбрать *событие "постановка в охрану"*, а *условие "предыдущий режим работы" - "тревога основная".*
- Если требуется реализовать какую-то дополнительную функцию при выходе из режима *сервис,* то необходимо выбрать *событие "снятие с охраны"*, а *условие "предыдущий режим работы" - "сервис"*

![](_page_125_Picture_310.jpeg)

![](_page_126_Picture_316.jpeg)

![](_page_127_Picture_249.jpeg)

![](_page_128_Picture_308.jpeg)

<span id="page-128-0"></span>Добавлена возможность запускать разные программы гибкой логики при появлении разных блютузметок (или iPhone)

• в событиях и условиях в группе "метки" добавлена возможность запускать программы при наличии только определенной метки

• метки (в том числе iPhone в роли метки) нумеруются в соответствии с той последовательностью, в которой они регистрировались в комплекс

![](_page_129_Picture_2.jpeg)

<span id="page-129-0"></span>В события и условия добавлена возможность использовать состояние блокировки двигателя

• в группу "состояния сигнализации" добавлены события "блокировка" - "включение" / "выключение" и условия "блокировка" - "включена" / "выключена"

![](_page_129_Picture_48.jpeg)

<span id="page-129-1"></span>В действия добавлена возможность имитации (игнорирования) открытия двери

- в группу "состояния сигнализации" добавлено действие "имитация открытия двери"
- на время имитации открытия двери состояние двери игнорируется
- длительность имитации открытия двери определяется настройкой "Залуск двигателя" -> "Время имитации и игнорирования открытия дверей после остановки двигателя, сек"

![](_page_130_Picture_50.jpeg)

#### **(i)** Дополнение

Действие "имитация открытия двери" также может использовать для игнорирования открытия двери.

Например, если имитацию открытия двери выполняет стороннее оборудование, то на это время следует запустить действие "имитация открытия двери" - если не выбран канал имитации открытия двери и не активна функция имитации открытия двери в CAN, то комплекс на заданное время не будет реагировать на изменение состояния дверей.

<span id="page-130-0"></span>Действие "отправить SMS" отправляет SMS с названием программы

- если программа, одним из действий которой является отправка SMS, имеет название, то будет отправлено SMS с названием программы
- если программа, одним из действий которой является отправка SMS, не имеет название, то будет отправлено SMS с текстом "Программа №\* выполнена", где \* - номер программы

<span id="page-130-1"></span>Длительность импульса в действии гибкой логики можно увеличить за счет повторов

• можно выставить длительность паузы между импульсами равно 0, в этом случае длительность выданного импульса будет равна длине указанного импульса, умноженного на количество его повторов. Например:

![](_page_131_Picture_148.jpeg)

- <span id="page-131-0"></span>1.80.1.7 Продлено удержание педали тормоза при автоматическом / дистанционном запуске
	- При запуске автомобиля с кнопкой "старт-стоп" имитация педали тормоза выполняется до тех пор, пока двигатель не будет запущен

<span id="page-131-1"></span>1.80.1.8 Громкость сирены линейно изменяется с изменением ползунка громкости

- если сирена подключена к основному блоку, а не через R6, сирена не пьезоэлектрическая, то при изменении настройки громкости сирены - громкость будет изменяться линейно.
- <span id="page-131-2"></span>1.80.1.9 Автоматический запуск двигателя разрешается через 5 минут после постановки в охрану
	- Автозапуск запрещается в течении первых 5 минут с момента постановки в охрану (был 1 час), либо после завершения работы алгоритмов турботаймера или программной нейтрали.
	- После завершения дистанционного / автоматического запуска двигателя в охране отсрочка автоматического запуска составляет 1 час (т.е. если условие автозапуска двигателя будет выполнено раньше, то автозапуск будет отложен до окончания часа с момента остановки двигателя после предыдущего запуска).

### <span id="page-131-3"></span>1.80.1.10 Увеличено время, в течении которого допустимо глушение двигателя после получения команды на глушение

- Увеличен таймаут выполнения команды остановки двигателя (10 -> 30 секунд)
- Длительное время остановки может потребобваться для корректной работы при запуске внешними устройствами (Fortin, iDataLink).

#### <span id="page-132-0"></span>1.80.1.11 Добавлена возможность регулировки времени запуска двигателя при запуске внешними устройствами (Fortin, iDataLink)

- Задержки включения аксессуаров, зажигания, стартера, указанные для автомобиля с замком зажигания ("Запуск двигателя" -> "Параметры запуска автомобилей с замком зажигания") теперь применяются для соответствующей выдачи команд на внешнее устройство.
- Время запуска двигателя внешним устройством, управляемым по проводу, соответствует настройке "Задержка включения стартера после включения зажигания" (при этом задержки включения аксессуаров и зажигания должны быть установлены в минимальное значение).

#### <span id="page-132-1"></span>1.80.1.12 Выполнение команды "сигнал" дополнено вспышкой световой сигнализации

### <span id="page-132-2"></span>1.80.2 Исправленные ошибки

- 1. Если при попытке АЗ/ДЗ система не видит статуса зажигания после активации выходного канала зажигания, предпринимаются повторные попытки запуска
- 2. Работает аналоговый валидатор на М96
- 3. Исправлена работа с модемом в голосовом меню.
	- а. Ранее была вероятность, что при голосовом вызове вместо голосового меню было слышно шипение. Больше такого быть не должно.
- 4. Исправлен алгоритм переключения SIM-карт M96.
	- а. В 1.3 при некоторых ошибках GSM-сети модем переключался на вторую SIM-карту тогда, когда делать этого можно было не делать.
	- b. В 1.3 при некоторых ошибках GSM-сети модем мог отключиться от сети на 3 часа, хотя можно было переподключиться сразу.
- 5. Исправлена ошибка в настройках запуска предпускового подогревателя перед запуском двигателя
	- а. настройки "Включать подогреватель перез ДЗ" и "Включать подогреватель перед АЗ" выполняют свои функции. На версии 1.3 их нужно было обязательно обе устанавливать для корректной работы.
- 6. Убрано лишнее оповещение об остановке двигателя в случае, когда во время исполнения команды дистанционного запуска следует команда дистанционной остановки
- 7. Запрешена работа предпускового подогревателя в сервисном режиме
- 8. Исправлены возможные ложные сработки датчиков удара / наклона / движения при старте/ перезагрузке системы
- 9. Счетчик тревог за последний цикл охраны сбрасывается при постановке в охрану гибкой логикой. В версии 1.3 не сбрасывался.
- 10. Маскирование двери производится на время выполнения имитации открытия двери, если выход имитации открытия двери не настроен. В 1.3 для корректной работы алгоритма необходимо было настроить олин из выхолов комплекса на имитацию открытия лвери
- 11. Блютуз-метки и iPhone можно регистрировать в любом порядке. В 1.3 после регистрации iPhone зарегистрировать метки было невозможно (либо требовалось отключение Bluetooth в iPhone).
- 12. Исправлен запуск двигателя через Fortin, управляемый по аналогу. В 1.3 запуск двигателя через Fortin возможен был только при управлении им по шине DataLink.
- 13. Исправлена ошибка, из-за которой при выходе их регистрации отключались свободные руки
- 14. Баланса SIM-карты в гибкой логике обрабатывается корректно. В 1.3 значение баланса сравнивалось не с указанным значением, а с умноженным на 10.
- 15. Корректно работает уведомление встроенным звукоизлучателем о разряженной батарейке в метке. В 1.3. если условием "вежливой посадки" было выбрано удержание педали тормоза в течении 3 секунд, то звуковое уведомление повторялось при каждом нажатии педали торомза.
- 16. Комплекс игнорирует кратковременное проскакивание статуса активного зажигания при активации обходчика иммобилайзера при автоматическом / дистанционном запуске двигателя
- 17. Программная нейтраль корректно работает на автомобилях, где при автоматическом / дистанционном запуске требуется имитация нажатия педали тормоза. В 1.3 после автозапуска могла слететь программная нейтраль
- 18. Исправлен алгоритм работы выхода "Запуск двигателя: обходчик иммобилайзера". В 1.3 при выборе настройки "Запуск двигателя" -> "Алгоритм работы модуля обхода иммобилайзера" -> "Активен все время работы двигателя" выход отключался через 30 секунд после начала запуска двигателя

### <span id="page-133-0"></span>1.80.3 Известные ошибки

- 1. Не работает аналоговый валидатор на ряде машин
- 2. Обновление ПО с сервера не пройдет в условиях плохой связи (длительные или частые разрывы GPRS-соединения)

## 1.81 1.3

#### Выпущена 18.03.2016

- Переход на последнюю версию библиотеки САN
- Соддержка интерфейса LIN
- іКеу для автомобилей с подключением не в разрыв
- Исправлено множество ошибок
- и многое другое...

## 1.81.1 Новые функции

- В прошивку входит последняя версия библиотеки CAN 3.10. Перечень изменений и новых автомобилей см. на can.starline.ru
- Добавлено управление и чтение статусов по LIN для автомобилей с поддержкой LIN-шины (CM. can.starline.ru)
- Реализован обход штатного иммобилайзера для автомобилей с подключением не в разрыв
- Реализовано SMS-уведомление пользователю о необходимости заменить батарейку в метке и брелке
- Датчики наклона и движения теперь можно отключить на время работы стартера в автозапуске или на все время работы автозапуска
- Добавлено управление предпусковым подогревателем (с сайта starline-online.ru и с брелка). Поддерживаются подключение по аналогу и по CAN
- Реализованы расширенные настройки автоматического включения предпускового подогревателя при автозапуске
- Основной блок осуществляет постоянный контроль связи с подкапотным блоком R6. Если R6 будет удален при подготовке автомобиля к угону, владелец получит SMS-уведомление
- Добавлен режим «клаксона» для выхода сирены (для выхода основного блока и для R6)
- Добавлены настройки работы входа «запрета запуска двигателя» при включении зажигания или через 10 секунд после успешного запуска
- Реализован запуск двигателя при помощи модуля Fortin с управлением по цифровой шине
- Реализована ежедневная загрузка новых эфемерид в GPS-ГЛОНАСС приемник с сервера (технология AGPS), что обеспечивает более быстрый поиск спутников после длительной стоянки автомобиля

## 1.81.2 Изменения

- При вводе цифр экстренного снятия с охраны светодиод подтверждает номер введенной цифры (первая, вторая, третья, четвертая) а не саму цифру. Это повышает безопасность: злоумышленник не сможет подсмотреть код издалека
- Звуковой излучатель основного блока в охране никак себя не проявляет. Это повышает безопасность: угонщику будет труднее найти установленный в автомобиле блок
- Команда «включить антиограбление с брелка» теперь недоступна
- При зацикливании программы гибкой логики сообщение об ошибке попадает в журнал событий в разделе «Диагностика» StarLine Мастер
- Исправлены единицы измерения в StarLine Мастер (не используются единицы измерения типа 100мс, 10мВ и пр.)

## 1.81.3 Исправленные ошибки

- Если двигатель завелся и сразу заглох, то будут выполняться повторные попытки запуска
- При применении настроек в StarLine Мастере выходы не отключаются
- Светодиод на кнопке со светодиодом, подключенной вместо трансивера работает (в 1.2 при некоторых настройках мог не работать)
- Предпусковой подогреватель не будет работать без канала «статус предпускового подогревателя»

## 1.81.4 Известные ошибки

- Автомобили с вариантами подключения по CAN, 2CAN, CAN-LIN, 2CAN-LIN отображаются одинаково в списке автомобилей, как будто одна машина отображается много раз. Нужно проверять на [can.starline.ru](http://can.starline.ru) чем отличаются варианты по номеру автомобиля.
- При постановке в охрану гибкой логикой не обнуляется счетчик тревог (если за цикл охраны были срабатывания, все последующие снятия будут сопровождаться тремя «пиками», прока не произойдет постановка другим источником управления - брелок, метка, и т.п.)
- Не работает запуск двигателя через Fortin, управляемый по аналогу для запуска двигателя надо использовать подключение по цифровой шине DataLink.
- При открытии багажника с брелка нет индикации открытого багажника даже при повторном запросе статуса
- Модуль измерения напряжения АКБ иногда зависает. При определении зависания и заглушенном двигателе выполняется сброс системы.
- Трансивер часто зависает, после чего сбрасывается по питанию (однократно моргает светодиод), но иногда и это не помогает восстановить с ним связь. Связь может сама восстановиться через 1 час.
- При входе в режим регистрации сбрасывается калибровочная таблица валидатора, если кнопки подключены по аналоговым каналам. При каждом входе в регистрацию валидатор нужно обучать заново.
- При запуске двигателя через Fortin остановка может сопровождаться оповещением "не удалось остановить двигатель", хотя по факту двигатель останавливается.
- При использовании статуса "паркинга" из CAN'а не будет работать дистанционный и автоматический запуск двигателя (будет выдавать ошибку "паркинг не активен")

## 1.82 1.2

1Выпущена 12.11.2015

Первая публичная версия программного обеспечения

## 2 Беспроводная метка

Для обновления ПО беспроводной метки используйте программу [StarLine Master](https://help.starline.ru/display/SLMT)

## 2.1 Версия 1.4.0

**Выпущена 02.12.2016** [Скачать](https://help.starline.ru/download/attachments/1376519/starline-tb6_1-4-0.bin?api=v2&modificationDate=1480691075000&version=1) [↩](https://help.starline.ru/download/attachments/1376519/starline-tb6_1-4-0.bin?api=v2&modificationDate=1480691075000&version=1)

## 2.1.1 Изменения

• В транспортном режиме при нажатии на кнопку метка включается на связь на 30 секунд.

## 2.2 Версия 1.3

Выпущена 01.02.2016

[Скачать](https://help.starline.ru/download/attachments/1376519/starline_tb6_1_3.bin?api=v2&modificationDate=1468332122000&version=1) [↩](https://help.starline.ru/download/attachments/1376519/starline_tb6_1_3.bin?api=v2&modificationDate=1468332122000&version=1)

## 2.2.1 Изменения

• Изменён алгоритм определения заряда батарейки ( *функция доступна только с версией ПО основного блока не ниже 1.3)*

## 2.3 Версия 1.1

Скачать **□ 08.10.2015** 

## 2.3.1 Исправлены ошибки

- Увеличена стабильность связи по BLE
- Уменьшено потребление тока, когда метка находится на границе приема

# 3 Беспроводной блок R6

Для обновления ПО беспроводной метки используйте программу [StarLine Master](https://help.starline.ru/display/SLMT)

## 3.1 Версия 1.6.0

Выпущена 29.08.2016

[Скачать](https://help.starline.ru/download/attachments/1376517/starline_r6_1-6-0.bin?api=v2&modificationDate=1472486317000&version=1) [↩](https://help.starline.ru/download/attachments/1376517/starline_r6_1-6-0.bin?api=v2&modificationDate=1472486317000&version=1)

### 3.1.1 Новые функции и изменения

- Если реле потеряло связь с основным охранным блоком, то оно не будет включать сирену (сигнал потери связи) до включения зажигания или начала движения
- Для более стабильной работы на высоких температурах изменены пороги внешних входов

## 3.2 Версия 1.5

**Выпущена • 03.03.2016** 

[Скачать](https://help.starline.ru/download/attachments/1376517/starline_r6_1_5.bin?api=v2&modificationDate=1468332337000&version=1) [↩](https://help.starline.ru/download/attachments/1376517/starline_r6_1_5.bin?api=v2&modificationDate=1468332337000&version=1)

Первая публичная версия программного обеспечения